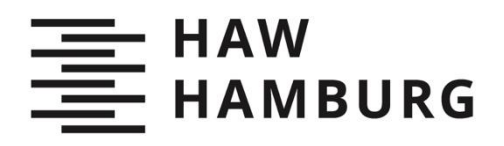

# Duncan Gulla

# Ausgewählte statistische Betrachtungen im Flugzeugentwurf: Superkritische Profile und Fahrwerk

**TYP DES DOKUMENTS | TYPE OF THE DOCUMENT** Studienarbeit | Study Thesis

#### **Nachnutzung | Reuse**

Diese Publikation steht unter der Creative-Commons-Lizenz Namensnennung - Nichtkommerziell - Weitergabe unter gleichen Bedingungen 4.0 International (CC BY-NC-SA 4.0 International). Sofern der Name der Autor\*innen/Rechteinhaber\*innen genannt wird, kann der Inhalt vervielfältigt, verbreitet und öffentlich aufgeführt werden. Außerdem darf der Inhalt verändert werden (darunterfallen u. a. Übersetzungen des Werkes). Die Weitergabe der veränderten Fassung muss unter derselben Lizenz erfolgen. Der Inhalt darf nicht für kommerzielle Zwecke verwendet werden. Weitere Informationen und die vollständigen Bedingungen der Lizenz finden Sie hier: https://creativecommons.org/licenses/by-ncsa/4.0/legalcode.

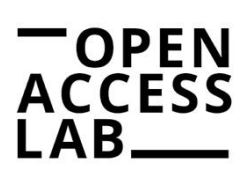

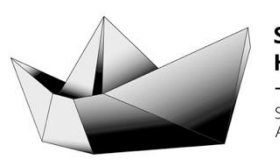

**SAIL HAW Hamburg** Studentisches Publikationsportal Austausch – Information – Lernen

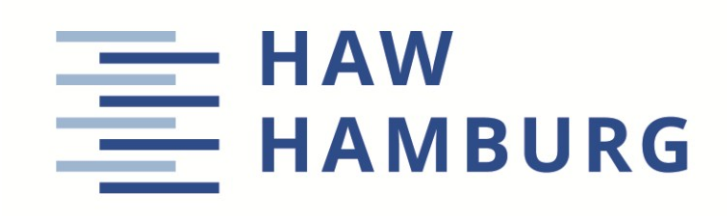

**Projekt** 

# **Ausgewählte statistische Betrachtungen im Flugzeugentwurf**: **Superkritische Profile und Fahrwerk**

Verfasser: Duncan Gulla

Prüfer: Prof. Dr.-Ing. Dieter Scholz, MSME Abgabe: 2019-03-02

*Fakultät Technik und Informatik Department Fahrzeugtechnik und Flugzeugbau*

DOI: <http://doi.org/10.15488/4536>

URN: <http://nbn-resolving.org/urn:nbn:de:gbv:18302-aero2019-02-03.016> Associated URLs: <http://nbn-resolving.org/html/urn:nbn:de:gbv:18302-aero2019-02-03.016>

© This work is protected by copyright

The work is licensed under a Creative Commons Attribution-NonCommercial-ShareAlike 4.0 International License: CC BY-NC-SA <http://creativecommons.org/licenses/by-nc-sa/4.0>

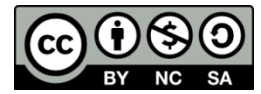

Any further request may be directed to: Prof. Dr.-Ing. Dieter Scholz, MSME E-Mail see: [http://www.ProfScholz.de](http://www.profscholz.de/)

This work is part of: Digital Library - Projects & Theses - Prof. Dr. Scholz [http://library.ProfScholz.de](http://library.profscholz.de/)

Published by Aircraft Design and Systems Group (AERO) Department of Automotive and Aeronautical Engineering Hamburg University of Applied Science

This report is deposited and archived:

- Deutsche Nationalbiliothek [\(http://www.dnb.de\)](http://www.dnb.de/)
- Repositorium der Leibniz Universität Hannover [\(http://www.repo.uni-hannover.de\)](http://www.repo.uni-hannover.de/)
- $\bullet$  Internet Archive [\(http://archive.org\)](http://archive.org/) Item:<http://archive.org/details/TextGulla.pdf>

This report has associated published data in Harvard Dataverse: <https://doi.org/10.7910/DVN/FLODP2>

# **Kurzreferat**

Kenntnisse über Parametereigenschaften und Charakteristiken von Flugzeugkomponenten sind eine wesentliche Grundlage für Methoden des Flugzeugentwurfs. Daher ist Ziel dieser Arbeit, statistische Merkmale und Kenngrößen einer für den Flugzeugbau und Entwurf relevanten Auswahl an Komponenten zu erschließen. Dabei wurden zunächst superkritische Tragflügelprofile hinsichtlich ihrer geometrischen Eigenschaften (relative Profildicke, Wölbung, Dickenrücklage, Wölbungsrücklage und der sogenannte "Leading Edge Sharpness Parameter") untersucht. Diese Eigenschaften wurden mit der Software XFLR5 aus einer Auswahl an superkritischen Profilgeometrien erhoben und mit grafischen und beschreibenden Statistikmethoden ausgewertet. Die Profile wiesen relative Wölbungen von 0 % bis 3,4 % auf, die Mehrzahl entfiel auf Wölbungen von 1 % bis 2 %. Die Wölbungsrücklagen zeigten die für superkritische Profile typische Lage im hinteren Profilbereich zwischen 70 % und 90 % der Profiltiefe. Die Dickenrücklagen verteilten sich um einen Mittelwert von 37 % der Profiltiefe. Eine Betrachtung von Flugzeugreifendimensionen sollte das Verhältnis von Reifenbreite zum Durchmesser w/d charakterisieren. Es wurde ein annähernd lineares Verhalten festgestellt. Die Werte des Parameters w/d umfassten einen Bereich von 0,3 bis 0,4. Durch Regressionsanalysen konnten auch die Abhängigkeiten des Parameters w/d von nur einer bekannten Reifendimension (Breite oder Durchmesser) aufgezeigt werden. Die im Rahmen dieser Arbeit dargestellten Erkenntnisse können als Grundlage weiterführender Untersuchungen genutzt werden.

# **HAW HAMBURG**

#### **DEPARTMENT FAHRZEUGTECHNIK UND FLUGZEUGBAU**

# **Ausgewählte statistische Betrachtungen im Flugzeugentwurf: Superkritische Profile und Fahrwerk**

Aufgabenstellung für ein Projekt

#### **Hintergrund**

In der Flugmechanik wird ein Flugzeug analysiert. Dabei wird die das Flugzeug beschreibende Geometrie vorausgesetzt. Im Flugzeugentwurf geht es hingegen um die Synthese eines Flugzeugs. Dabei wird die Geometrie des Flugzeugs erstmals ermittelt. Die Synthese des Flugzeugs bedient sich unterschiedlicher Rechenmethoden. Zur Anwendung kommen Statistiken, Iterationen, inverse Methoden und Optimierungsalgorithmen. Am Anfang des Flugzeugentwurfs stehen dabei die Flugzeugstatistiken, die einfach zeigen, wie ein Flugzeug üblicherweise gebaut wird. Statistiken sind Erfahrungen über Flugzeuge. Diese gilt es kontinuierlich auszubauen und zu aktualisieren. Dabei geht man von Datensammlungen existierender Flugzeuge aus.

#### **Aufgabe**

Zwei Arten von Datensammlungen sollen in dieser Arbeit ausgewertet werden. Zum einen liegt eine Datensammlung über superkritische Flügelprofile vor, zum anderen können Kataloge über Flugzeugreifen der Hersteller ausgewertet werden. Profile sollen hinsichtlich der relative Profildicke, Wölbung, Dickenrücklage, Wölbungsrücklage und hinsichtlich des sogenannte "Leading Edge Sharpness Parameter" untersucht werden. Flugzeugreifen sollen hinsichtlich des Verhältnisses von Reifenbreite zum Durchmesser w/d analysiert werden. Folgende Punkte sind zu bearbeiten:

- Kurze Einführung in Grundlagen und Methoden der Statistik.
- Statistische Untersuchung von superkritischen Flügelprofilen.
- Statistische Untersuchung von Flugzeugreifenparametern und Ableitung einer Methode zur Berechnung des erforderlichen Reifendurchmessers.

Die Ergebnisse sollen in einem Bericht dokumentiert werden. Es sind die DIN-Normen zur Erstellung technisch-wissenschaftlicher Berichte zu beachten.

# Inhalt

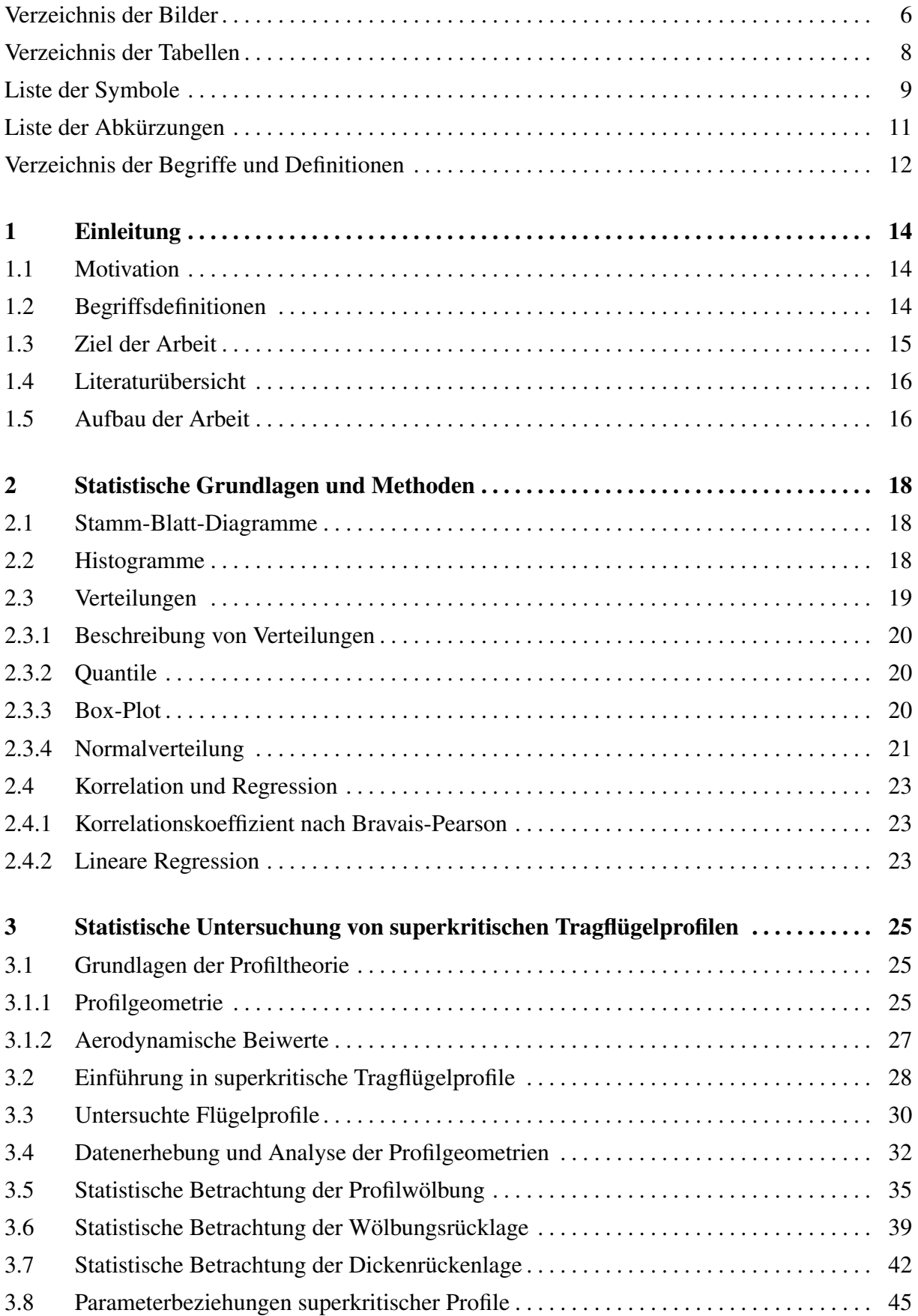

<span id="page-6-0"></span>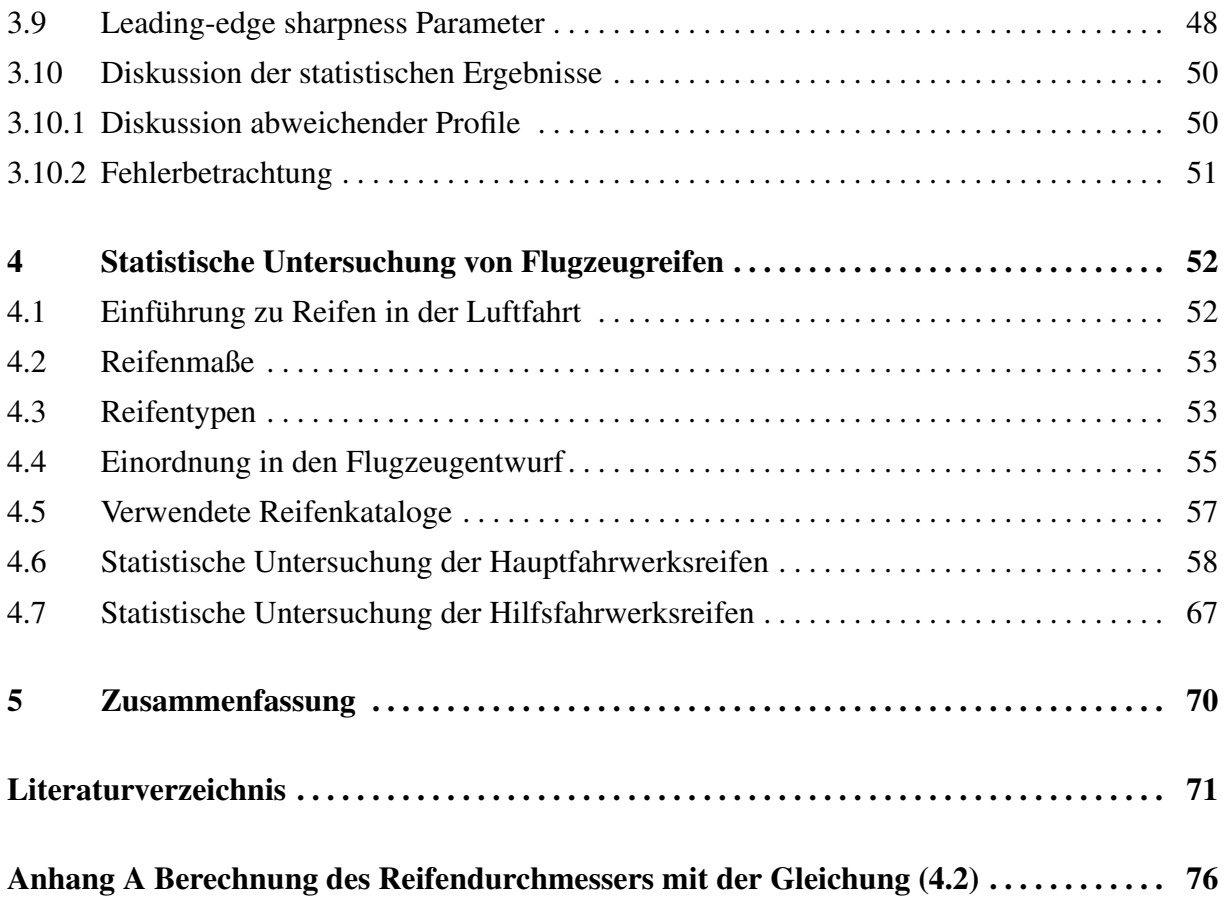

# Verzeichnis der Bilder

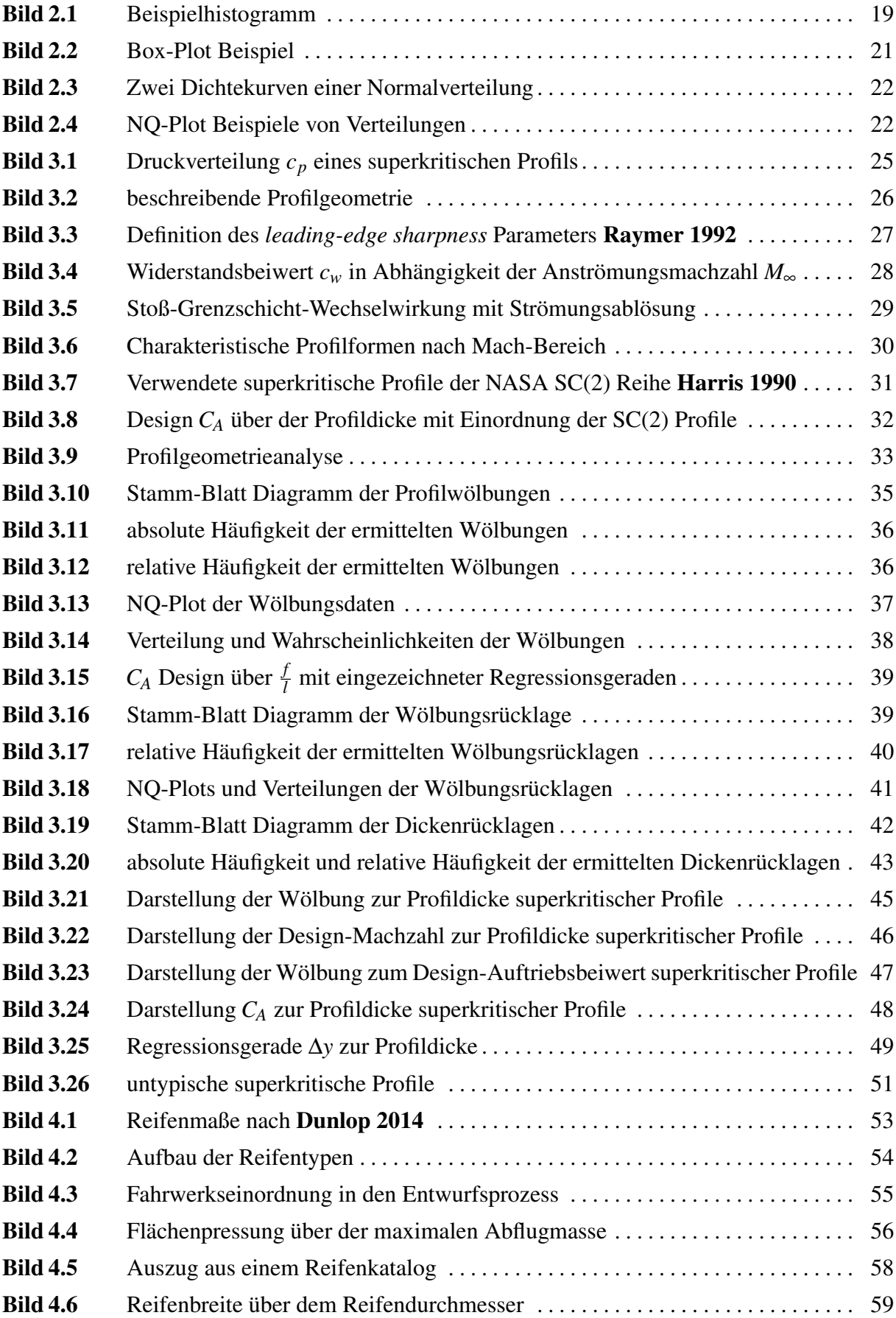

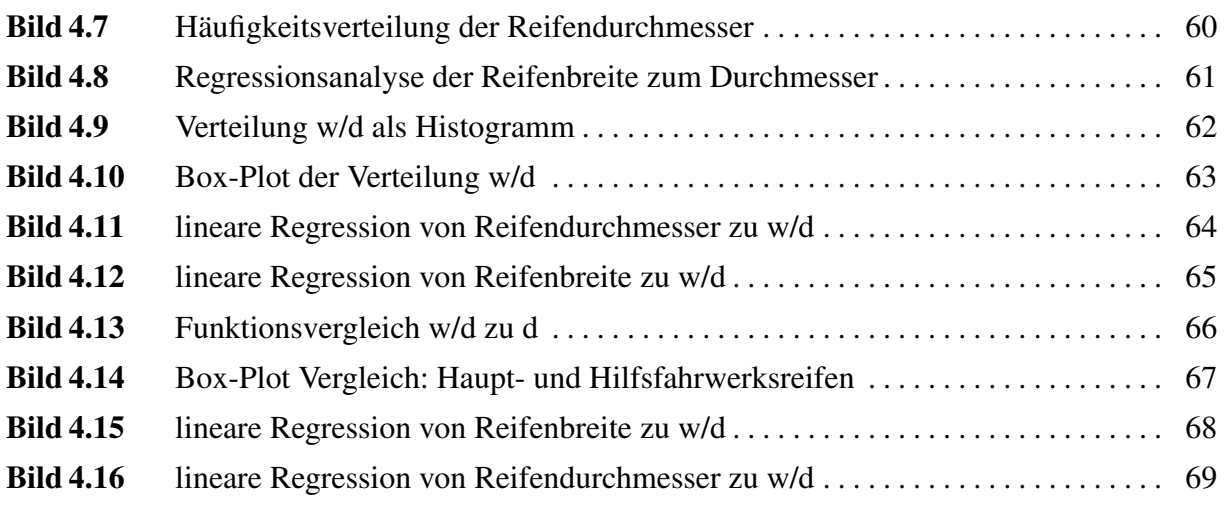

# Verzeichnis der Tabellen

<span id="page-9-0"></span>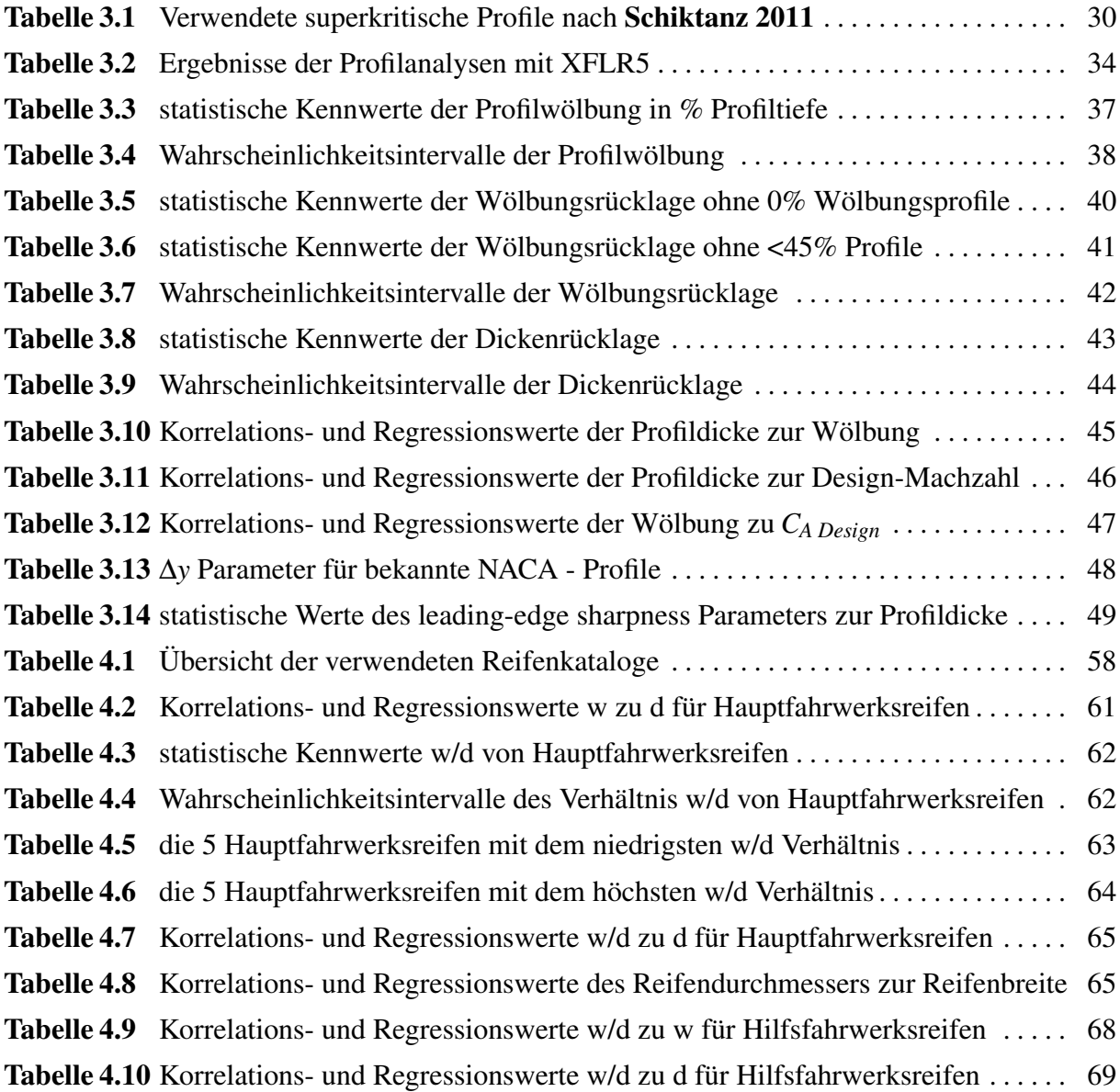

# Liste der Symbole

<span id="page-10-0"></span>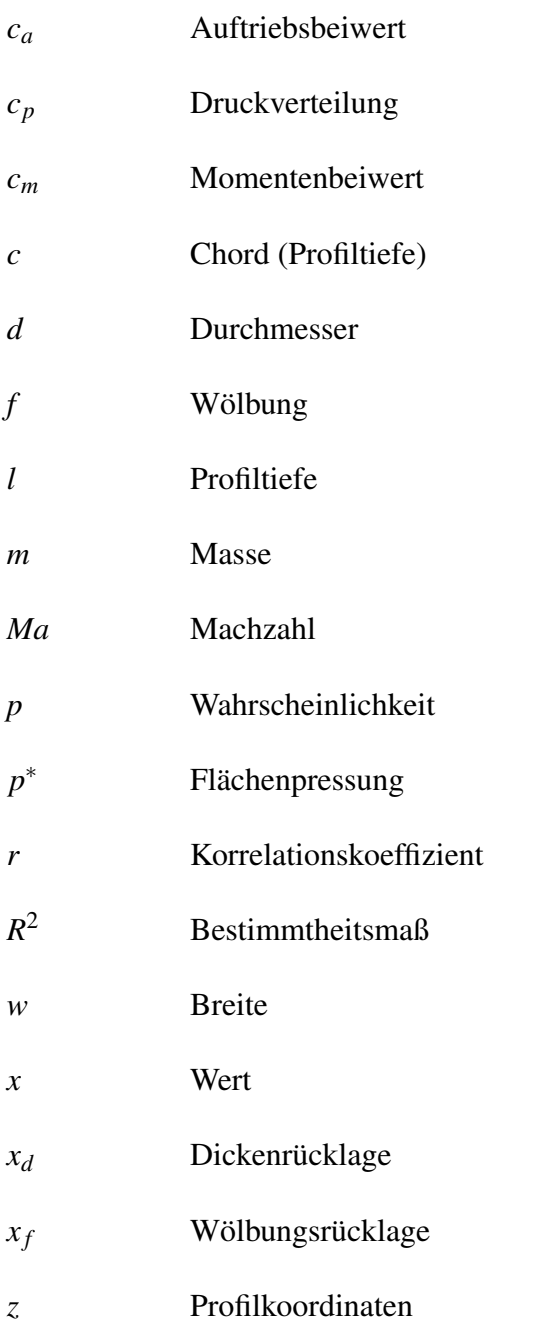

# Griechische Symbole

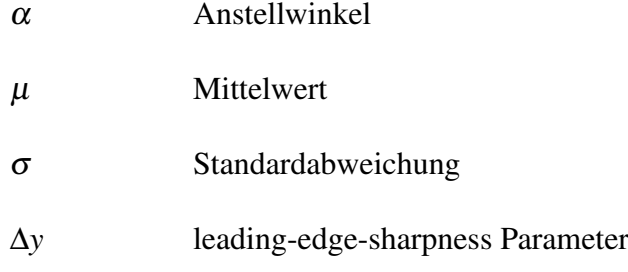

# Indizes

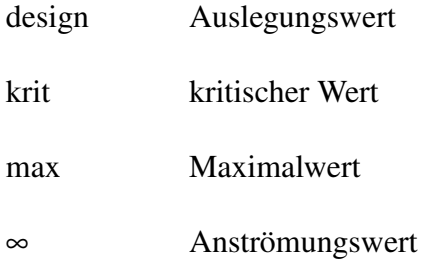

# Liste der Abkürzungen

<span id="page-12-0"></span>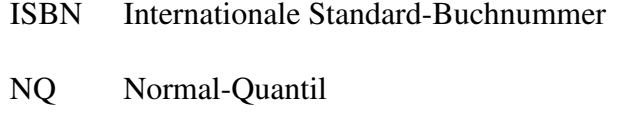

- NTRS Nasa Technical Report Server
- SC Super Critical
- SSE Sum of Squares due to Error
- UIUC University of Illinois Urbana-Champaign

## Verzeichnis der Begriffe und Definitionen

#### <span id="page-13-0"></span>Daten

"Eine interpretierbare, in einer formalisierten Art und Weise verfügbare Repräsentation von Informationen, die zur Kommunikation, Interpretation oder zur Verarbeitung genutzt werden kann."

[\(ISO/IEC 14977\)](#page-73-1)

#### Design

Die Design-Parameter von Tragflügelprofilen beschreiben die zu erzielenden aerodynamischen Kenngrößen des Entwurfs im theoretischen Auslegungsbetriebspunkt.

#### Dimensionierung

"Die Dimensionierung bezeichnet in der Technik die Gestaltung von Bauteilen, damit sie ihren definierten Zweck erfüllen können." [\(GND 4005461-5\)](#page-73-2)

#### Explorative Datenanalyse

Die explorative Datenanalyse untersucht und begutachtet Daten, von denen nur ein geringes Wissen über deren Zusammenhänge vorliegt. [\(Tukey 1977\)](#page-75-0)

#### Flugzeugsysteme

"Flugzeugsysteme umfassen mechanische, elektrische und elektronische Geräte und Komponenten, die in einem Flugzeug für verschiedene Zwecke installiert sind." [\(Scholz 2016\)](#page-74-2)

#### Merkmal (Statistik)

"Stellt eine interessierende Größe da, die unterschiedliche Werte und Ausprägungen haben kann."

[\(Fahrmeir 2016\)](#page-72-2)

#### System

"Ein System ist eine Kombination von Teilen, die miteinander in Beziehung stehen und eine spezifische Funktion erfüllen."

[\(WATOG 1992\)](#page-75-1)

#### Subsystem

"Ein Subsystem ist ein nicht unbedeutender Teil eines Systems, der zur Gesamtfunktion des Systems erkennbar beiträgt."

[\(WATOG 1992\)](#page-75-1)

#### Vierradwagen (bogie)

Vorrichtung, bei dem Radsätze in einem gegenüber dem Wagenkasten drehbaren Rahmen gelagert werden.

#### Lagemaß

"Maßzahlen zur Lage beschreiben das Zentrum einer statistischen Verteilung durch einen numerischen Wert."

<span id="page-14-0"></span>[\(Fahrmeir 2016\)](#page-72-2)

# 1 Einleitung

### <span id="page-15-0"></span>1.1 Motivation

Das Recherchieren oder Erheben von Daten ist oft zeitraubend und aufwendig. Sind dazu noch die gesuchten Daten nur Grundlage für die weiterführende Betrachtung, kann der Aufwand den Rahmen sprengen. Im Flugzeugentwurf basieren viele Methoden und Berechnungen auf der Kenntnis von Parametern und Kenngrößen. Diese lassen sich idealerweise durch Publikationen oder Vorarbeit und Recherche anderer Autoren aus der Literatur übernehmen. Sind aber, wie am Beispiel der superkritischen Profile oder der Reifendimensionierung, wenig bis keine Datenerhebungen oder Veröffentlichungen der interessierenden Größen vorhanden, ist die statistische Erhebung der fehlenden Daten ein wichtiger Grundstein.

### <span id="page-15-1"></span>1.2 Begriffsdefinitionen

#### Statistik

Die Bedeutung der *Statistik* wird z. B. in [Fahrmeir 2016](#page-72-2) folgendermaßen erläutert:

*Statistische Verfahren werden stets dann benötigt und eingesetzt, wenn im Rahmen empirischer Fragestellungen Daten erhoben, dargestellt und analysiert werden sollen. Dabei spiegelt die große Vielfalt statistischer Methoden die Breite praktischer Fragestellungen etwa aus den Wirtschafts- und Sozialwissenschaften, der Medizin und den Natur- und Ingenieurwissenschaften wider.*

#### Flugzeugentwurf

Die in dieser Arbeit geleisteten statistischen Aufarbeitungen richten sich nach Fragestellungen des Flugzeugentwurfs. Die Aufgabe des Flugzeugentwurfs beschreibt [Scholz 2016](#page-74-2) folgendermaßen:

*Die Aufgabe des Flugzeugentwurfs (aircraft design) im praktischen Sinn ist, die "geometrische Beschreibung eines neuen Fluggerätes zu liefern". Dazu wird das* *neue Flugzeug durch eine Dreiseitenansicht (three-view drawing), einen Rumpfquerschnitt (fuselage cross-section), eine Kabinenauslegung (cabin layout), sowie durch eine Liste der Flugzeugparameter beschrieben.*

#### Superkritische Profile

Ein Profil wird in der Strömungslehre der Querschnitt eines Körpers in Anströmungsrichtung genannt.

Superkritische Profile bezeichnen dabei Profilentwürfe, die für den schallnahen Geschwindigkeitsbereich ausgelegt werden. Neben dem Begriff der superkritischen Profile sind auch die Bezeichnungen transsonische Profile und Hochgeschwindigkeitsprofile möglich.

#### Flugzeugreifen

Die Funktion der Flugzeugreifen beschreibt [Roloff 2014](#page-74-3) wie folgt:

*Die Reifen übertragen die vom Flugzeug hervorgerufenen statischen und dynamischen Lasten auf den Boden. Hierbei soll die Beanspruchung der Start- und Landebahn sowie des übrigen Flugfeldbereichs (Taxiway, Ramp und Apron) so gering wie möglich sein.*

### <span id="page-16-0"></span>1.3 Ziel der Arbeit

Diese Arbeit soll durch eine statistische Aufarbeitung von einer Auswahl an für den Flugzeugbau relevanten Komponenten Grundlagen für weiterführende Betrachtungen schaffen und Lücken in statistischen Erhebungen und Veröffentlichungen schließen.

Dies umfasst die Auswertung von geometrischen Eigenschaften von einer Auswahl an superkritischen Profilen:

- Wölbung
- Wölbungsrücklage
- Dickenrücklage
- leading-edge sharpness Parameter

Für Flugzeugreifen soll anhand aktueller Reifenkataloge die Reifendimensionen ausgewertet und das resultierende Verhältnis von Reifenbreite zu Reifendurchmesser (w/d) beschrieben werden.

### <span id="page-17-0"></span>1.4 Literaturübersicht

Statistische Ausführungen zu aerodynamischen Beiwerten und geometrischen Größen lassen sich für superkritische Profile kaum finden. [Whitcomb 1974](#page-75-2) beschreibt generelle Beobachtungen zur Profilgeometrie von superkritischen Profilen und erklärt diese anhand der aerodynamischen Anforderungen. Die Ergebnisse dieser Arbeit werden auch mit den Aussagen von [Whitcomb 1974](#page-75-2) verglichen. Eine Zusammenfassung einiger superkritischer Profile und ihrer Designwerte hat [Schiktanz 2011](#page-74-1) zusammengestellt. Weitere Profile konnten aus einer Zusammenstellung der SC(2) Familie nach [Harris 1990](#page-73-0) bezogen werden.

Technische Erklärungen zu Flugzeugreifen als Bestandteil des Fahrwerks sind von [Roloff 2014](#page-74-3) beschrieben. Entwurfs- und Berechnungsmethoden des Fahrwerks und der Rad- und Reifendimensionierung werden von [Trahmer 2004](#page-75-3) übernommen.

Die statistischen Methoden und Darstellungsweisen richten sich nach [Fahrmeir 2016](#page-72-2).

### <span id="page-17-1"></span>1.5 Aufbau der Arbeit

Diese Projektarbeit umfasst statistische Erhebungen und Unersuchungen zu zwei Themenschwerpunkten, superkritischen Profilen und Flugzeugreifen:

- Die verwendeten statistischen Methoden und Darstellungsformen werden eigenständig behandelt und dienen als Grundlage der thematischen Schwerpunkte.
- Zu jedem Thema wird eine Einführung gegeben, welche die notwendigsten Kenntnisse und Einordnungen vermittelt. Dabei sollen auch Anwendungsbeispiele des Flugzeugentwurfs erläutert werden, dessen Grundlage die im Rahmen dieser Arbeit erhobenen statistischen Betrachtungen sind.
- Der Hauptteil dieser Schrift enthält die Ausführungen zum Thema:
- Abschnitt 2 Beschreibt und erläutert die in dieser Arbeit verwendeten statistischen Methoden und Darstellungsformen.
- Abschnitt 3 Umfasst die statistischen Betrachtungen und Erkenntnisse zu geometrischen Parametern von superkritischen Profilen.
- Abschnitt 4 Beinhaltet statistische Untersuchungen zu Flugzeugreifendimensionierung, insbesondere dem Verhältnis von Reifenbreite zu Außendurchmesser.
- <span id="page-18-0"></span>Anhang A gibt Anweisungen zum Ermitteln des Reifendurchmessers mit [Gleichung \(4.2\)](#page-58-1) und den Erkenntnissen aus dieser Arbeit.

# 2 Statistische Grundlagen und Methoden

### <span id="page-19-0"></span>2.1 Stamm-Blatt-Diagramme

Stamm-Blatt-Diagramme sind eine semigrafische Darstellungsform und für kleinere Datenmengen gut geeignet. Dabei wird die Datenmenge des zu untersuchenden Merkmals auf eine gewünschte und sinnvolle Genauigkeit gerundet. Anschließend wird ein *Stamm* definiert, dies können zum Beispiel die Vorkommastellen, Vielfache von 10 oder 100 usw. der vorliegenden Datenmenge sein. Diese werden untereinander notiert und zur rechten Seite hin abgegrenzt. Danach werden dem Stamm die *Blätter* zugeordnet, diese können dementsprechend gerundete Nachkommastellen, Einer- oder Zehnerstellen usw. sein. Diese werden aufsteigend sortiert und neben dem Stamm notiert. Hat man also eine Datenmenge von (10, 10, 11, 12, 13, 13, 20) empfiehlt sich als Stamm die Zehnerstelle und als Blatt die Einerstelle. Das Stamm-Blatt-Diagramm ergebe sich zu:

 $0<sup>1</sup>$ 1 | 0 0 1 2 3 3  $2 | 0$ 

Stamm-Blatt-Diagramme haben die Eigenschaft, bis auf Rundungen, die gesamte Datenstruktur und Inhalte der Datenmenge wiederzugeben und ermöglichen daher erste explorative Analysen. ([Fahrmeir 2016](#page-72-2))

### <span id="page-19-1"></span>2.2 Histogramme

Für größere Datenmengen werden Stamm-Blatt-Diagramme unübersichtlich, daher müssen die Daten gruppiert und mit ihrer resultierenden Häufigkeit visualisiert werden. Die Daten werden in Intervalle gleicher Größe gruppiert und bilden somit die *Klassen*. Bei Histogrammen können ungewollte Effekte auftreten, so haben die Klassenbreite und Positionierung der Intervalle großen Einfluss auf den optisch darstellenden Sachverhalt<sup>[1](#page-19-2)</sup>. Es sollte daher das Prinzip der Flä*chentreue* beachtet werden, indem die Fläche eines Klassenfeldes proportional zur Häufigkeit

<span id="page-19-2"></span><sup>1</sup>bei zu großer Klassenbreite im Extremfall nur noch ein Rechteck mit 100 % Häufigkeit der Klasse, also hoher Informationsverlust

konstruiert ist. Für die Anzahl der Klassen und damit einhergehende Intervallgröße werden folgende Faustformeln empfohlen ([Fahrmeir 2016](#page-72-2)):

$$
n_{Klassen} = \sqrt{n_{Daten}}
$$
  

$$
n_{Klassen} = 2\sqrt{n_{Daten}}
$$
  

$$
n_{Klassen} = 10log_{10}(n_{Daten})
$$

in Bild [2.1](#page-20-1) ist ein Histogramm Beispielhaft für die Studiendauer von einer Gruppe Studenten gezeigt.

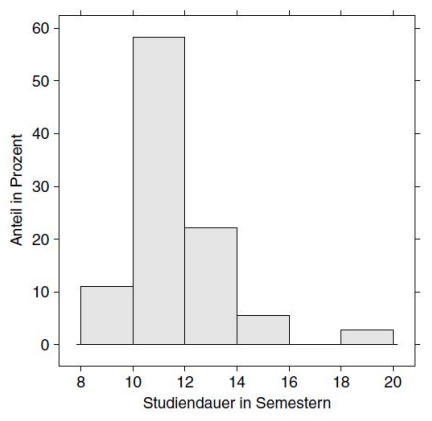

<span id="page-20-1"></span>**Bild 2.1** Histogramm der Studiendauer von 36 Absolventen **[Fahrmeir 2016](#page-72-2)**

## <span id="page-20-0"></span>2.3 Verteilungen

Verteilungen beschreiben, wie sich die Wahrscheinlichkeiten oder Häufungen auf die Datenmenge verteilen. Für eine stetige Verteilung kann somit angegeben werden, mit welcher Wahrscheinlichkeit *P* eine Variable *X* einen bestimmten Wert in einem definierten Intervall [a,b] annimmt. Es gilt:

$$
P(a \le X \le b) = \int_{a}^{b} f(x) \tag{2.1}
$$

$$
\int_{-\infty}^{\infty} f(x) = 1
$$
\n(2.2)

Die Kurve der Funktion *f(x)* wird somit auch als Dichtkurve bezeichnet.

#### <span id="page-21-0"></span>2.3.1 Beschreibung von Verteilungen

Das im Alltag häufigste Mittel zur Beschreibung der Lage einer Verteilung ist das arithmetische Mittel *x*. Dieses erhält man, indem alle beobachteten Werte aufsummiert werden und diese Summe durch die Anzahl der Beobachtungen dividiert wird. ([Fahrmeir 2016](#page-72-2))

$$
\bar{x} = \frac{1}{n}(x_1 + \dots + x_n) = \frac{1}{n} \sum_{i=1}^{n} x_i
$$
\n(2.3)

Die bekannteste Maßzahl für die Streuung einer Verteilung ist die Standardabweichung bzw. ihr Quadrat, die Varianz. Sie misst die Streuung der Daten um ihr Mittel *x* und ist deshalb nur für metrische Merkmale zusammen mit *x* sinnvoll einsetzbar. ([Fahrmeir 2016](#page-72-2)). Für die Varianz gilt allgemein:

$$
\tilde{s}^2 = \frac{1}{n} [(x_1 - \overline{x})^2 + ... + (x_n - \overline{x})^2)] = \frac{1}{n} \sum_{i=1}^n (x_i - \overline{x})^2
$$
\n(2.4)

#### <span id="page-21-1"></span>2.3.2 Quantile

Ein Quantil unterteilt den Datensatz in (zwei) Teilmengen und beschreibt ihre relative Lage in der Verteilung. So beschreibt das *Quantil*<sub>0.5</sub> eine Stelle in der Verteilung, bei der eine Teilemenge von 50% des Datensatzes einen kleineren Wert, und ebenfalls 50% des Datensatzes einen größeren Wert aufweist. Dieses besondere Quantil wird auch Median genannt. Allgemein lässt sich also ein Quantil des Wertes *x<sup>p</sup>* oder die korrespondierenden Teilmengen wie folgt bestimmen ([Fahrmeir 2016](#page-72-2)):

$$
\frac{\text{Anzahl}(xWerte \le x_p)}{n} \ge p \quad \text{und} \quad \frac{\text{Anzahl}(xWerte \ge x_p)}{n} \ge 1 - p \tag{2.5}
$$

*xp*... *Wert der Quantile p*... *relative Lage der Quantile (0 bis 1) \* 100 [%] n*... *Anzahl der Daten*

#### <span id="page-21-2"></span>2.3.3 Box-Plot

Der Box-Plot ist eine grafische Darstellung zur Einschätzung der Lage einer Verteilung. Er umfasst folgende Eigenschaften:

- untere Boxgrenze: Quantil  $x_0$  25
- obere Boxgrenze: Quantil  $x_{0.75}$
- Strich: Median
- untere Liniengrenze: Minimalwert *xmin*
- obere Liniengrenze: Maximalwert *xmax*
- Markierungen: Ausreißer

Die Schwellwerte für Ausreißer sind üblicherweise der Median +/−2,7σ. In Bild [2.2](#page-22-1) ist ein Boxplot beispielhaft dargestellt.

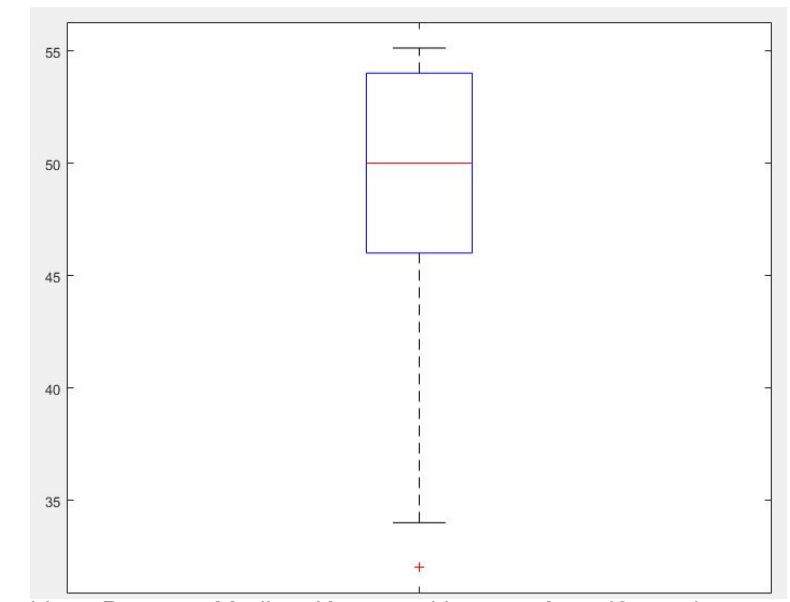

<span id="page-22-1"></span>**Bild 2.2** Box-Plot, blau - Box, rot - Median, Kreuzmarkierung - Ausreißer, schwarzer Strich: Minimalwert - Maximalwert

#### <span id="page-22-0"></span>2.3.4 Normalverteilung

Die häufigste Zufallsverteilung ist die Normalverteilung oder auch Gaußverteilung. Sie ist symmetrisch und glockenförmig um einen Mittelpunkt  $\mu$  verteilt und über die Standardabweichung σ definiert, für die Dichtekurve gilt:

$$
f(x) = \frac{1}{\sigma\sqrt{2\pi}}e^{\frac{1}{2}\left(\frac{x-\mu}{\sigma}\right)^2}
$$
\n(2.6)

$$
\widetilde{s} = \sigma^2 \tag{2.7}
$$

In Bild [2.3](#page-23-0) sind Normalverteilungen mit verschieden großen Standardabweichungen aufgetragen.

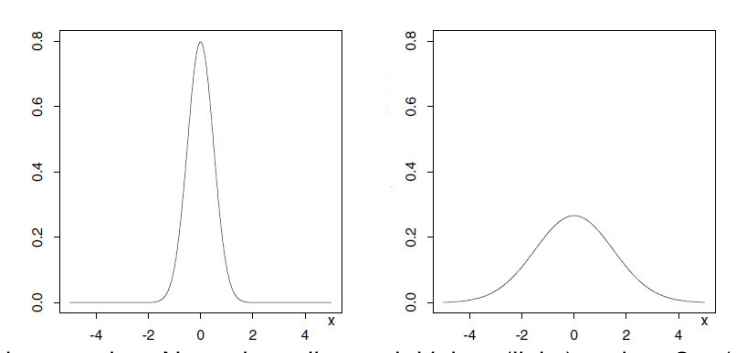

<span id="page-23-0"></span>**Bild 2.3** Zwei Dichtekurven einer Normalverteilung mit kleiner (links) und großer (rechts) Standardabweichung σ, **[Fahrmeir 2016](#page-72-2)**

Mit dem Normal-Quantil-Plot wird visuell geprüft, ob für den Datensatz eine Normalverteilung angenommen werden darf, oder ein anderer Ansatz gewählt werden muss. Es können so Quantile von dem Datensatz mit denen der Normalverteilung verglichen werden, um eine Übereinstimmung festzustellen. Liegen die Datensatzquantilen auf der Winkelhalbierenden des Koordinatensystems, liegt mit hoher Wahrscheinlichkeit eine Normalverteilung vor. In Bild [2.4](#page-23-1) sind NQ-Plots verschiedener Datensätze beschrieben.

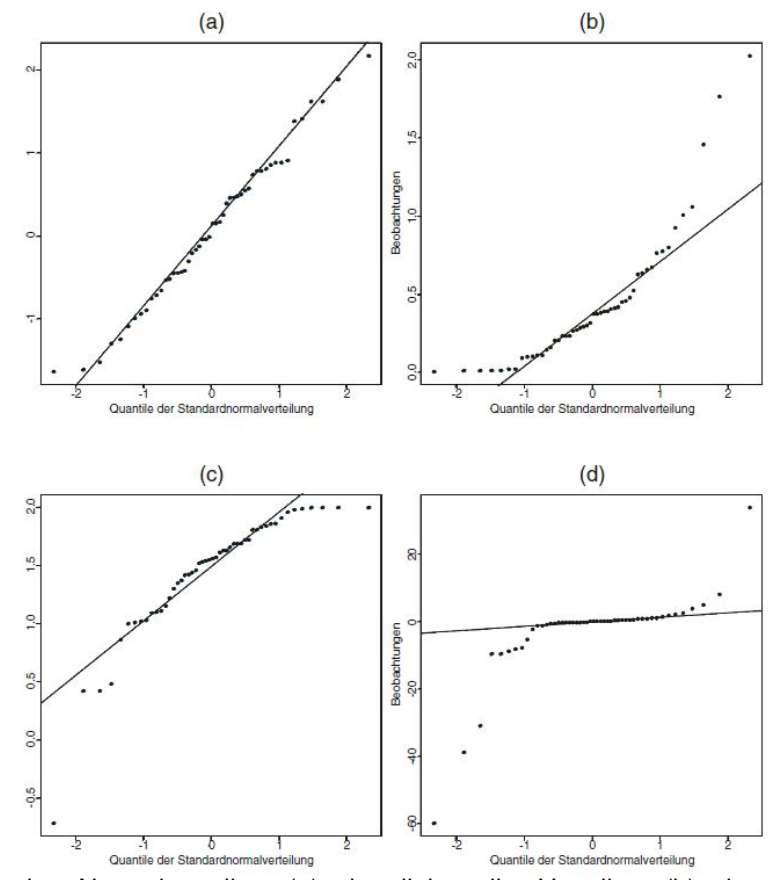

<span id="page-23-1"></span>**Bild 2.4** NQ-Plot einer Normalverteilung (a), einer linkssteilen Verteilung (b), einer rechtssteilen Verteilung (c) und einer symmetrischen, aber stark gekrümmten Verteilung (d), **[Fahrmeir 2016](#page-72-2)**

### <span id="page-24-0"></span>2.4 Korrelation und Regression

#### <span id="page-24-1"></span>2.4.1 Korrelationskoeffizient nach Bravais-Pearson

Soll ein möglicher Zusammenhang zwischen Merkmalen geprüft werden, reicht eine visuelle Beurteilung aufgrund von Streuungen oder vieler, unübersichtlicher Datenhaufen in Diagrammdarstellungen oft nicht aus. Als Maß für die Stärke des Zusammenhangs erweisen sich Maßzahlen, wie der *Korrelationskoeffizient nach Bravais-Pearson*. Er kann zur Bestimmung *linearer Zusammenhänge* genutzt werden und ist für zwei Merkmale *X* und *Y* wie folgt definiert:

$$
r = r_{XY} = \frac{\sum_{i=1}^{n} (x_i - \bar{x})(y_i - \bar{y})}{\sqrt{\sum_{i=1}^{n} (x_i - \bar{x})^2 \sum_{i=1}^{n} (y_i - \bar{y})^2}}
$$
(2.8)

Die durch die Varianzen im Nenner erzielte Normierung ermöglicht den handlichen Wertebereich des Korrelationskoeffizienten:

$$
-1 \le r \le 1\tag{2.9}
$$

Die Interpretation des Korrelationskoeffizienten wird nach [Fahrmeir 2016](#page-72-2) in folgenden Intervallen mit einem Attribut für die Stärke der Korrelation angewendet:

$$
"schwache Korrelation" \to |r| < 0,5 \tag{2.10}
$$

$$
"mittlere Korrelation" \to 0,5 \le |r| < 0,8 \tag{2.11}
$$

"<sup>"</sup>*starke Korrelation"* 
$$
\rightarrow 0, 8 \le |r|
$$
 (2.12)

#### <span id="page-24-2"></span>2.4.2 Lineare Regression

Mit der Regression wird im Gegensatz zur Korrelationsanalyse ein gerichteter Zusammenhang einer Größe (*X*) auf eine andere Merkmalsgröße (*Y*) untersucht. Solch eine Zusammenhangsvermutung kann aus sachlogischen Überlegungen naheliegen. ([Fahrmeir 2016](#page-72-2)). Allgemein lässt sich somit das Merkmal *Y* als Funktion der Größe *X* beschreiben:

$$
Y = f(X) \tag{2.13}
$$

Bei der linearen Regression wird ein linearer Zusammenhang vermutet. Es wird also durch eine Punktewolke eine *Ausgleichsgerade* gelegt, die möglichst nahe an den Beobachtungen liegt. Das lineare Modell wird daher als Geradengleichung formuliert, mit dem Ziel der Koeffizientenbestimmung:

$$
f(X) = \beta X + \alpha \tag{2.14}
$$

Die globale Abweichung der Datenpunkte zur Ausgleichsgeraden soll möglichst gering gehalten werden. Daher ist es sinnvoll, die durchschnittliche Abweichung zu minimieren. Als Ansatz wird dafür die *Methode der kleinsten Quadrate* genutzt, indem die quadratischen Abweichungen zur Ausgleichsgeraden aufsummiert und normiert werden. Die Koeffizienten können daraus folgend bestimmt werden:

$$
\hat{\beta} = \frac{\sum_{i=1}^{n} (x_i - \bar{x})(y_i - \bar{y})}{\sum_{i=1}^{n} (x_i - \bar{x})^2}
$$
\n(2.15)

$$
\widehat{\alpha} = \overline{y} - \widehat{\beta}\,\overline{x} \tag{2.16}
$$

Um die Güte des Regressionsmodells bewerten zu können. Kann das Bestimmtheitsmaß *R* 2 gebildet werden. Dieses Maß beschreibt den Anteil der erklärten Streuung des Modells an der Gesamtstreuung und wird wie folgt bestimmt ([Fahrmeir 2016](#page-72-2)):

$$
R^{2} = \frac{\sum_{i=1}^{n} (\hat{y}_{i} - \bar{y})^{2}}{\sum_{i=1}^{n} (y_{i} - \bar{y})^{2}}
$$
(2.17)

Dabei gilt folgender Wertebereich und Zusammenhang zum Korrelationskoeffizienten nach Bravais-Pearson:

$$
0 \le R^2 \le 1, \ R^2 = r_{XY}^2 \tag{2.18}
$$

Somit folgt für den Wert null eine denkbar schlechte Modellgenauigkeit der Regression und für den Wert eins eine ideale Übereinstimmung der Beobachtung<sup>[2](#page-25-0)</sup>.

Ein weiteres Gütemaß ist die Residuenquadratsumme beziehungsweise in den meisten Statistikprogrammen als Sum of Squares due to Error (SSE) bezeichnet. Sie ist ein Maß für die Abweichungen der Datenpunkte zur Regressionsgeraden. Der Wert sollte möglichst klein sein und kann wie folgt berechnet werden:

$$
SSE = \sum_{i=1}^{n} (y_i - \widehat{y})^2
$$
 (2.19)

<span id="page-25-0"></span><sup>2</sup>Alle Datenpunkte würden demnach auf der Regressionsgeraden liegen.

# <span id="page-26-0"></span>3 Statistische Untersuchung von superkritischen **Tragflügelprofilen**

### <span id="page-26-1"></span>3.1 Grundlagen der Profiltheorie

#### <span id="page-26-2"></span>3.1.1 Profilgeometrie

Die Profiltheorie befasst sich mit der Beziehung zwischen der Profilgeometrie eines Tragflügels und der resultierenden Druckverteilung bei einer Anströmung. Man unterscheidet dabei in **Entwurfsaufgaben**, wobei die Druckverteilung  $c_p(x)$  als wesentlicher Parameter der aerodynamischen und flugmechanischen Eigenschaften vorgegeben ist und die Profilgeometrie *z*(*x*), α gesucht wird, die diese Druckverteilung bedingt. Bei Nachrechnungsaufgaben hingegen ist die Profilgeometrie bekannt und es werden die Druckverteilung und die aerodynamischen Beiwerte  $c_a(\alpha)$  und  $c_m(\alpha)$  gesucht. In Bild [3.1](#page-26-3) ist die Geometrie eines superkritischen Profils mit resultierender Druckverteilung skizziert.

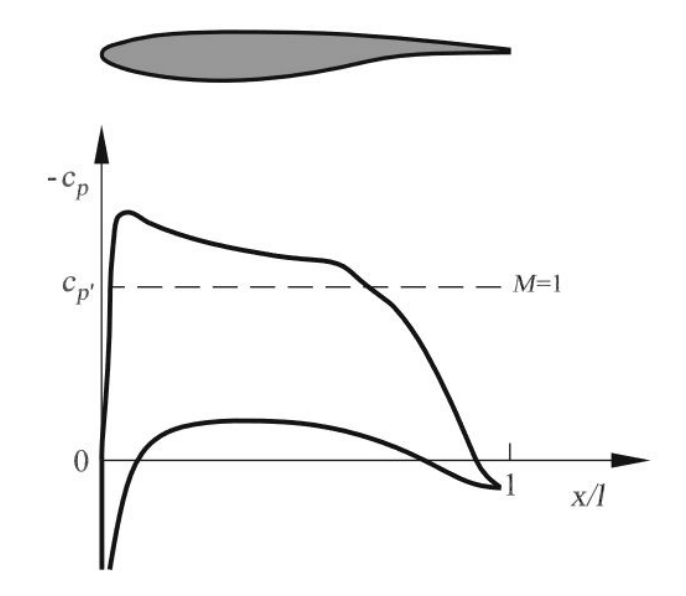

<span id="page-26-3"></span>**Bild 3.1** Druckverteilung *c<sup>p</sup>* eines superkritischen Profils, (**[Oertel 2017](#page-73-3)**)

Ein Profil wird über definierte geometrische Kenngrößen beschrieben. Üblich ist ein x,y Koordinatensystem, bei dem die Profiltiefe, also der maximale x-Wert des Profils, als Referenz für die Länge 1 (bzw. 100%) festgelegt wird. Alle anderen Profilgrößen werden demnach im

Verhältnis zur Profiltiefe angegeben. Der Endpunkt, der die Profiltiefe markiert, wird auch Profilhinterkante genannt. Die Profilsehne beschreibt die Gerade zwischen Profilnase und Profilhinterkante. Die Mittellinie des Profils, welche die Mittelpunkte aller Kreise verbindet, die in das Profil passen, also die Kurve, die überall zur Ober- und Unterseite des Profils den gleichen Abstand hat, wird als Skelettlinie bezeichnet. In Bild [3.2](#page-27-0) sind die geometrischen Kenngrößen für ein Profil skizziert.

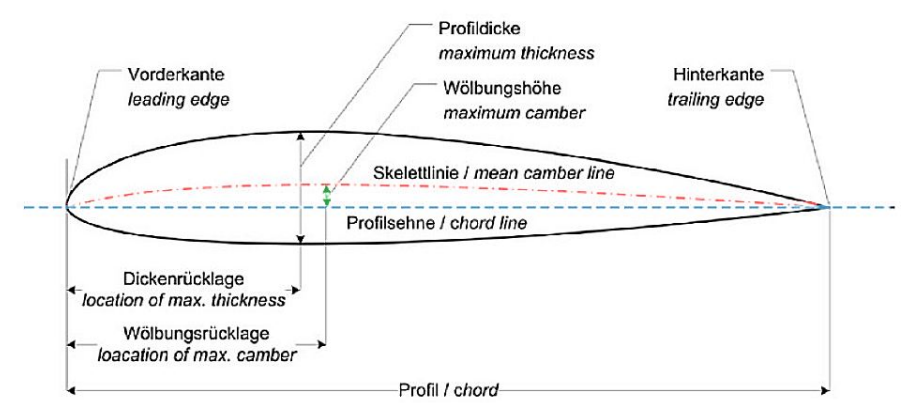

<span id="page-27-0"></span>**Bild 3.2** beschreibende Profilgeometrie **[Scheiderer 2008](#page-74-4)**

Die in Bild [3.2](#page-27-0) vermaßten Profilkenndaten können dabei wie folgt beschrieben werden:

- die Profildicke (*maximum camber*) beschreibt den maximalen Abstand zwischen unterer und oberer Profilkurve
- die Dickenrücklage (*location of max. thickness*) ist das Maß für den Abstand der maximalen Profildicke zur Vorderkante
- die Wölbungshöhe (*maximum camber*) wird senkrecht zur Profilsehne gemessen und beschreibt den maximalen Abstand zwischen Profilsehne und Skelettlinie
- die Wölbungsrücklage vermaßt den Abstand der maximalen Wölbung zur Profilvorderkante

Der leading edge sharpness parameter ∆*y* ist für das Strömungsverhalten und Berechnungsmethoden wie nach [DATCOM 1978](#page-72-3) ebenfalls von Relevanz. Dieser wird nach [Raymer 1992](#page-74-0) wie in Bild [3.3](#page-28-1) definiert.

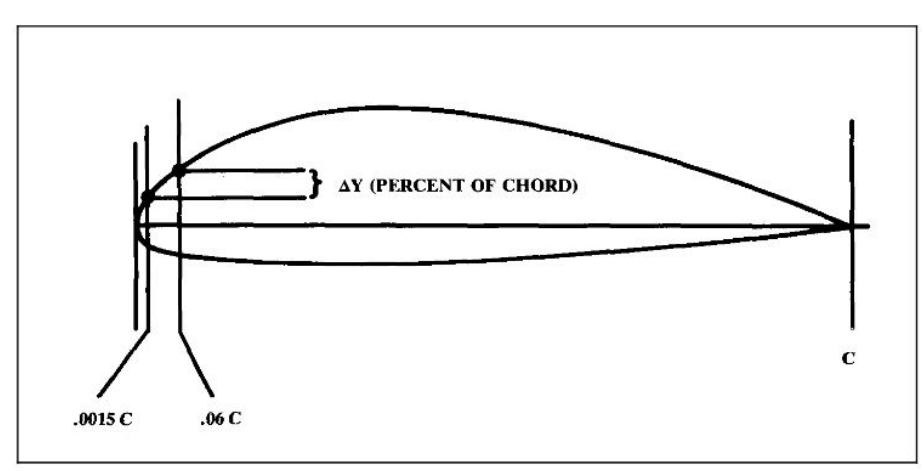

<span id="page-28-1"></span>**Bild 3.3** Definition des *leading-edge sharpness* Parameters **[Raymer 1992](#page-74-0)**

#### <span id="page-28-0"></span>3.1.2 Aerodynamische Beiwerte

Der Auftriebsbeiwert *C<sup>A</sup>* ist ein Maß für die am Profil wirkende Auftriebskraft *A*. Um diese wichtige Größe zur Charakterisierung von Profilen und Strömungseigenschaften unabhängig von geometrischen Dimensionen vergleichen zu können, bezieht sich die Auftriebskraft auf die *Bezugsfläche* (Flügelfläche) *S* und den *Staudruck q*:

$$
C_A = \frac{A}{qS} \tag{3.1}
$$

Für ebene, stationäre, reibungslose inkompressible Strömung kann die Potentialgleichung gelöst werden ([Zingel 2012](#page-75-4)). Aus der Potentialgleichung kann auch ein Zusammenhang zwischen Profilgeometrie und Druckverteilung gefolgert werden, wie in der Skeletttheorie beschrieben. Aus der Skeletttheorie für schlanke Profile gilt für den Auftriebsbeiwert ohne Anstellung des Profils:

$$
C_A = 4\pi \frac{f}{l} \tag{3.2}
$$

Im Flugzeugentwurf ist die Kenntnis des maximalen Auftriebsbeiwerts *CAmax* eines Profils Grundlage für weitere Berechnungen. Dieser und weitere Eigenschaften werden häufig aus Profilkatalogen entnommen. Falls der Auftriebsbeiwert allerdings nicht bekannt ist, so kann aus den geometrischen Eigenschaften des Profils der maximale Auftriebsbeiwert nach [DATCOM 1978](#page-72-3) (4.1.1.4) abgeschätzt werden:

$$
C_{A,max,clean} = (C_{A,max})_{base} + \Delta_1 C_{A,max} + \Delta_2 C_{A,max} + \Delta_3 C_{A,max}
$$
\n(3.3)

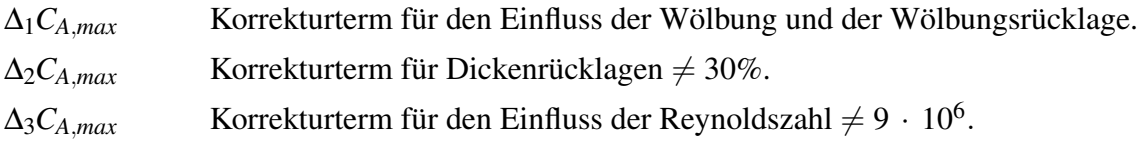

## <span id="page-29-0"></span>3.2 Einführung in superkritische Tragflügelprofile

Ein wichtiger Schritt auf dem Weg zu den heutigen Verkehrsflugzeugen ist die Entwicklung von Hochgeschwindigkeitsprofilen, die heute unter dem Begriff transsonische Profile oder superkritische Profile bekannt sind ([Rossow 2014](#page-74-5)). Als wesentliche Herausforderung stellt sich dabei das Einsetzen von einem transsonsichen Widerstandsanstieg da, der bei höheren Unterschallgeschwindigkeiten deutlich zunimmt und somit ein limitierender Faktor höherer Fluggeschwindigkeiten ist. In Bild [3.4](#page-29-1) ist der deutliche Anstieg des Widerstandsbeiwerts *c<sup>w</sup>* bei Anströmungen nahe dem Überschall ersichtlich.

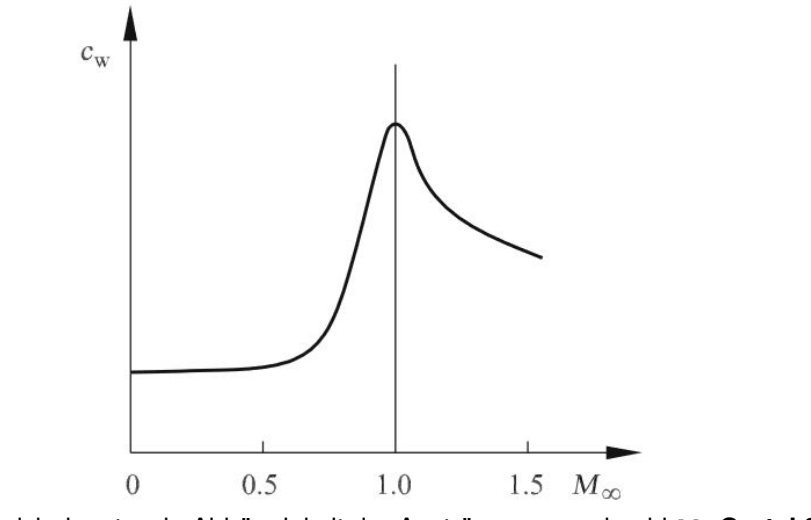

<span id="page-29-1"></span>**Bild 3.4** Widerstandsbeiwert *c<sup>w</sup>* in Abhängigkeit der Anströmungsmachzahl *M*<sup>∞</sup> **[Oertel 2017](#page-73-3)**

Bei Strömungsgeschindigkeiten größer als der kritischen Machzahl *Makrit* treten lokale Überschallströmungen auf der Profilkontur auf. Dabei wird das Überschallgebiet von einem Verdichtungsstoß abgeschlossen, der einen zusätzlichen Druckwiderstand zur Folge hat und hinter dem Strömungsablösungen verursacht werden ([Oertel 2017](#page-73-3)). Ein solcher Verdichtungsstoß ist in Bild [3.5](#page-30-0) gezeigt.

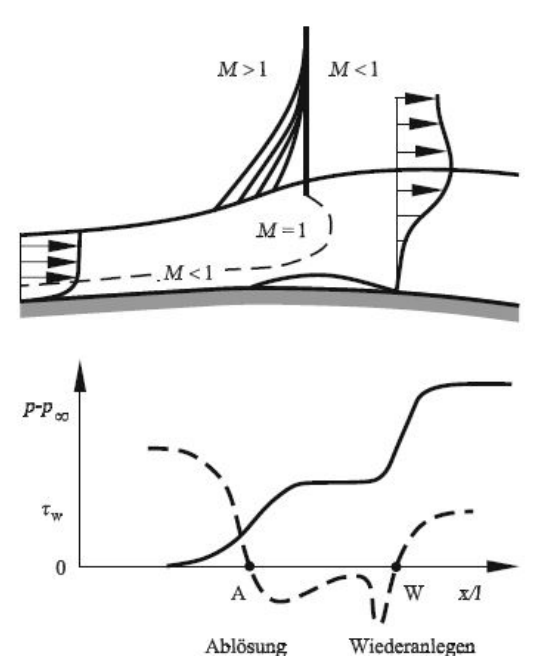

<span id="page-30-0"></span>**Bild 3.5** Stoß-Grenzschicht-Wechselwirkung mit Strömungsablösung und Wandschubspannungsverteilung **[Oertel 2017](#page-73-3)**

Das Ziel des Entwurfs von transsonischen Profilen ist es also, den Anstieg des Strömungswiderstands zu höheren Anströmungsmachzahlen zu verschieben. Dabei wird versucht, den Verdichtungsstoß möglichst weit in Richtung Profilhinterkante zu verschieben. Dies wird nach [Whitcomb 1974](#page-75-2) dadurch erreicht, dass die Krümmung im mittleren Profilbereich wesentlich reduziert wird, um Überschallgebiete in diesem Bereich des Profils und damit einen frühen Verdichtungsstoß zu vermeiden. Außerdem weisen superkritische Profile nach [Whitcomb 1974](#page-75-2) eine verstärkte Krümmung im Profilhinterkantenbereich auf, hier wird durch eine scharfe Abschlusskante die Wirkung des Verdichtungsstoßes reduziert. Transsonische Profile sind zudem meist dünner als übliche Unterschallprofile, um die Strömungsbeschleunigung im vorderen Profilbereich zu kontrollieren. Aufgaben des modernen Profilentwurfs sind aber auch die Entwicklung dickerer superkritischer Profile, um lastenfähigere Strukturen fertigen zu können. Nach [Whitcomb 1974](#page-75-2) konnten so die Machzahlen, ab der ein großer Zuwachs des Widerstands mit steigender Geschwindigkeit einhergeht (Bild [3.4\)](#page-29-1) um bis zu 0,1 erhöht werden. In Bild [3.6](#page-31-1) sind charakteristische Profile für die jeweiligen Auslegungsmachzahlen dargestellt.

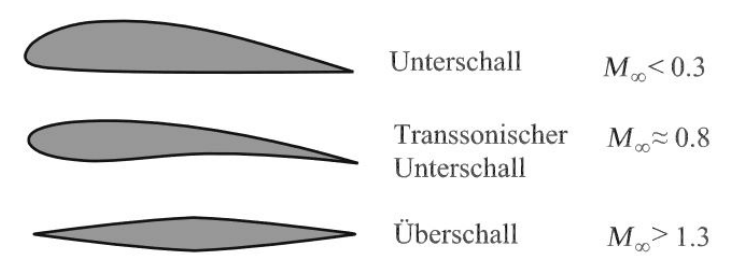

<span id="page-31-1"></span>**Bild 3.6** Charakteristische Profilformen für Unterschall-, Transschall- und Überschall-Mach- Zahlen **[Oertel 2017](#page-73-3)**

### <span id="page-31-0"></span>3.3 Untersuchte Flügelprofile

Die ausgewählten superkritischen Flügelprofile entstammen von Veröffentlichungen der NASA und können vom NASA Technical Report Server ([NTRS 2018](#page-73-4)) bezogen werden. Eine Auswahl von experimentell bestimmten Profilen wurde von [Schiktanz 2011](#page-74-1) übernommen, Die detaillierten Literaturhinweise können ebenfalls [Schiktanz 2011](#page-74-1) entnommen werden. In Tabelle [3.1](#page-31-2) sind die aus dieser Zusammenstellung verwendeten Profile und ihre Designparameter sowie Referenzen verzeichnet.

| <b>Airfoil</b>         | M <sub>design</sub> | C <sub>I, design</sub> | $(t/c)_{max}$ | <b>References</b>            | Page            |
|------------------------|---------------------|------------------------|---------------|------------------------------|-----------------|
| BAC <sub>1</sub>       | n/a                 | n/a                    | 0,1           | NASA TM 87600, NASA TM 81922 | 10 <sup>1</sup> |
| CAST <sub>7</sub>      | 0.76                | 0.573                  | 0.118         | AGARD AR-138                 | 20              |
| CAST 10-2 / DOA 2      | n/a                 | n/a                    | 0,121         | <b>NASA TM 86273</b>         | 24              |
| Cessna EJ Red, Airfoil | $0,735^{1}$         | $0,508^{1}$            | 0.115         | <b>NASA TP 3579</b>          | 40              |
| DFVLR R4               | n/a                 | n/a                    | 0.135         | <b>NASA TM 85739</b>         | 52              |
| NACA $65 - 213^{2}$    | n/a                 | n/a                    | 0.126         | <b>NASA TM 85732</b>         | 106             |
| <b>NLR 7301</b>        | $0,747^{3}$         | $0,45^{3}$             | 0.163         | AGARD AR-138                 | 114             |
| <b>NPL 9510</b>        | 0.75                | 0.6                    | 0.11          | <b>NASA TM 85663</b>         | 117             |
| $SC(2) - 0012$         | n/a                 | n/a                    | 0,12          | <b>NASA TM 89102</b>         | 171             |
| $SC(2)-0710$           | 0.78                | 0,7                    | 0,1           | NASA TM X-72711              | 177             |
| $SC(2)-0714$           | 0.74                | 0,7                    | 0,14          | NASA TM X-72712 (high speed) | 196             |
|                        |                     |                        |               | NASA TM X-81912 (low speed)  |                 |
| $SC(3)-0712(B)$        | 0.76                | 0,7                    | 0,12          | <b>NASA TM 86371</b>         | 223             |
| <b>SKF 1.1</b>         | 0.769               | 0,532                  | 0.1207        | AGARD AR-138                 | 230             |
| Airbus TA11            | n/a                 | n/a                    | 0,111         | n/a                          | 233             |

<span id="page-31-2"></span>**Tabelle 3.1** Verwendete superkritische Profile mit aerodynamischen Parametern und Referenzen **[Schi](#page-74-1)[ktanz 2011](#page-74-1)**

Zusätzlich wurden weitere Profile der NASA Supercritical (SC) Phase 2 Familie einbezogen. Diese Profile resultierten aus den Erkenntnissen der experimentell im Windkanal optimierten Konturen der Phase 1 Untersuchungen in den 1970ern und den ersten analytischen Modellierungsvefahren ([Harris 1990](#page-73-0)). Ihre Notifikation ist in der Form SC(2) 0712, wobei in Klammern die Phase notiert ist und die ersten zwei Ziffern den Design-Auftriebskoeffizienten *CA*,*design* in der Form 0.7, sowie die letzten zwei Ziffern die maximale Profildicke *(t/c)max* in der Form 0.12 beschreibt ([Harris 1990](#page-73-0)). In Bild [3.7](#page-32-0) ist die Auswahl der SC(2) Profile dargestellt.

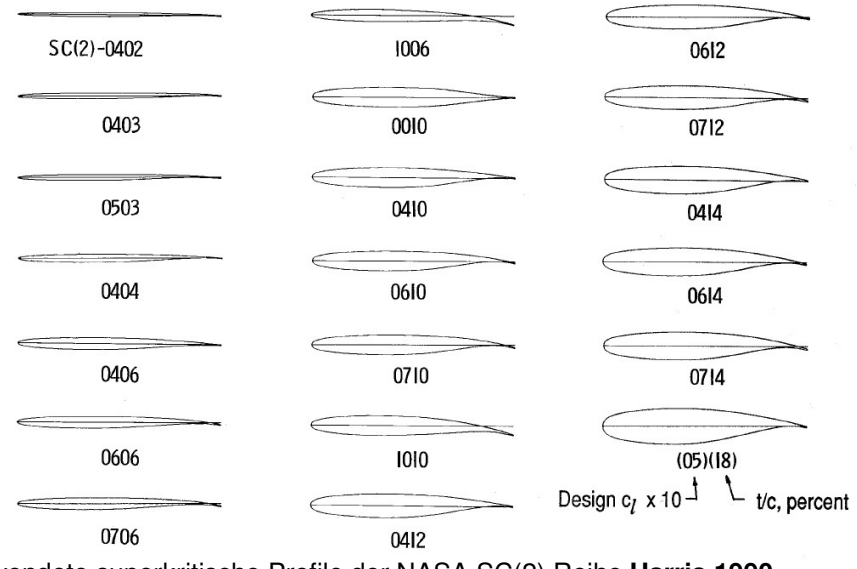

<span id="page-32-0"></span>**Bild 3.7** Verwendete superkritische Profile der NASA SC(2) Reihe **[Harris 1990](#page-73-0)**

Für diese Profile ist auch die Zusammensetzung hinsichtlich ihrem Entwurfsziel angegeben. Diese wird in einem Diagramm mit dem Design-Auftriebsbeiwert *C<sup>A</sup>* über der Profildicke aufgetragen (Bild [3.8\)](#page-33-1). Diese Parameter sind für eine Einordnung daher geeignet, da sowohl die wesentliche aerodynamische Eigenschaft des Auftriebsbeiwerts, als auch die für die Lastentragfähigkeit maßgebliche Profildicke einbezogen sind. Die Datengruppen innerhalb des Diagramms sind mit ihrem Verwendungsziel (Propeller-, Transport-, Businessluftfahrzeug, ...) gekennzeichnet.

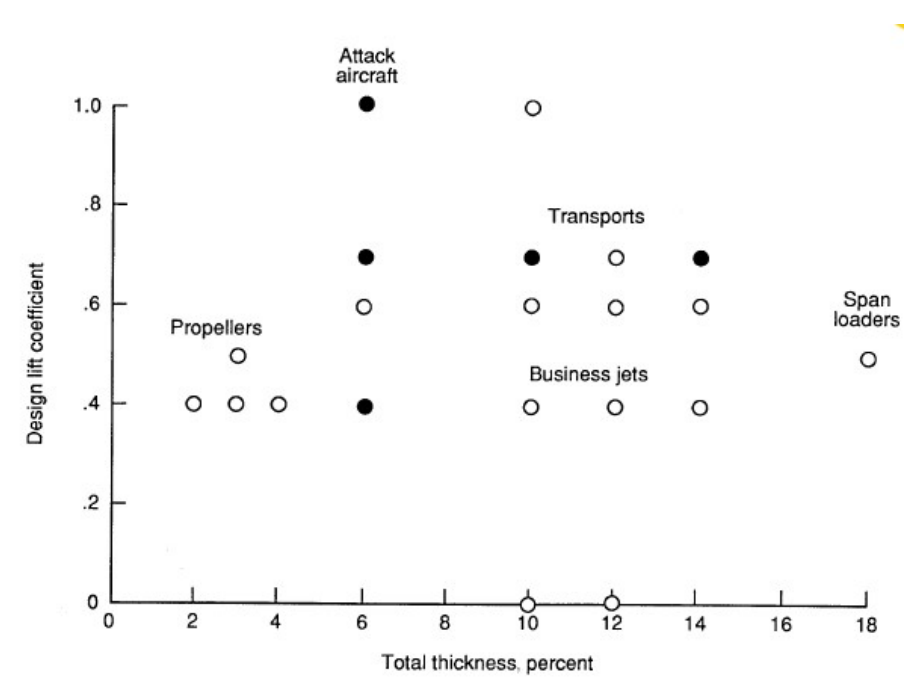

<span id="page-33-1"></span>**Bild 3.8** Design *C<sup>A</sup>* über der Profildicke mit Einordnung der SC(2) Profile **[Harris 1990](#page-73-0)**

### <span id="page-33-0"></span>3.4 Datenerhebung und Analyse der Profilgeometrien

Die Erhebung der geometrischen Profileigenschaften erfolgte mit der Software XFLR5 ([XFLR5](#page-75-5) [2018](#page-75-5)). Diese basiert auf dem weit verbreiteten Programm zur analytischen Tragflügelprofilanalyse XFoil ([XFoil 2018](#page-75-6)). Die Software ist eigentlich dazu gedacht, aerodynamische Größen und Eigenschaften von Tragflügelprofilen auszuwerten, sie besitzt aber auch ein Feature zur Erstellung eigener Tragflügelprofile. In die Funktionsumgebung *Direct Foil Design* können dabei bereits vorhandene Profilkoordinaten geladen und hinsichtlich ihrer geometrischen Eigenschaften analysiert werden. Die Genauigkeit der Analyse ist demnach abhängig von der Anzahl der Profilkoordinatenpunkte. Die Profilkoordinaten der Auswahl superkritischer Profile konnte [Schiktanz 2011](#page-74-1) entnommen werden (Vergleich Tabelle [3.1\)](#page-31-2). Die Profilkoordinaten der verwendeten NASA SC(2) Profile (Bild [3.7\)](#page-32-0) sind von [Harris 1990](#page-73-0) zusammengestellt. Zusätzlich können einige dieser Profilgeometrien auch aus der UIUC Airfoil Coordinates Database der University of Illinios ([ACB 2018](#page-72-4)) bezogen werden, die damit schon als benutzbare Datei verfügbar sind und nicht erst händisch portiert werden müssen. Bild [3.9](#page-34-0) zeigt Ergebnisse einer Profilauswertung in XFLR5.

| Name                                                     | Thickness (8) | at(9)          | Camber (8)   | at (8)         | Points     | TE Flap (*)  | TE XHinge    | TE YHinge    | Show                                                    | Centerline                            |  |
|----------------------------------------------------------|---------------|----------------|--------------|----------------|------------|--------------|--------------|--------------|---------------------------------------------------------|---------------------------------------|--|
| NASA SC(2)-0410 AIRFOIL                                  | 9.97          | 38.38          | 1.17         | 84.85          | 205        | 0.00         | 0.00         | 0.00         | $\pmb{\times}$                                          | $\pmb{\times}$                        |  |
| 8 NASA SC(2)-0412 AIRFOIL                                | 12.00         | 37.37          | 1.34         | 83.84          | 205        | 0.00         | 0.00         | 0.00         |                                                         | ٠                                     |  |
| 9 NASA SC(2)-0414 AIRFOIL                                | 14.00         | 36.36          | 1.52         | 83.84          | 205        | 0.00         | 0.00         | 0.00         | $\begin{array}{c} \hline \end{array}$<br>$\blacksquare$ | $\begin{array}{c} \hline \end{array}$ |  |
| 10 NASA SC(2)-0518 AIRFOIL<br>11 NASA SC(2)-0610 AIRFOIL | 17.98<br>9.98 | 35.35<br>38.38 | 1.47<br>1.02 | 81.82<br>80.81 | 205<br>205 | 0.00<br>0.00 | 0.00<br>0.00 | 0.00<br>0.00 | ۰                                                       | œ<br>۰                                |  |
| 12 NASA SC(2)-0612 AIRFOIL                               | 12.00         | 37.37          | 1.13         | 79.80          | 205        | 0.00         | 0.00         | 0.00         | m                                                       |                                       |  |
|                                                          |               |                |              |                |            |              |              |              |                                                         |                                       |  |
|                                                          |               |                |              |                |            |              |              |              |                                                         |                                       |  |

<span id="page-34-0"></span>**Bild 3.9** Profilgeometrieanalyse

Eine tabellarische Übersicht der so bestimmten Profileigenschaften ist in Tabelle [3.2](#page-35-0) gegeben.

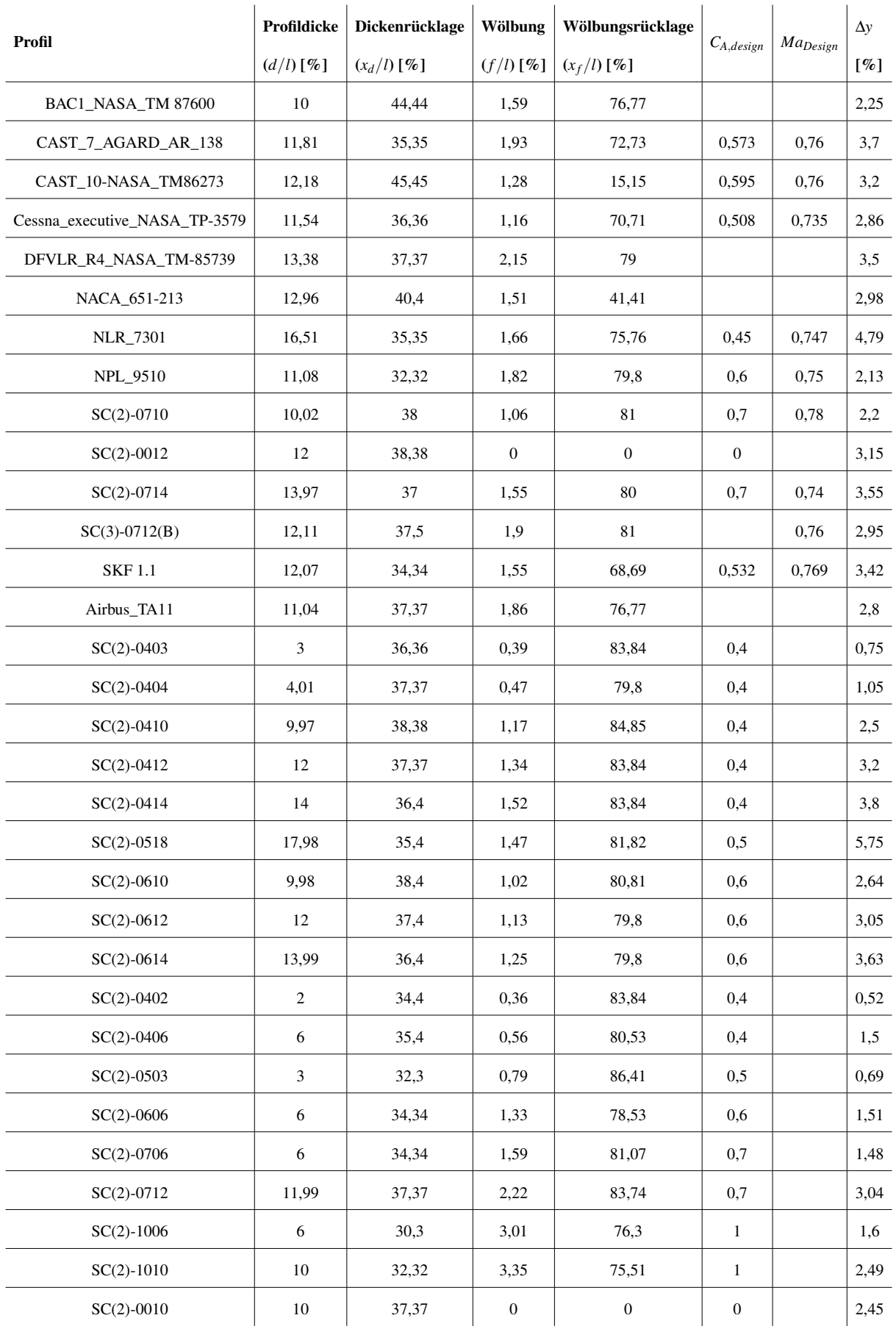

#### <span id="page-35-0"></span>**Tabelle 3.2** Ergebnisse der Profilanalysen mit XFLR5
# 3.5 Statistische Betrachtung der Profilwölbung

Für kleinere Datensätze empfiehlt sich nach [Fahrmeir 2016](#page-72-0) die semigrafische Darstellung in einem Stamm-Blatt-Diagramm, da sie, bis auf Rundung, noch die Werte der Urliste enthalten und somit eine explorative Analyse sowie Einblick in die Datenstruktur geben. Bild [3.10](#page-36-0) zeigt das Diagramm für die Vorkommastellen 0 bis 3 (Stamm) und den Nachkommastellen auf Zehntel gerundet (Blatt).

> 00044568 0112233335555666678999  $\mathbf{1}$  $\overline{2}$ 223  $3|04$

<span id="page-36-0"></span>**Bild 3.10** Stamm mit Zehnerstelle (rechts) und Blatt mit Einerstellen (links) der Profilwölbung in % der Profiltiefe

Aus dem Stamm-Blatt-Diagramm lässt sich eine starke Häufung der Profilwölbungen im Bereich von 1% bis 2% erkennen. Die Häufigkeitsverteilung ist in Bild [3.11](#page-37-0) als Histogramm aufgetragen. Dazu wurden die Wölbungen in Klassen von 0,1% Intervallbreite eingeteilt und die absolute Häufigkeit ermittelt. Die relative Häufigkeit der Klassen von 0,6% Wölbung Klassenbreite ist in Bild [3.12](#page-37-1) skizziert.

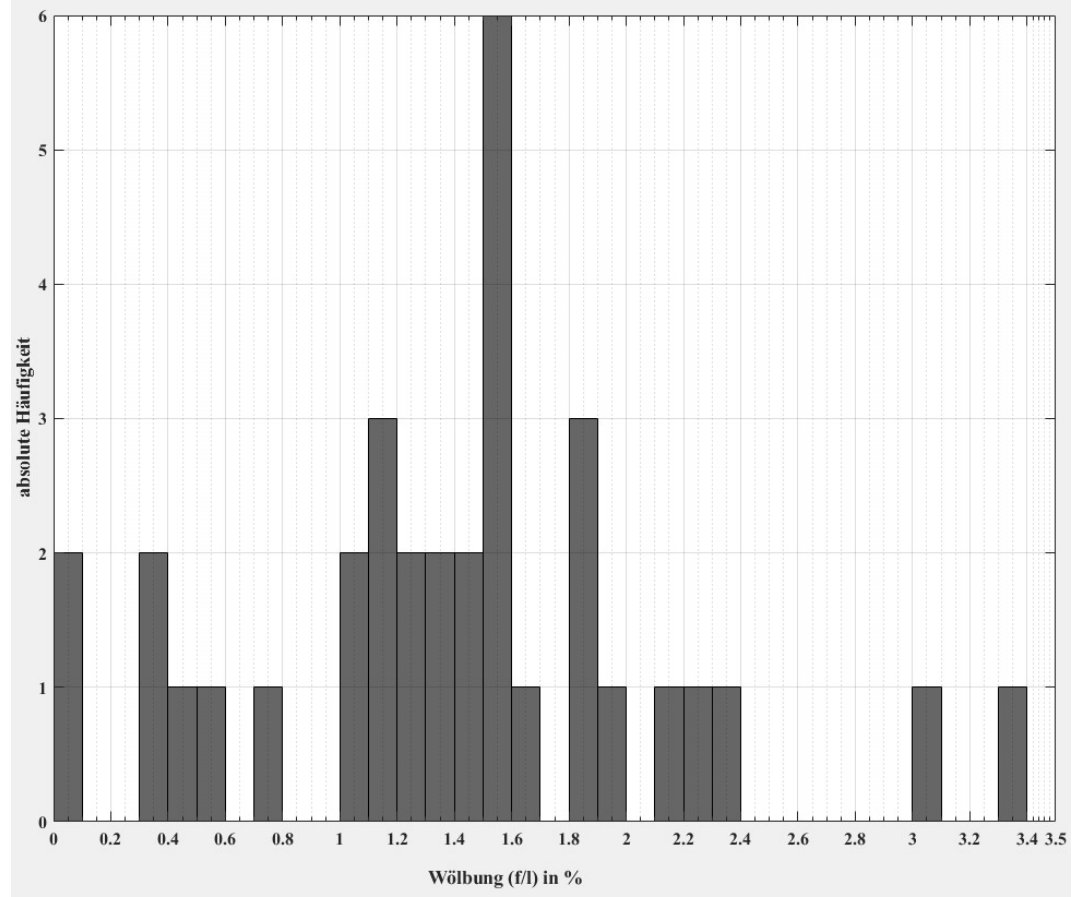

<span id="page-37-0"></span>**Bild 3.11** absolute Häufigkeit der ermittelten Wölbungen in % Profiltiefe, Klassenbreite 1%

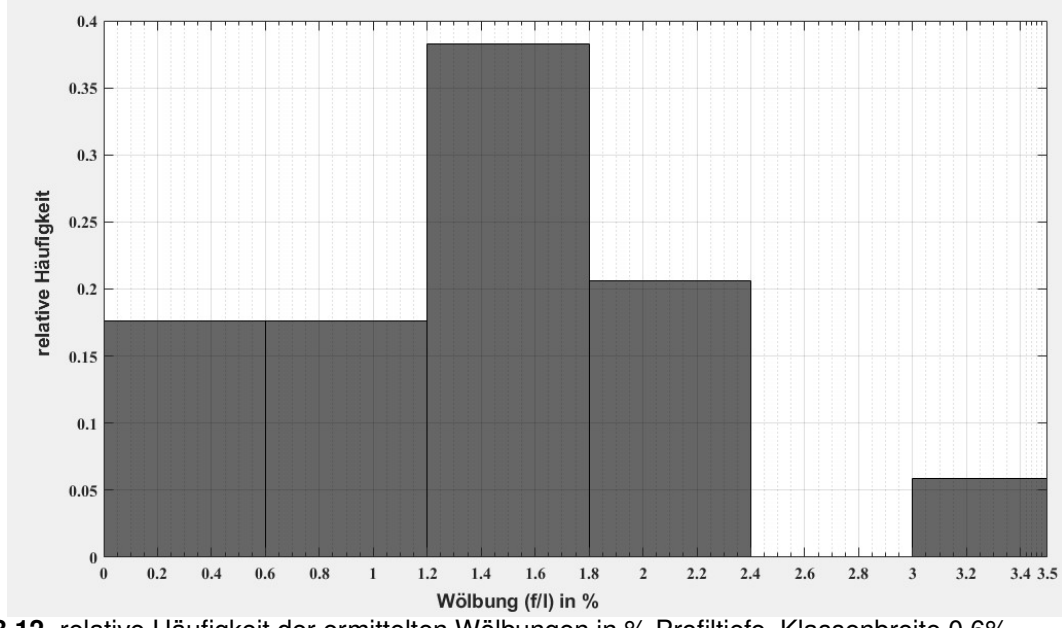

<span id="page-37-1"></span>**Bild 3.12** relative Häufigkeit der ermittelten Wölbungen in % Profiltiefe, Klassenbreite 0,6%

Mit dem Normal-Quantil-Plot wird geprüft, ob für den Datensatz eine Normalverteilung an-

genommen werden darf. Der NQ – Plot der Wölbungsverteilung (Bild [3.13\)](#page-38-0) zeigt, dass im Bereich um den Mittelwert annähernd normalverteiltes und symmetrisches Verhalten vorliegt. Die deutlichen Abweichungen der Wölbungsquantilen zu den Normalverteilungsquantilen in den Anfangs- und Endwertbereichen bedeuten aber eine stärker ausgeprägte Krümmung zur Normalverteilung.

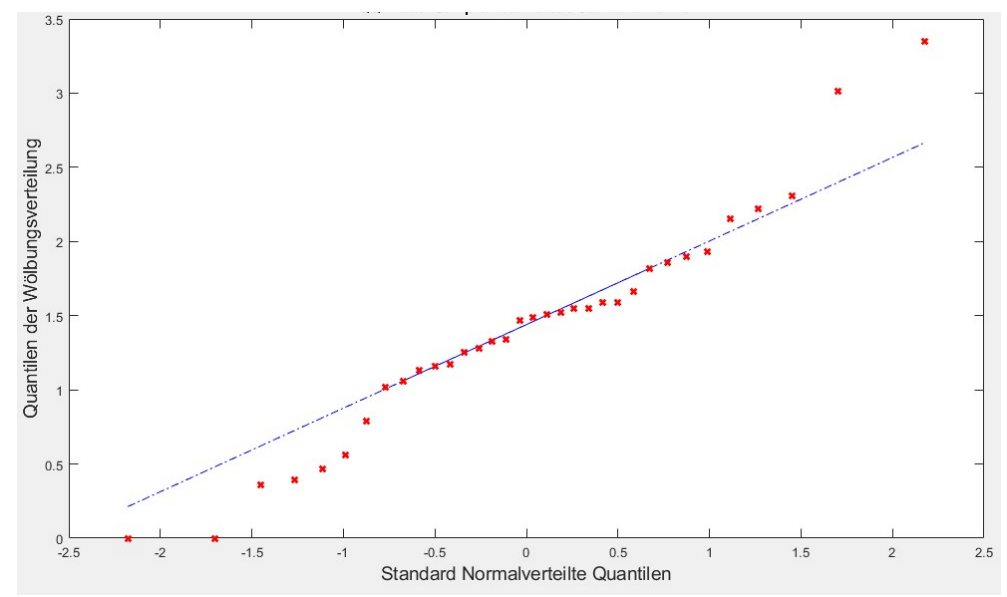

<span id="page-38-0"></span>**Bild 3.13** NQ-Plot der Wölbungsdaten (blau) und Quantilen einer Normalverteilung (rot)

Aus der Datenmenge wurde der Mittelwert, die Varianz und die Standardabweichung ermittelt und mit dem Standardfehler angegeben. Die Ergebnisse sind in Tabelle [3.3](#page-38-1) gegeben.

| Bezeichnung        | Symbol Wert       |        | Standardfehler   |
|--------------------|-------------------|--------|------------------|
| Mittelwert         | $\overline{x}$    |        | 1,4056 0,126846  |
| Varianz            | $\widetilde{s}^2$ | 0,5471 |                  |
| Standardabweichung | $\sigma$          |        | 0,7396 0,0917401 |

<span id="page-38-1"></span>**Tabelle 3.3** statistische Kennwerte der Profilwölbung in % Profiltiefe

Mit den statistischen Kennwerten wurde eine Normalverteilungsfunktion modelliert und an den Datensatz angepasst. Das grafische Ergebnis ist in Bild [3.14](#page-39-0) gezeigt, die berechneten Wahrscheinlichkeitsintervalle sind zusätzlich markiert und in Tabelle [3.4](#page-39-1) aufgeführt.

<span id="page-39-1"></span>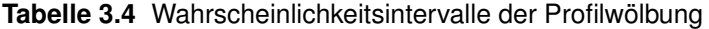

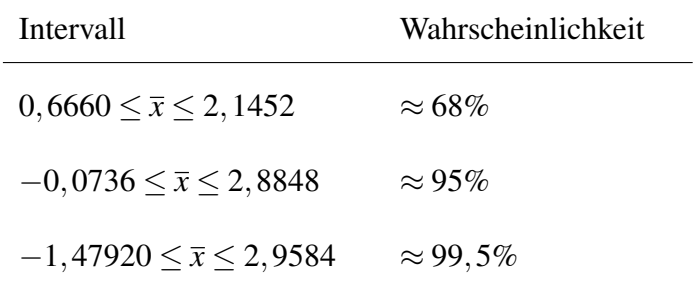

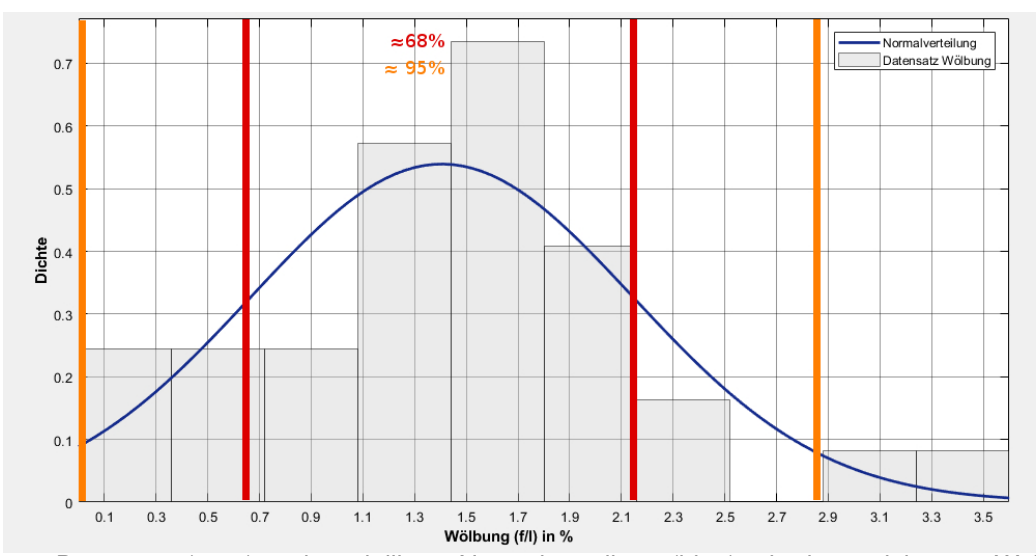

<span id="page-39-0"></span>**Bild 3.14** Datensatz (grau) und modellierte Normalverteilung (blau) mit eingezeichneten Wahrscheinlichkeitsintervallen

Die Normalverteilung kann für die Wölbungsbetrachtung der superkritischen Profile nur als Orientierung genutzt werden, da weder der Normal-Quantil-Plot noch der optische Eindruck eine ausreichende Annahme einer Normalverteilung gewährleistet. Außerdem suggeriert die Normalverteilungskurve auch Profilwölbungen im negativen Bereich, welche nicht auftreten. Dies ist durch die 0% Wölbungsprofile zu erklären. Superkritische Profile wurden also mit einer Streuung an Wölbungen entworfen und weisen eine Häufung im Bereich zwischen 0,7 und 2,2 % auf. Ein Vergleich mit dem Plot des Design-Auftriebsbeiwerts über der Wölbung in Bild [3.15](#page-40-0) und Bild [3.8](#page-33-0) zeigt, das der beobachtete Häufungsbereich der Wölbungen auch die entsprechenden Designauftriebsbeiwerte im Bereich 0,4 bis 0,7 bedingt, die unter anderem für Transportflugzeuge üblich sind.

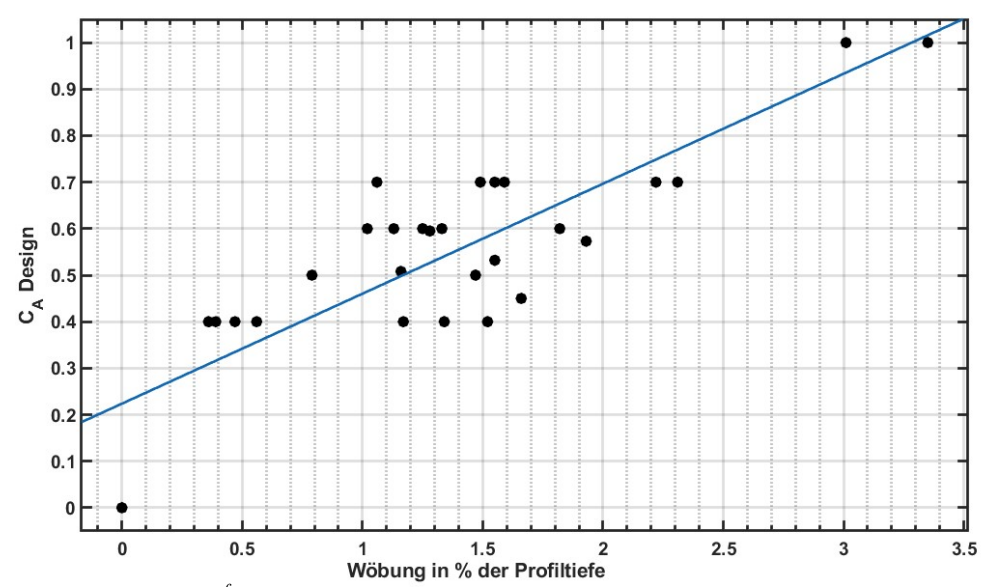

<span id="page-40-0"></span>**Bild 3.15** *C<sup>A</sup>* Design über *<sup>f</sup> <sup>l</sup>* mit eingezeichneter Regressionsgeraden der superkritischen Profile

#### 3.6 Statistische Betrachtung der Wölbungsrücklage

Die Datenstruktur der ermittelten Wölbungsrücklagen wird zunächst in einem Stamm-Blatt Diagramm veranschaulicht (Bild [3.16\)](#page-40-1). Der Stamm umfasst die Zehnerstellen der Wölbungsücklage in % und im Blatt sind die gerundeten Einerstellen aufgelistet.

> $0 100$ 5  $\mathbf{1}$  $\overline{c}$ 3  $\overline{\mathbf{4}}$  $\overline{1}$ 5 6 9  $\overline{7}$ 136667799 800000011111224444456

<span id="page-40-1"></span>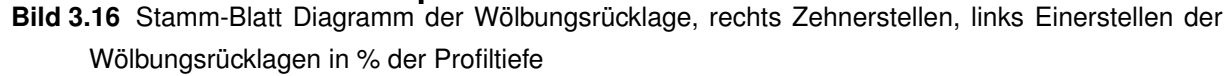

Das Stamm-Blatt Diagramm zeigt deutlich die Häufung der Wölbungsrücklagen in Nähe der Hinterkante in einem Bereich von 70-81% der Profiltiefe, wie von [Whitcomb 1974](#page-75-0) beschrieben. Die zwei 0% Wölbungsrücklagenprofile sind entsprechend die in Kapitel 3.5 beobachteten

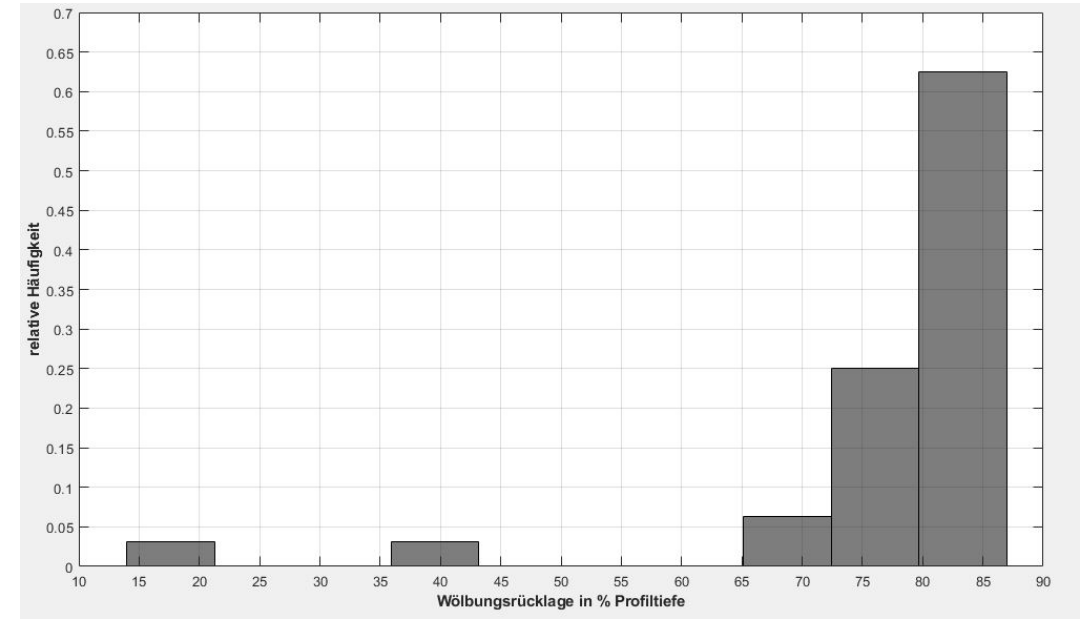

0% Wölbungsprofile. In Histogramm [3.17](#page-41-0) sind die prozentualen Verteilungen der Wölbungsrücklage gezeigt.

<span id="page-41-0"></span>**Bild 3.17** relative Häufigkeit der ermittelten Wölbungsrücklagen in % Profiltiefe, Klassenbreite 7,3%

Für die Ermittlung der statistischen Lagemaße wurden die 0% Wölbungsrücklagen nicht berücksichtigt, da sie Außreiser darstellen und die Aussagekraft der Ergebnisse zu sehr verzerren. In Tabelle [3.5](#page-41-1) sind Mittelwert, Varianz und Standardabweichung mit dem Standardfehler angegeben.

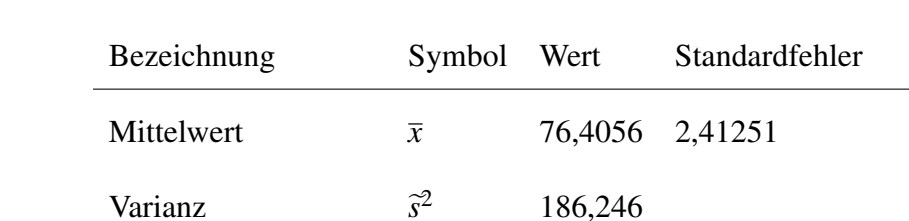

Standardabweichung  $\sigma$  13,6472 1,74735

<span id="page-41-1"></span>**Tabelle 3.5** statistische Kennwerte der Wölbungsrücklage, ohne 0% Wölbungsprofile

Wie in Bild [3.18](#page-42-0) (rechte Seite) zu sehen, repräsentiert eine Normalverteilungsfunktion mit Kennwerten aus der Tabelle [3.5](#page-41-1) den Datensatz ebenfalls nicht zufriedenstellend. Durch filtern der Profilwölbungen unter 45%, welche nur  $\approx$  9% des Datensatzes ausmachen, erhält man eine wesentlich bessere Modellierung der Wölbungsrücklagenverteilung im hinteren Profilbereich, wie der Normal-Quantilenplot (Bild [3.18](#page-42-0) links oben) und die resultierende Verteilungsfunktion (Bild [3.18](#page-42-0) links unten) zeigen. Mit den so abgeleiteten statistischen Lagemaßen (Tabelle

[3.6\)](#page-42-1) lässt sich die charakteristische Wölbungslage von superkritischen Profilen qualitativ deutlich besser beschreiben. In Kapitel 3.10.1 werden die auffällig abweichenden Profile betrachtet.

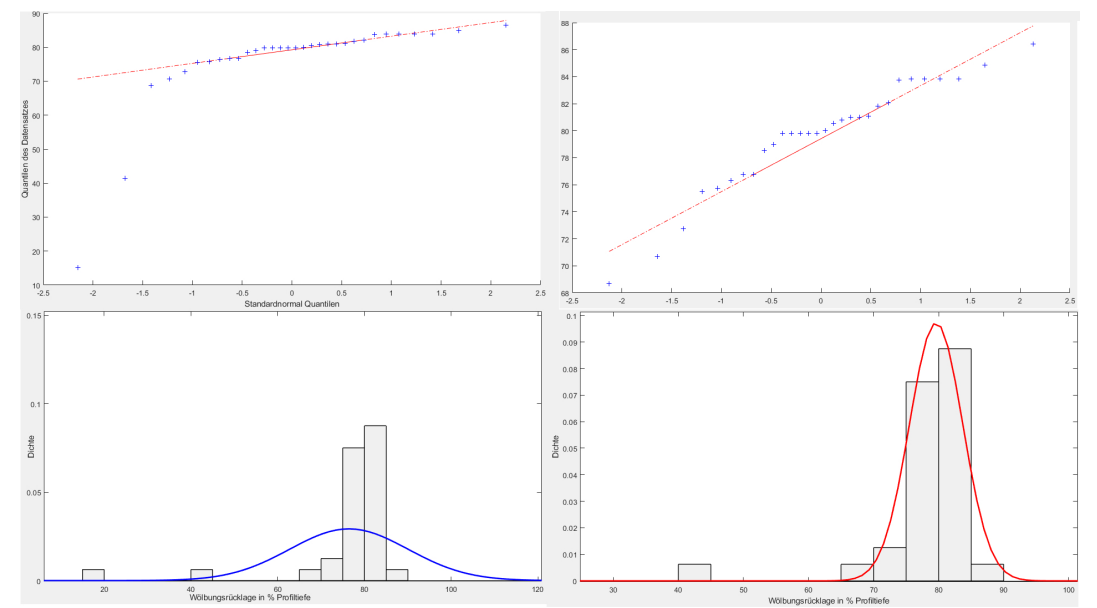

<span id="page-42-0"></span>**Bild 3.18** NQ-Plots (oben) und Normalverteilungen (unten) vom Datensatz ohne Mindestwert von 45% rechts und mit 45% Schwellwert links

<span id="page-42-1"></span>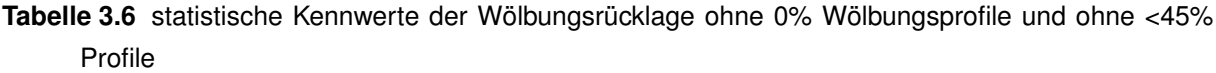

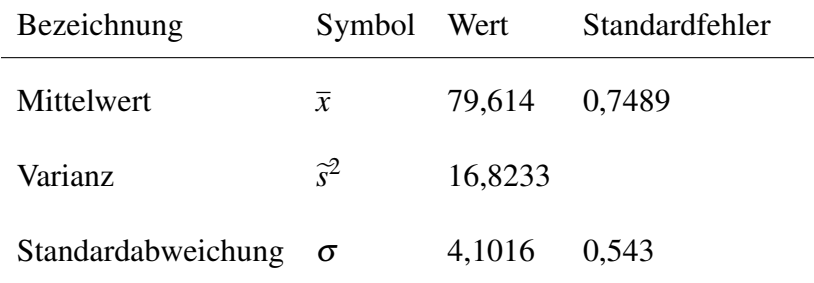

Die aus Tabelle [3.6](#page-42-1) folgenden Wahrscheinlichkeitsintervalle sind Tabelle [3.7](#page-43-0) zu entnehmen.

| Intervall                         | Wahrscheinlichkeit |  |  |  |
|-----------------------------------|--------------------|--|--|--|
| $75,508 < \bar{x} < 83,72$        | $\approx 68\%$     |  |  |  |
| $71,402 \leq \bar{x} \leq 87,826$ | $\approx 95\%$     |  |  |  |
| $67,296 \leq \bar{x} \leq 91,932$ | $\approx 99,5\%$   |  |  |  |

<span id="page-43-0"></span>**Tabelle 3.7** Wahrscheinlichkeitsintervalle der Wölbungsrücklage

#### 3.7 Statistische Betrachtung der Dickenrückenlage

Der Überblick über die ermittelten Dickenrücklagen wird mithilfe des Stamm-Blattdiagramms in Bild [3.19](#page-43-1) durchgeführt. Dabei findet sich eine deutliche Häufung bei Profilen zwischen 30% - 40% Dickenrücklage (bezogen auf Profiltiefe) wieder. Nur drei Werte sind größer als 40% und kein Wert kleiner als 30%.

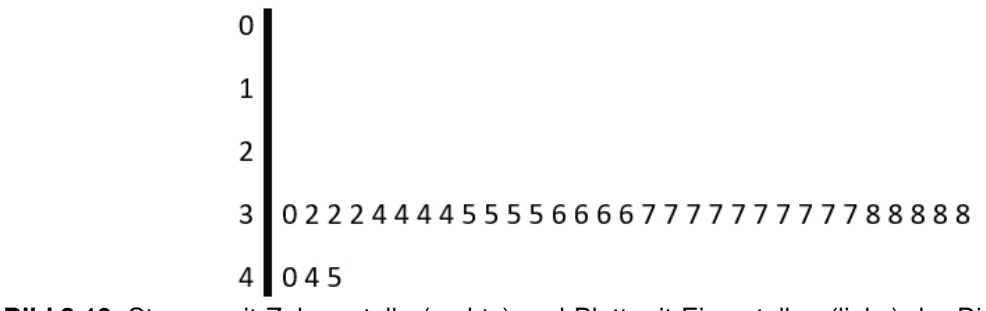

.

<span id="page-43-1"></span>**Bild 3.19** Stamm mit Zehnerstelle (rechts) und Blatt mit Einerstellen (links) der Dickenrücklagen in % der Profiltiefe

Die detailreichere Betrachtung der Verteilung ermöglicht das Histogramm in Bild [3.20](#page-44-0) mit einer Klassenbreite von 1,6% Profiltiefe. Rund 40% der Dickenrücklagendaten entfallen auf den Bereich von 36,4% bis 38% und münden in eine abstufende Verteilung nach links und rechts

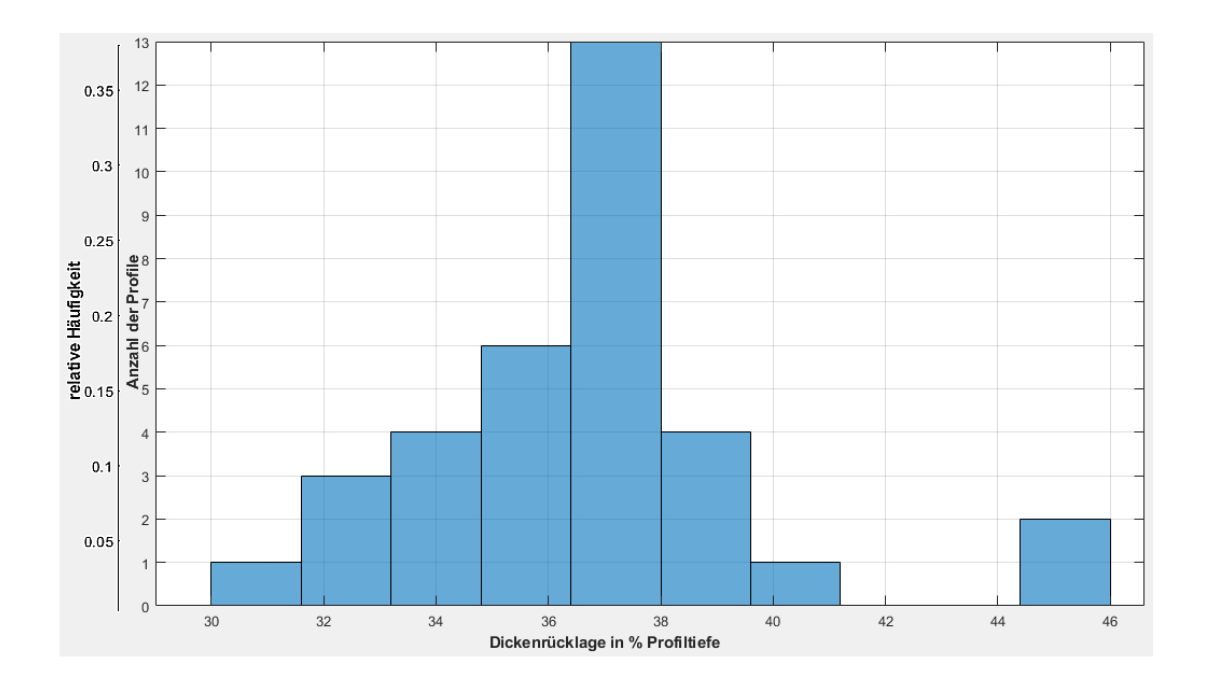

<span id="page-44-0"></span>**Bild 3.20** absolute Häufigkeit und relative Häufigkeit der ermittelten Dickenrücklagen in % Profiltiefe, Klassenbreite 1,6 % Profiltiefe

Aus dem Datensatz werden die statistischen Lagemaße des Mittelwerts, der Varianz und der Standardabweichung berechnet, diese sind in Tabelle [3.8](#page-44-1) gezeigt.

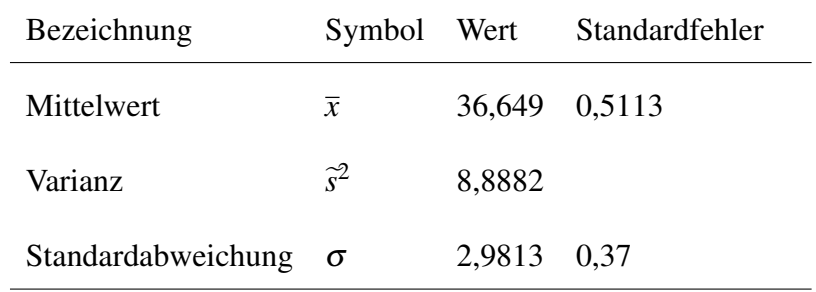

<span id="page-44-1"></span>**Tabelle 3.8** statistische Kennwerte der Dickenrücklage in % Profiltiefe

Aus den Lagemaßen können Wahrscheinlichkeitsintervalle abgeleitet werden, die angeben, mit welcher Wahrscheinlichkeit eine Dickenrücklage eines superkritischen Profils einen bestimmten Wert (in einem bestimmten Intervall) annimmt. Die Intervalle für die Dickenrücklageverteilung sind in Tabelle [3.9](#page-45-0) aufgeführt.

<span id="page-45-0"></span>**Tabelle 3.9** Wahrscheinlichkeitsintervalle der Dickenrücklage in % Profiltiefe

| <b>Intervall</b>                    | Wahrscheinlichkeit |
|-------------------------------------|--------------------|
| $33,6677 < \bar{x} < 39,6303$       | $\approx 68\%$     |
| $30,6864 \leq \bar{x} \leq 42,6116$ | $\approx 95\%$     |
| $27,7050 \leq \bar{x} \leq 45,5930$ | $\approx 99,5\%$   |

### 3.8 Parameterbeziehungen superkritischer Profile

Aus den ermittelten geometrischen und aerodynamischen Eigenschaften der superkritischen Profile lassen sich auch Zusammenhänge untersuchen und darstellen.

In Bild [3.21](#page-46-0) wurde das geometrische Verhältnis von Profildicke zur Wölbung untersucht. Dabei konnte eine schwache Korrelation festgestellt werden (Vergleich Tabelle [3.10\)](#page-46-1). Stärker gewölbte superkritische Profile tendieren somit zu größeren Profildicken.

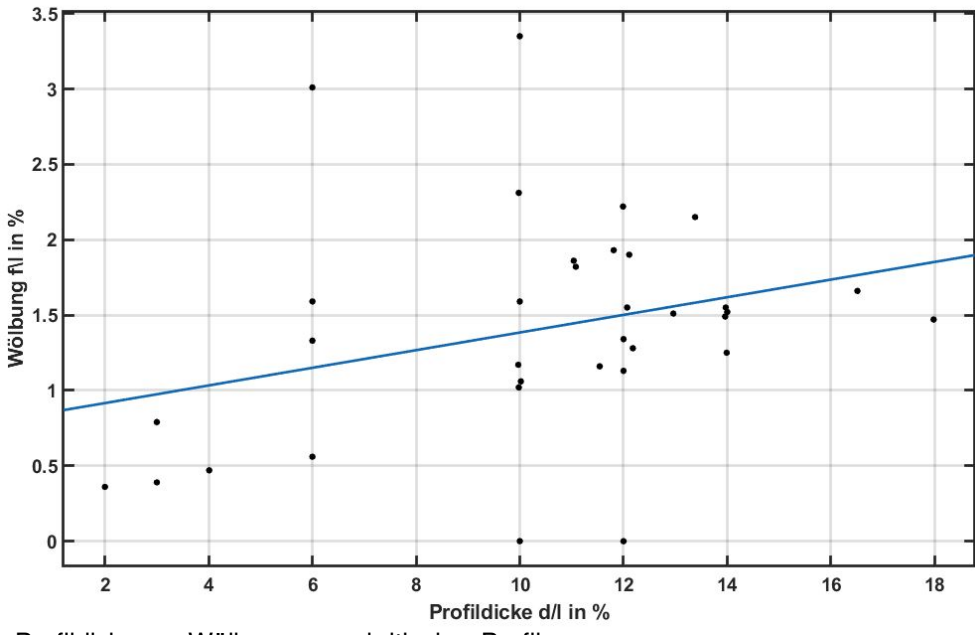

<span id="page-46-0"></span>**Bild 3.21** Profildicke zur Wölbung superkritischer Profile

| Kenngröße                 | Wert                                                                  |
|---------------------------|-----------------------------------------------------------------------|
| Korrelationskoeffizient R | 0,303                                                                 |
| Bestimmtheitsmaß $R^2$    | 0,09183                                                               |
|                           | Regressions gleichung (linear) $  f/l = 0.0585 \cdot d/l + 0.799$ [%] |

<span id="page-46-1"></span>**Tabelle 3.10** Korrelations- und Regressionswerte der Profildicke zur Wölbung

In Bild [3.22](#page-47-0) wurde die Auslegungsmachzahl über der Profildicke aufgetragen und auf Korrelation untersucht. Dabei konnte eine mäßige Korrelation beobachtet werden, wie Tabelle [3.11](#page-47-1) zu entnehmen. Eine hohe Auslegungsmachzahl wird also mit vergleichsweise dünneren superkritischen Profilen erreicht.

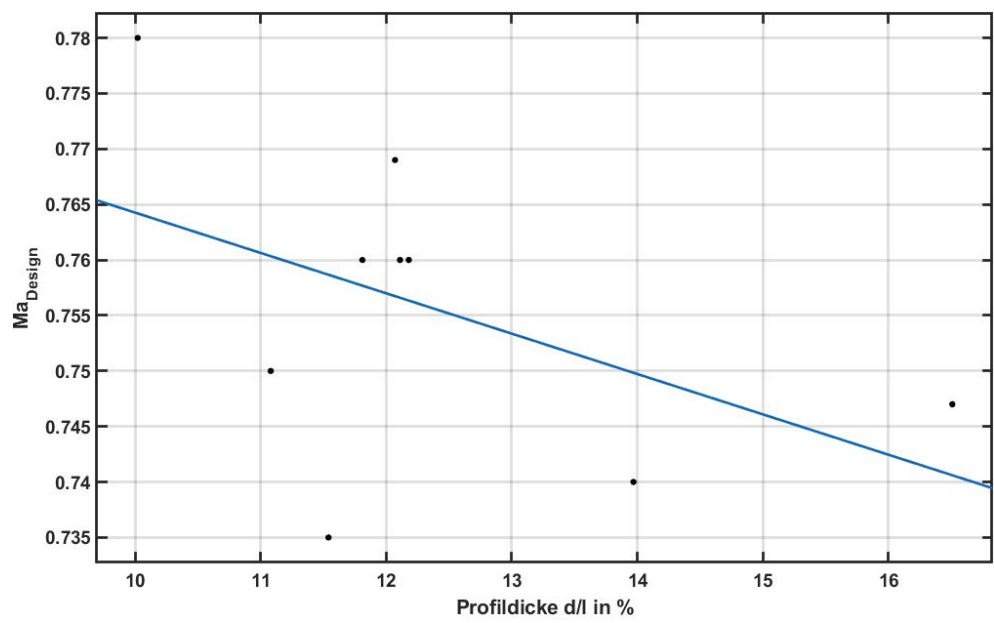

<span id="page-47-0"></span>**Bild 3.22** Design-Machzahl in Abhängigkeit der Profildicke superkritischer Profile

<span id="page-47-1"></span>**Tabelle 3.11** Korrelations- und Regressionswerte der Profildicke zur Machzahl

| Kenngröße                   | Wert                                                                              |
|-----------------------------|-----------------------------------------------------------------------------------|
| Korrelationskoeffizient $R$ | 0,4805                                                                            |
| Bestimmtheitsmaß $R^2$      | 0,2309                                                                            |
|                             | Regressions gleichung (linear)   $Ma_{Design} = -0.003643 \cdot d/l[\%] + 0.8006$ |

Aus der Aerodynamik ist der Zusammenhang von Wölbung und Auftriebsbeiwert bekannt (Vergleich Kapitel 3.1.2). Dies konnte auch für die vorliegenden superkritischen Profile gezeigt werden. In Bild [3.12](#page-48-0) ist die grafische Darstellung der Regressionsgeraden aufgetragen, die mit hohen Korrelationswerten nach Tabelle [3.12](#page-48-0) bekräftigt wird.

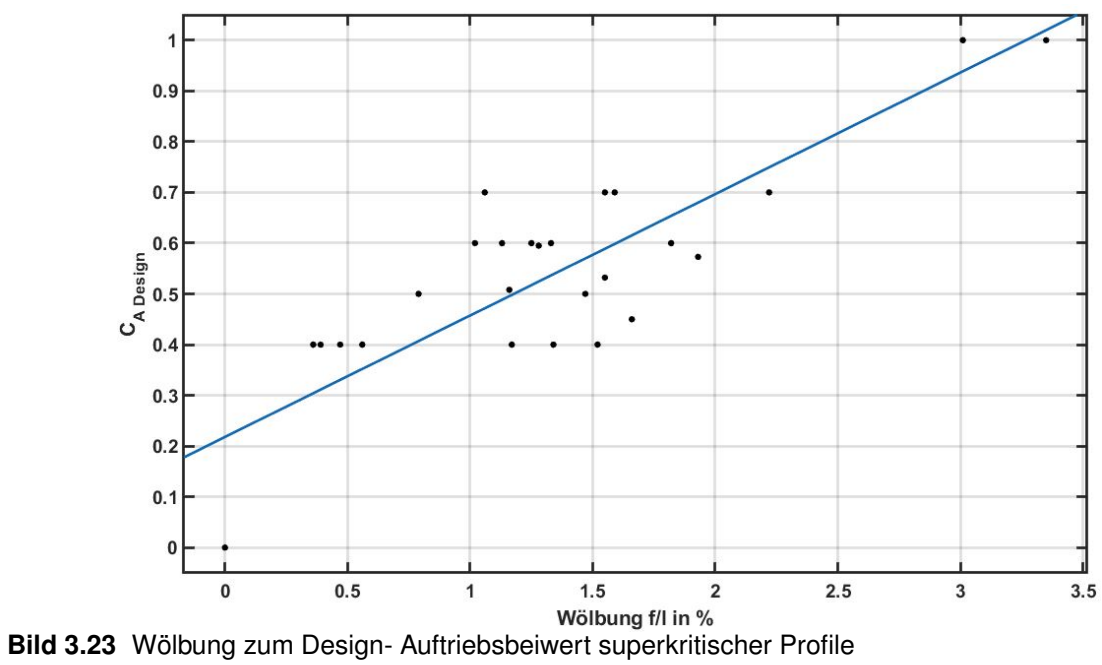

<span id="page-48-0"></span>**Tabelle 3.12** Korrelations- und Regressionswerte der Wölbung zum Design-Auftriebsbeiwert

| Kenngröße                 | Wert                                                                       |
|---------------------------|----------------------------------------------------------------------------|
| Korrelationskoeffizient R | 0,843                                                                      |
| Bestimmtheitsmaß $R^2$    | 0,7114                                                                     |
|                           | Regressions gleichung (linear) $C_{ADesian} = 0.2394 \cdot f/l[\%]+0.2179$ |

Die Untersuchung der Abhängigkeit von Auslegungsauftriebsbeiwert und Profildicke wies keine Korrelation auf, wie Bild [3.24](#page-49-0) zeigt.

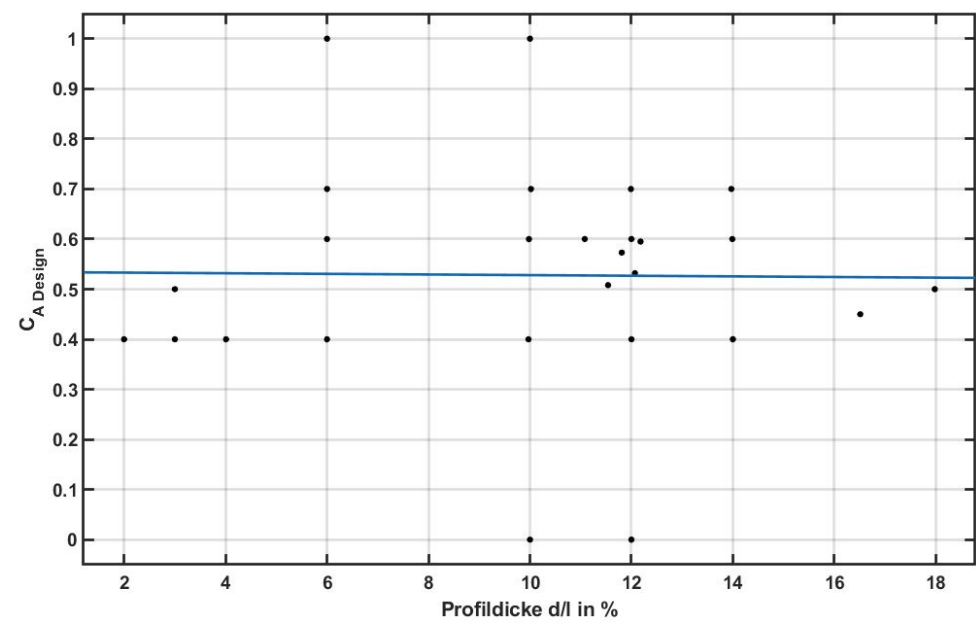

<span id="page-49-0"></span>**Bild 3.24** Design-Auftriebsbeiwert in Abhängigkeit der Profildicke superkritischer Profile

# 3.9 Leading-edge sharpness Parameter

Für die Berechnung des maximalen Auftriebsbeiwerts *CA*,*max* nach der Methode [DATCOM](#page-72-1) [1978](#page-72-1) wird der leading-edge sharpness Parameter ∆*y* benötigt. In [DATCOM 1978](#page-72-1) lässt sich daher auch eine Umrechnung der Profildicke von bekannten NACA Profilen in den gesuchten ∆*y* Parameter finden, wie Tabelle [3.13](#page-49-1) zeigt.

| <b>Profiltyp</b>      | $\Delta y$         |
|-----------------------|--------------------|
| NACA 4 digit          | $26.0 \cdot (t/c)$ |
| NACA 5 digit          | $26.0 \cdot (t/c)$ |
| NACA 63 series        | $22.0 \cdot (t/c)$ |
| <b>NACA 64 series</b> | $21.3 \cdot (t/c)$ |
| NACA 65 series        | $19.3 \cdot (t/c)$ |
| NACA 66 series        | $18.3 \cdot (t/c)$ |

<span id="page-49-1"></span>**Tabelle 3.13** ∆*y* Parameter für bekannte NACA - Profile, **[DATCOM 1978](#page-72-1) (2.2.1-8)**

Für superkritische Profile ist das Parameterverhältnis allerdings nicht bekannt. Daher wurde aus den Profilgeometriedaten der leading-edge sharpness Parameter bestimmt und wie [DAT-](#page-72-1)[COM 1978](#page-72-1) ein linearer Zusammenhang zur Profildicke angenommen. Mit den erhobenen Daten wurde eine lineare Regression durchgeführt, das grafische Ergebnis ist in Bild [3.25](#page-50-0) gezeigt und

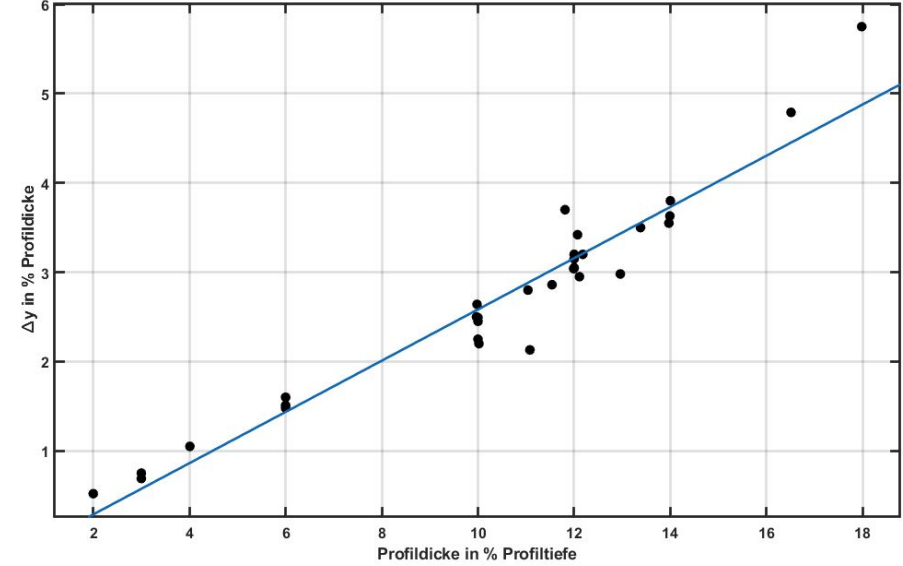

die statistischen Werte in Tabelle [3.14](#page-50-1) gegeben.

<span id="page-50-0"></span>**Bild 3.25** Regressionsanalyse des leading-edge sharpness Parameters zur Profildicke

<span id="page-50-1"></span>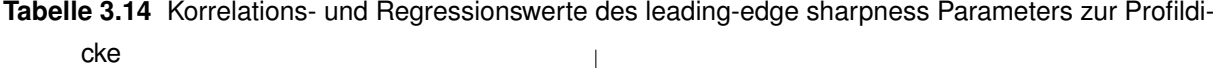

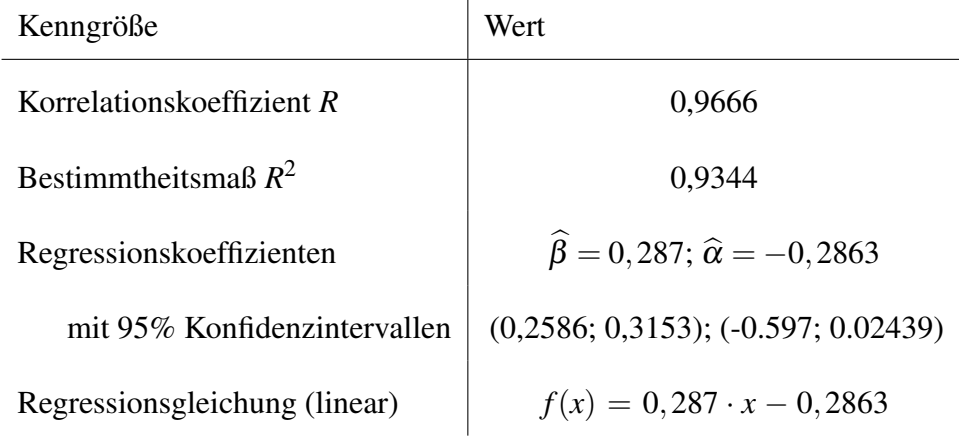

Die hohen Korrelationswerte bestätigen ebenfalls einen linearen Zusammenhang zwischen ∆*y* - Parameter und der Profildicke. Aus der Geradengleichung kann daher das Verhältnis von ∆*y* zur Profildicke genutzt werden, um einen Umrechnungsfaktor wie in Tabelle [3.13](#page-49-1) anzugeben. Die Genauigkeit dieses Modells ist vermutlich geringer einzuschätzen als die Angaben zu den NACA - Profilen, wie die relativ breiten Konfidenzintervalle zeigen. Der Vereinfachung halber wird nur die Geradensteigung als Umrechnungsfaktor betrachtet. Die Umrechnung von Profildicke zum leading-edge sharpness Parameter für superkritische Profile kann somit nach

folgender Abschätzung erfolgen:

$$
\Delta y \approx 26,25 \cdot \frac{t}{c} \text{ [% der Profiltief }e\text{]}\tag{3.4}
$$

Für den Effekt des leading-edge sharpness Parameters auf das Strömungsablösungsverhalten des Profils ist bekannt ([Scholz 2017](#page-74-0)):

- Bei scharfer Profilnase (also kleinem ∆*y* ) beginnt die Strömung sich an der Profilvorderkante abzulösen.
- Bei einer stärker abgerundeten Profilnase (also großem ∆*y*) kommt es zu einer Ablösung der Strömung beginnend an der Profilhinterkante.

#### 3.10 Diskussion der statistischen Ergebnisse

#### 3.10.1 Diskussion abweichender Profile

Während der Betrachtung der Profilwölbung wurden auch zwei symetrische Profile ermittelt, die entsprechend keine Wölbung aufweisen und somit abweichen von der Mehrzahl der transsonischen Profile, die eine Wölbung zumeist im hinteren Profilbereich kennzeichnet. Den Design-Bedarf solcher Profile führt [Nandanan 1987](#page-73-0) auf den möglichen Einsatz von superkritischen Profilen zugleich auch im Überschallbereich zurück, in diesem eine Wölbung nachteilig wäre. Typischerweise könnten solche Profile für Kampfflugzeuge genutzt werden. Ebenfalls sieht [Nandanan 1987](#page-73-0) Vorteile in der einfacheren Fertigung und der Vermeidung von Verdichtungstsoßeffekten, was mit diesen Profilen erreicht werden konnte.

Ähnlich auffällig war die Wölbungsücklage des CAST10 Profils nahe der Profilvorderkante. Nach [Stanewsky 1988](#page-75-1) wurde mit diesem Profil versucht, ein stoßfreies, sowie teilweise laminares Strömungsverhalten zu erreichen. Aus den speziellen Designhintergründen lässt sich für diese Profile also auch die abweichende Profilgeometrie erklären. In Bild [3.26](#page-52-0) sind die diskutierten Profilgeometrien gezeichnet.

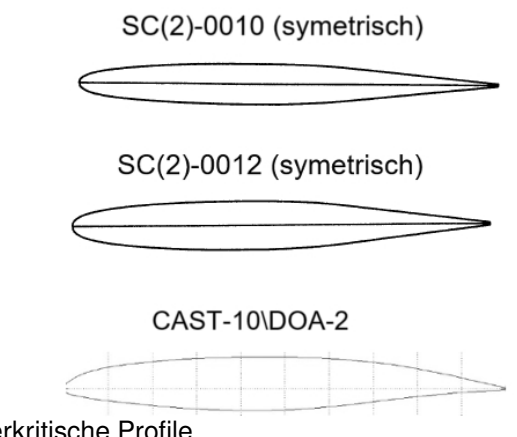

<span id="page-52-0"></span>**Bild 3.26** untypische superkritische Profile

#### 3.10.2 Fehlerbetrachtung

Die Genauigkeit der Ergebnisse hängt von mehreren Einflussfaktoren ab. Für die Qualität der Auswertung von Profilgeometrien mit der Software XFLR5 sind maßgeblich die für eine Profilgeometrie vorhandene Koordinatenpunkteanzahl entscheidend. Diese variierte bei den Untersuchungsprofilen und umfasste eine Anzahl von 33 bis über 200 Koordinatenpunkte pro Profil. Eine höhere Punktemenge führt dabei zu einer besseren "Auflösung" und einem genaueren Ergebnis. Einige geometrische Ergebnisse mussten zusätzlich manuell bestimmt werden, beispielsweise bei fehlerhafter oder keiner Messung der Software. Hierbei können zufällige Fehler und Messungenauigkeiten vorkommen.

# 4 Statistische Untersuchung von Flugzeugreifen

#### 4.1 Einführung zu Reifen in der Luftfahrt

Reifen gehören in der Luftfahrt zum System des Fahrwerks. In der zivilen Luftfahrt werden Luftfahrtsysteme üblicherweise nach Spezifikation 100 der Air Transport Association of America (ATA) eingeteilt ([Scholz 2016](#page-74-1)). Das Fahrwerk ist Gegenstand des ATA Kapitels 32. Zum Fahrwerk gehören die Einheiten und Komponenten, die das Flugzeug auf dem Boden oder auf dem Wasser tragen und steuern sowie das Einfahren des Fahrwerks ermöglichen. Das Fahrwerk enthält z. B. den Schleifsporn, Bremsen, Räder, Schwimmer, Kufen, Skier, die Betätigungsmechanismen der Fahrwerksklappen, Fahrwerksstreben, *Reifen*, Gestänge und Systeme zur Positionsanzeige ([ATA 100](#page-72-2)). Die Reifen sind dem Subsystem *Räder und Bremsen* zugeordnet und in Unterkapitel ATA 32 - 40 beschrieben ([ATA 100](#page-72-2)).

Dem Fahrwerk kommt eine wichtige Rolle im Flugzeugentwurf bei und muss folgende Vorraussetzungen erfüllen ([Roloff 2014](#page-74-2)):

- Aufnahme des Landestoßes,
- komfortables Rollen am Boden,
- kurze Bremsstrecke,
- gute Wendigkeit, Manövrierfähigkeit,
- geringe Oberflächenbelastung der Flughafenbetriebsflächen,
- hohe Rollstabilität/Kippsicherheit,
- geringes Stauvolumen,
- geringer aerodynamischer Widerstand,
- hohe Zuverlässigkeit und Ausfallsicherheit,
- unkomplizierte Wartung, geringe Wartungskosten,
- geringes Gewicht,
- geringe Herstellkosten.

Grundlegend muss das Fahrwerk für Passagierflugzeuge mit mehr als 10 Sitzen und einem maximalen Startgewicht größer als 5 670 kg bei Strahlantrieb oder bei mehr als 19 Sitzen und einem maximalen Startgewicht größer als 8 618 kg bei Propellerantrieb die Zulassungsvorschriften der EASA CS 25 ([EASA CS-25 2018](#page-72-3)) (Europa) beziehungsweise der FAA FAR Part 25 ([FAR](#page-73-1) [PART 25 2018](#page-73-1)) (USA) erfüllen. In verschiedenen Paragrafen dieser Zulassungsdokumente findet man Vorschriften, die sich auf das Fahrwerk beziehen, beispielsweise bei den Lasten, den Betriebsbedingungen, den Entwurfs- und Konstruktionskriterien ([Roloff 2014](#page-74-2)). Reifen (tires) sind in *CS 25 Book 1, Subpart D - Design and Construction* unter Paragraph CS 25.733 spezifiziert ([EASA CS-25 2018](#page-72-3)).

#### 4.2 Reifenmaße

Zur Beschreibung der Reifengröße werden in Herstellerkatalogen üblicherweise die Kenngrößen Außendurchmesser *d*, Breite *w* und für einige Reifentypen auch der Felgendurchmesser *d<sup>F</sup>* angegeben. Die Mehrheit der geometrischen Angaben wird in Zoll vermaßt, einige Ausnahmen auch metrisch. Die Maße sind nach Bild [4.1](#page-54-0) definiert.

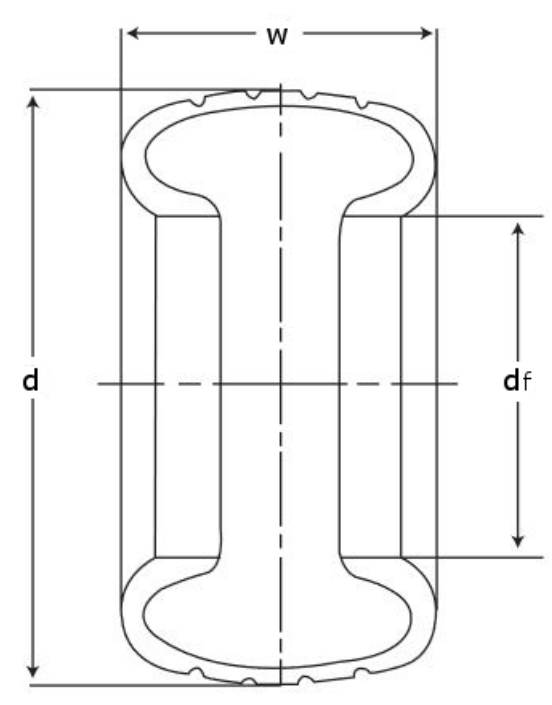

<span id="page-54-0"></span>**Bild 4.1** Reifenmaße nach **[Dunlop 2014](#page-72-4)**

### 4.3 Reifentypen

Die Reifen werden nach Bauart in Diagonalreifen und Radialreifen unterschieden.

Bei Diagonalreifen ist die Karkasse X-förmig gewickelt und die Gewebelagen überlagern sich rechtwinklig. Die Wicklung verläuft diagonal zur Laufrichtung des Reifens. Radialreifen wurden 1948 von Michelin enwickelt und sollten die Lebensdauer gegenüber Diagonalreifen erhöhen. Die Karkasse ist dabei radial angeordnet und unter der Lauffläche befinden sich stabilisierende Stahlgewebe. In Bild [4.2](#page-55-0) sind beide Reifentypen skizziert und der Aufbau erkennbar.

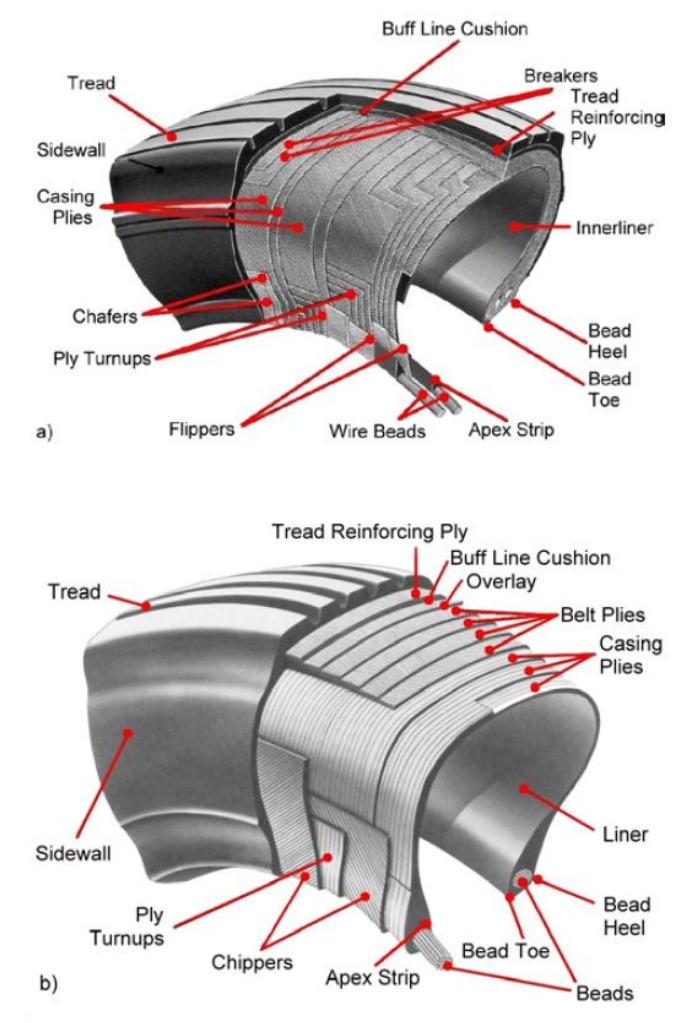

<span id="page-55-0"></span>**Bild 4.2** Aufbau der Reifentypen a) Diagonalreifen b) Radialreifen **[Roloff 2014](#page-74-2)**

Die Reifentypwahl richtet sich nach den Betriebsanforderungen. Mit der Bauart gehen verschiedene Vor- und Nachteile einher. Dennoch werden insbesondere bei neueren Flugzeugen zunehmend Radialreifen verwendet. Die Vorteile eines Radialreifen sind ([Roloff 2014](#page-74-2)):

- höhere Laufleistung
- niedrigeres Gewicht
- geringere Walkarbeit und somit geringere Erwärmung
- bessere Haftung bei Nässe und in Kurven
- bessere Laufeigenschaften
- rechteckiger Bodenkontakt, gleichmäßigere Flächenpressung

# 4.4 Einordnung in den Flugzeugentwurf

Die Auslegung und Dimensionierung des Fahrwerksist Bestandteil des Entwurfsprozesses.

Bild [4.3](#page-56-0) zeigt die Einordnung der Fahrwerksauslegung (engl. landing gear) in die Entwurfssequenz.

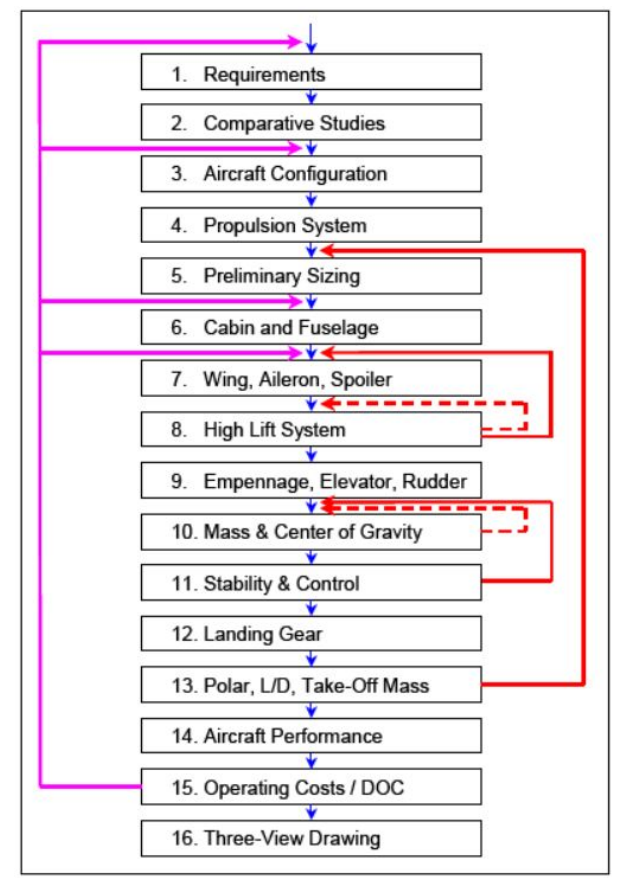

<span id="page-56-0"></span>**Bild 4.3** Entwurfsprozess, 12.) landing gear (engl.) = Fahrwerk, **[Scholz 2017](#page-74-0)**

Die Auslegung des Fahrwerks selbst erfolgt dabei nach [Trahmer 2004](#page-75-2) in vier Schritten, entsprechend der in Kapitel 4.3 aufgeführten Anforderungen:

- 1. Anzahl der nötigen Räder
- 2. erforderliche *Reifendimensionierung*
- 3. Auslegung der Achse und Radaufnahme bzw. Mehrradwagen
- 4. Einfahrkinematik und Fahrwerkschacht

Aus der maximalen Last pro Rad, die aus der maximalen Abflugmasse (maximum takeoff

weight MTOW) resultiert, wird die Anzahl der notwendigen Räder definiert. Die Dimensionierung des Reifens wird schließlich durch die maximal zulässige Flächenpressung bestimmt, da die Kraftübertragung von Flugzeug zum Boden ausschließlich über die Reifen bewältigt wird. Die tatsächliche Flächenpressung wirkt auf der Reifenfläche *Reifenbreite x Abplattungslänge*. Nach **[Trahmer 2004](#page-75-2)** wird jedoch eine dazu proportionale Flächenpressung p<sup>∗</sup> mit dem bekannten Reifendurchmesser als Referenzfläche verwendet, der offensichtlich (aber nicht bewiesen) mit der tatsächlichen Reifenflächenpressung gut korreliert. Für die Berechnung des Parameters gilt:

$$
p^* = \frac{m_L}{n_W d w} \, [\frac{t}{m^2}] \tag{4.1}
$$

*mL*... *Gesamtlast, i. d. R. maximale Abflugmasse (MTOW) n<sup>W</sup>* ... *Anzahl der Räder d*,*w*... *Reifendurchmesser, Reifenbreite*

Bild [4.4](#page-57-0) zeigt den Parameter *p* ∗ (Last/ Räder / Durchmesser(Reifen) / Breite(Reifen)) über der maximalen Abflugmasse (MTOW) für einige empirische Beobachtungen. Erkennbar ist die Verteilung der Werte im Bereich von 32  $\frac{t}{m^2}$  bis 42  $\frac{t}{m^2}$ . In die Grafik ist auch die **maximal mögliche** "Flächenpressung" (ground pressure) als maximales Limit der Parameterkombination  $p^*$  eingezeichnet.

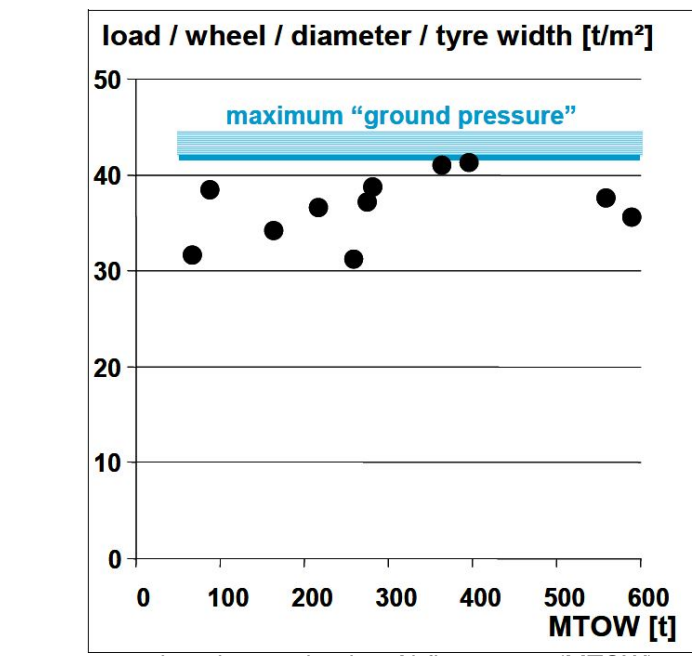

<span id="page-57-0"></span>**Bild 4.4** Flächenpressung p<sup>\*</sup> über der maximalen Abflugmasse (MTOW) nach empirischen Beobachtungen **[Trahmer 2004](#page-75-2)**

Aus diesem Zusammenhang (4.1) lässt sich im Umkehrschluss auch der Reifendurchmesser

bestimmen, der sich aus den bereits bekannten Entwurfsparametern [3](#page-58-0) ergibt:

$$
d = \sqrt{\frac{m_{MTOW}}{n_w \cdot p^* \cdot w/d}}
$$
\n(4.2)

Unbekannt ist dabei lediglich noch das Verhältnis w/d. Daher ist Gegenstand dieser Arbeit, anhand statistischer Auswertungen von Flugzeugreifen einen Richtwert für diesen Parameter geben zu können.

#### 4.5 Verwendete Reifenkataloge

Die aus der Entwurfsabschätzung hervorgegangene Reifendimensionierung sollte mit bereits von Reifenherstellern angebotenen Reifen verglichen und abgestimmt werden. Üblicherweise veröffentlichen Hersteller Reifenkataloge, die das Produktportfolio mit Eigenschaften wie Dimensionierung, maximal zulässiger Geschwindigkeit, Anzahl der Schichten usw. angeben. Die umfangreichen Datensammlungen der Reifenkataloge sind auch Grundlage der statistischen Untersuchung des Verhältnisses w/d.

Die Kennzeichnung der Reifen ist nach verschiedenen Aspekten wie Bauart und Typ unterschieden. Gebräulich sind folgende Kennzeichnungstypen:

- Typ 3, Angabe: Reifenbreite Felgendurchmesser (Beispiel: 17.00-20)
- Typ 7, Angabe: Reifendurchmesser  $\times$  Reifenbreite (Beispiel:  $40 \times 14$ )
- Typ 8, Angabe: Reifendurchmesser  $\times$  Reifenbreite und Felgendurchmesser (Beispiel: 49  $\times$  19.0-20)

Radialreifen sind an einem "R" vor dem Felgendurchmesser zu erkennen, Diagonalreifen haben an dieser Stelle kein Zeichen. Ein "H" kennzeichnet Reifen, für die eine höhere Verformung oder Abplattung zugelassen ist (engl. deflection). Bild [4.5](#page-59-0) zeigt einen Auszug aus einem Reifenkatalog, wobei hier auch die unübliche, metrische Kennzeichnung enthalten ist.

<span id="page-58-0"></span><sup>3</sup>Aus den vorrangegangenen Entwurfschritten gemäß Bild [4.3](#page-56-0) und im Kapitel weiter oben aufgeführten Fahrwerksdimensionierung

| Aircraft      | Model             | Speed | <b>Main Gear</b> |                   | <b>Auxiliary Gear</b> |                   |
|---------------|-------------------|-------|------------------|-------------------|-----------------------|-------------------|
| Manufacturer  |                   | (MPH) | <b>Tire Size</b> | <b>Ply Rating</b> | <b>Tire Size</b>      | <b>Ply Rating</b> |
| <b>Airbus</b> | A300 B2/B4        | 225   | $46\times16$     | 28/30             | $40\times14$          | 22/24             |
|               |                   | 225   | $49\times17$     | 30/32             |                       |                   |
|               |                   | 225   | 49×19.0-20       | 32                |                       |                   |
|               | A310-200/300      | 225   | $46\times16$     | 28/30             | $40 \times 14$        | 22/24             |
|               |                   | 225   | $49\times17$     | 30/32             |                       |                   |
|               |                   | 225   | 46×17R20         | 30                |                       |                   |
|               | A300-600/600ER    | 225   | $49 \times 17$   | 30/32             | $40\times14$          | 22/24             |
|               |                   | 225   | 49×19.0-20       | 32                |                       |                   |
|               | A320/A319/A318    | 225   | $49 \times 17$   | 28/30/32          | $30\times8.8$         | 16                |
|               |                   | 225   | 49×19.0-20       | 32/34             | 30×8.8R15             | 16                |
|               |                   | 225   | 36×11 (BOGIE)    | 22                |                       |                   |
|               |                   | 225   | 46×17R20         | 30                |                       |                   |
|               | A320neo / A319neo | 225   | 46X17R20         | 30                | 30X8,8R15             | 16                |
|               | A321              | 225   | 1270×455R22      | 30/32             | 30×8.8R15             | 16                |
|               |                   | 225   | 49×18.0-22       | 30                | $30\times8.8$         | 16                |
|               | A321ne0           | 225   | 1270X455R22      | 30/32             | 30X8.8R15             | 16                |
|               | A330/A340         | 235   | 1400×530R23      | 32/36             | 1050×395R16           | 28                |
|               |                   | 235   | 54×21.0-23       | 32                |                       |                   |
|               | A340-500/600      | 235   | 1400×530R23      | 40                | 45×18.0R17            | 36                |
|               | A350 XWB-800/900  | 235   | 1400×530R23      | 42                | 1050X395R16           | 28                |
|               |                   | 245   |                  |                   |                       |                   |
|               | A350XWB-1000      | 245   | 50X20.0R22       | 34                | 1050X395R16           | 28                |
|               | A380-800          | 235   | 1400×530R23      | 40                | 1270×455R22           | 32                |
|               |                   |       |                  |                   | 50×20.0R22            | 34                |

<span id="page-59-0"></span>**Bild 4.5** Auszug aus einem Reifenkatalog der Firma **[Bridgestone 2018](#page-72-5)**

In Tabelle [4.1](#page-59-1) sind die in dieser Arbeit verwendeten Reifenkataloge aufgeführt.

<span id="page-59-1"></span>**Tabelle 4.1** Übersicht der verwendeten Reifenkataloge

|                    |                                   | verwendete Daten (Anzahl) |                   |                           |
|--------------------|-----------------------------------|---------------------------|-------------------|---------------------------|
| Hersteller         | <b>Sektion</b><br>Katalogreferenz |                           | Hauptfahrwerk     | Hilfsfahrwerk/Bugfahrwerk |
|                    |                                   |                           | Radial   Diagonal | Radial   Diagonal         |
| <b>Bridgestone</b> |                                   | <b>Bridgestone 2018</b>   | 22168             | 22160                     |
| Goodyear           | General/Civil/Commercial          | Goodyear 2018             | 19   132          | 23 47                     |
|                    |                                   |                           | $\Sigma$ 241      | $\Sigma$ 152              |

### 4.6 Statistische Untersuchung der Hauptfahrwerksreifen

Um die Zusammensetzung der aus den Reifenkatalogen extrahierten Reifenmaße (Breite und Durchmesser) für das Hauptfahrwerk einschätzen zu können, sind in Bild [4.6](#page-60-0) die Reifenbreiten über den Reifendurchmessern aufgetragen und farblich in Radialreifen und Diagonalreifen unterschieden.

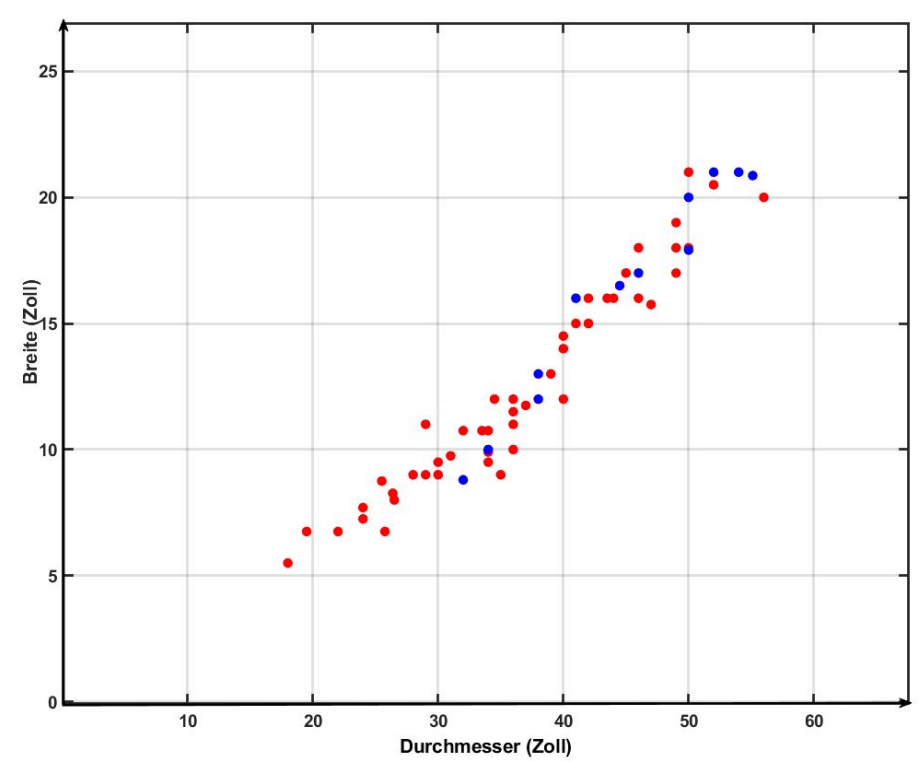

<span id="page-60-0"></span>**Bild 4.6** Reifenbreite über dem Reifendurchmesser in Zoll, rot - Diagonalreifen, blau - Radialreifen

Ein Vergleich der Datenpunkte im Diagramm und die Anzahl der einbezogenen Messpunkte (Tabelle [4.1\)](#page-59-1) wirkt optisch unschlüssig, im Diagramm sind weit weniger Datenpunkte zu finden. Die Ursache liegt an sich wiederholenden Reifengrößen. Dies ist vermutlich auf die Fertigungs- und Entwicklungskosten der Reifenhersteller zurückzuführen, die durch gleiche Reifenmaße für mehrere Flugzeugtypen Kostenvorteile erzielen. In Bild [4.7](#page-61-0) ist dieser Zusammenhang anhand der Häufigkeitsverteilung der Durchmessergrößen gezeigt. Es können also teilweise über 25 gleiche Reifenmaße im Datensatz vorhanden sein.

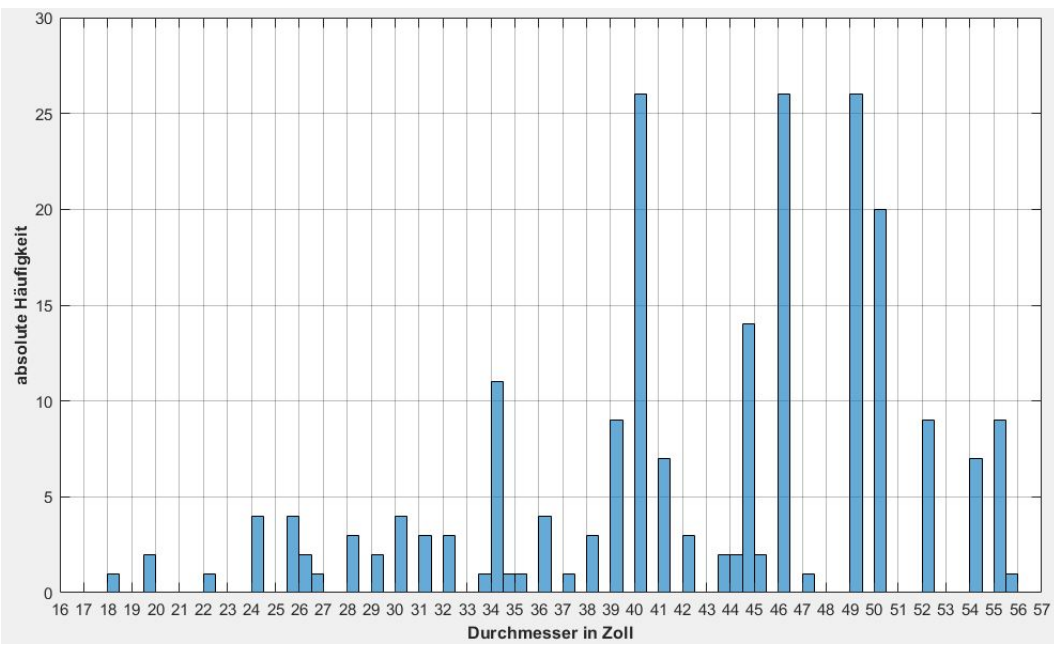

<span id="page-61-0"></span>**Bild 4.7** Häufigkeitsverteilung der Reifendurchmesser des Hauptfahrwerks

Außerdem zeigt Bild [4.6](#page-60-0) keine systematische Abweichung nach Bauart des Reifens(Diagonaloder Radialreifen), die Daten können einer gemeinsamen "Datenwolke" zugeordnet werden. Daher kann im Folgenden auf eine getrennte statistische Betrachtung nach Reifenbauart verzichtet werden und eine allgmeine Aussage zu Reifendimensionen getroffen werden. Bild [4.6](#page-60-0) lässt einen linearen Zusammenhang zwischen Durchmesser und Breite des Reifens vermuten. Die lineare Regressionsanalyse bestätigt diesen Eindruck. Für die in Bild [4.8](#page-62-0) dargestellte Regressionsgerade wurden die Parameter und Evaluierungsgrößen bestimmt (Tabelle [4.2\)](#page-62-1).

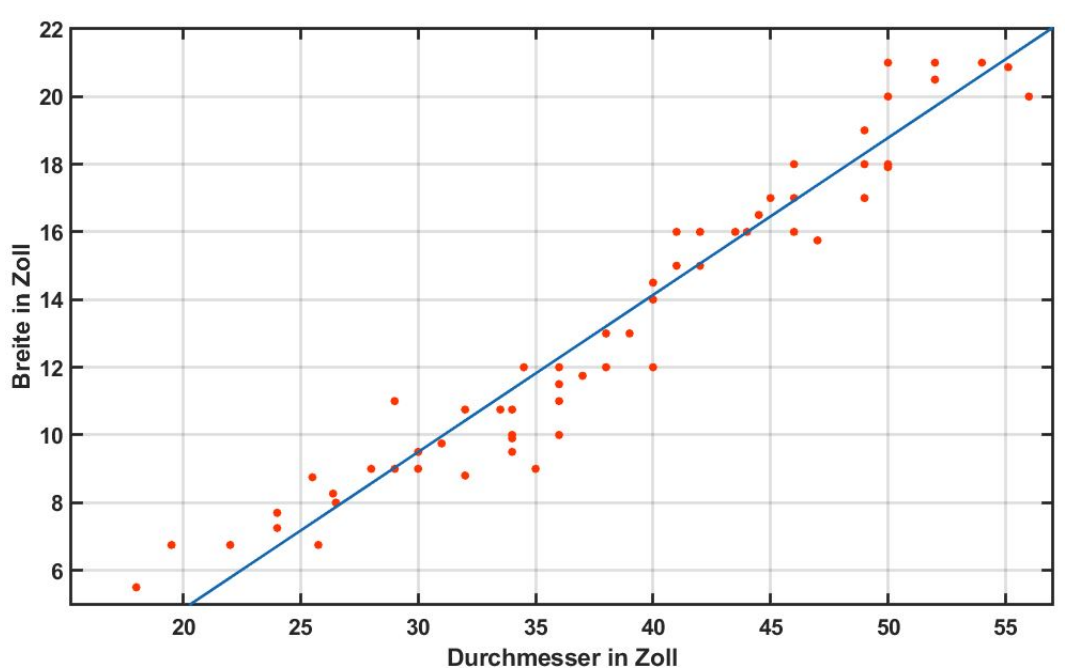

<span id="page-62-0"></span>Bild 4.8 Regressionsanalyse der Reifenbreite zum Durchmesser, Hauptfahrwerksreifen, blau - Regressionsgerade, orange - Datenpunkte

<span id="page-62-1"></span>**Tabelle 4.2** Korrelations- und Regressionswerte des Reifendurchmessers zur Reifenbreite

| Kenngröße                                                     | Wert   |
|---------------------------------------------------------------|--------|
| Korrelationskoeffizient R                                     | 0,973  |
| Bestimmtheitsmaß $R^2$                                        | 0.9458 |
| Regressions gleichung (linear) $f(x) = 0,464 \cdot x - 4,424$ |        |

Der hohe Korrelationskoeffizient und die nach dem Bestimmtheitsmaß  $R^2$  erklärte Streuung von ≈ 0,95 durch das Regressionsmodell bestätigen die starke Linearität des Verhältnisses von Durchmesser zu Breite des Reifens.

Mit dieser Erkenntnis kann also auch von einem allgemeinen Verhältnis *w*/*d* ausgegangen werden, der für den gesamten Bereich der Reifendimensionen zutreffend ist und keine Bereichseinschränkungen benötigt.

Die Verhältnisse der Reifenbreite zum Durchmesser (w/d) wurde berechnet und die Verteilung in einem Histogramm in Bild [4.9](#page-63-0) aufgetragen. Die beschreibenden statistischen Kenngrößen sind Tabelle [4.3](#page-63-1) zu entnehmen.

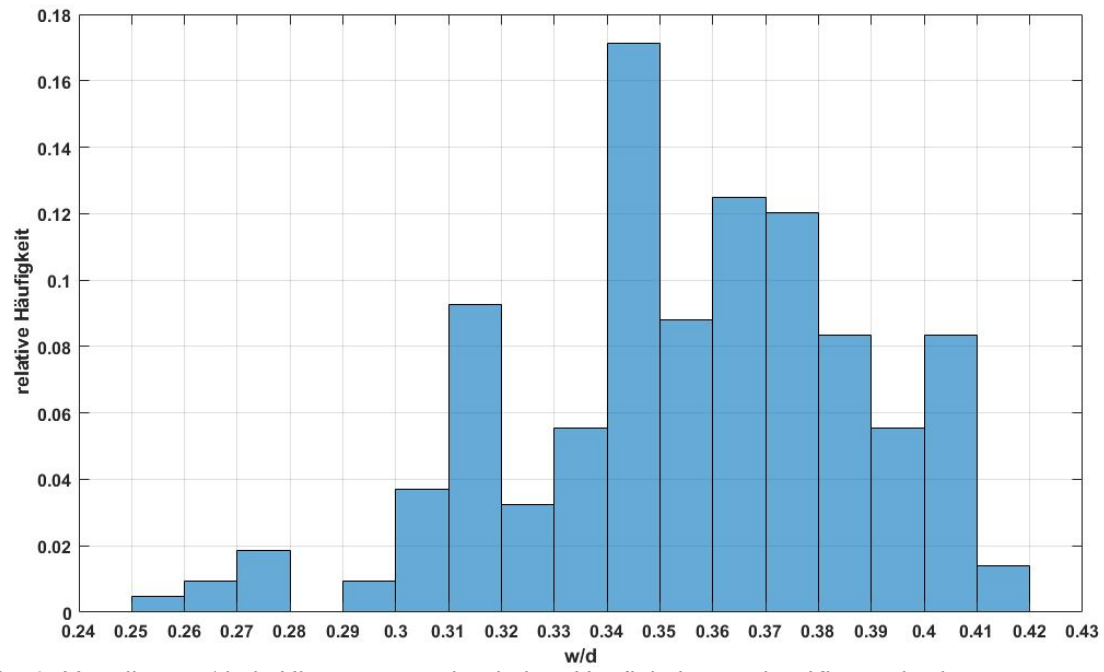

<span id="page-63-0"></span>**Bild 4.9** Verteilung w/d als Histogramm mit relativer Häufigkeitsangabe, Klassenbreite: 0,01.

<span id="page-63-1"></span>**Tabelle 4.3** statistische Kennwerte w/d von Hauptfahrwerksreifen

| Bezeichnung        | Symbol Wert       |           | Standardfehler |  |
|--------------------|-------------------|-----------|----------------|--|
| Mittelwert         | $\overline{x}$    | 0,3553    | 0,002216       |  |
| Varianz            | $\widetilde{s}^2$ | 0,0010611 |                |  |
| Standardabweichung | $\sigma$          | 0,03258   | 0,001573       |  |

**Tabelle 4.4** Wahrscheinlichkeitsintervalle des Verhältnis w/d von Hauptfahrwerksreifen

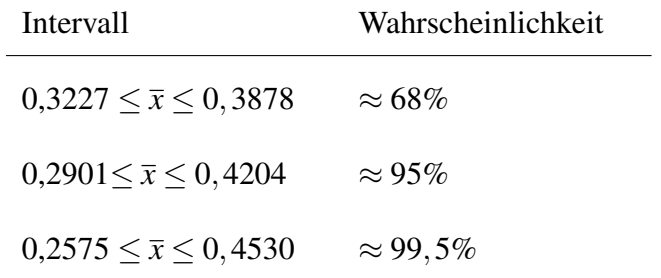

Der Box-Plot in Bild [4.10](#page-64-0) fasst die Verteilung des Verhältnisses w/d zusammen und zeigt Ausreißer auf.

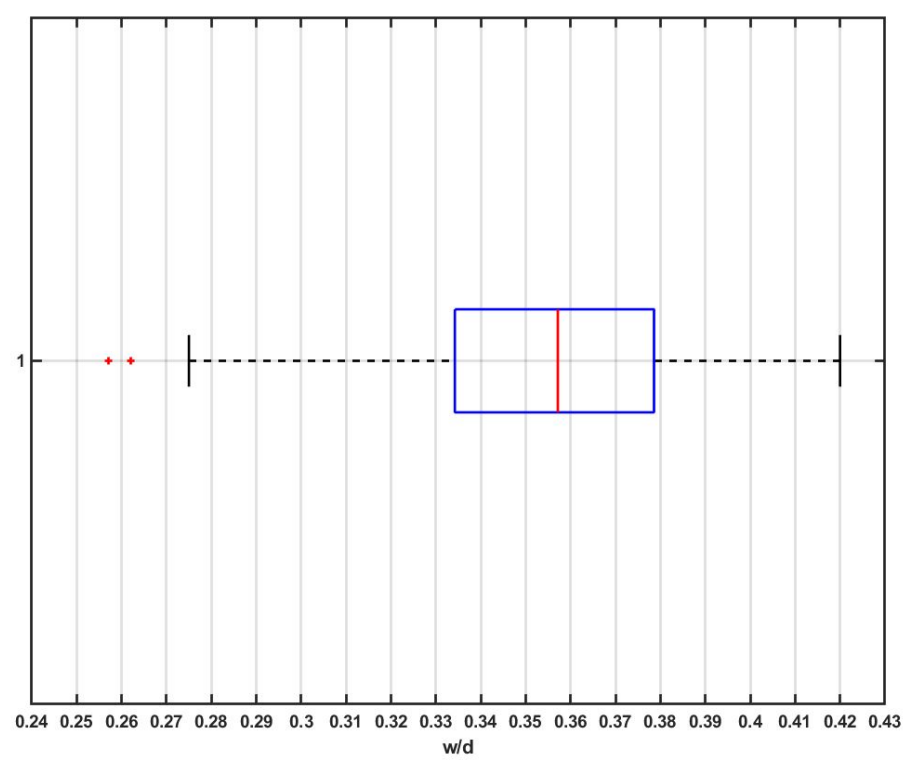

<span id="page-64-0"></span>**Bild 4.10** Box-Plot der Verteilung w/d von Hauptfahrwerksreifen

In Tabelle [4.5](#page-64-1) sind die fünf Reifengrößen mit dem niedrigsten w/d Verhältnis gelistet. Die Reifen der Flugzeugmuster Aerospitale SE 210 und Fairchild - Dornier 328JET wurden dabei als Ausreißer betrachtet, wie nach dem Box-Plot festgestellt. Dem gegenüber sind in Tabelle [4.6](#page-65-0) die fünf größten w/d Verhältnisse im Datensatz aufgeführt.

| Hersteller          | Model         | d [Zoll] | w [Zoll] | w/d     |
|---------------------|---------------|----------|----------|---------|
| Aerospatiale        | <b>SE 210</b> | 35       | 9        | 0.25714 |
| (Hawker Siddeley)   | <b>HS</b> 121 | 34       | 9.5      | 0.27941 |
| (Hawker Siddeley)   | <b>HS</b> 121 | 36       | 10       | 0.27778 |
| (Fairchild-Dornier) | 328JET        | 25.75    | 6.75     | 0.26214 |
| Saab                | 2000          | 32       | 8.8      | 0.275   |

<span id="page-64-1"></span>**Tabelle 4.5** die 5 Hauptfahrwerksreifen mit dem niedrigsten w/d Verhältnis und ihr Anwendungsflugzeugmuster

| Hersteller | Model                        | $d$ [Zoll] | w [Zoll] | w/d     |
|------------|------------------------------|------------|----------|---------|
| Boeing     | 727-200 Ad                   | 50         | 21       | 0.42    |
| Douglas    | $DC-10-10$                   | 50         | 20       | 0.4     |
| Lockheed   | L <sub>1011</sub> -1/100/200 | 50         | 20       | 0.4     |
| Douglas    | DC-10-30/40                  | 52         | 20.5     | 0.39423 |
| Boeing     | 767-300ER                    | 46         | 18       | 0.3913  |

<span id="page-65-0"></span>**Tabelle 4.6** die 5 Hauptfahrwerksreifen mit dem höchsten w/d Verhältnis und ihr Anwendungsflugzeugmuster

Ein Vergleich zwischen den Reifendimensionen der größten und kleinsten w/d Verhältnisse zeigt eine mögliche Korrelation der Breite bzw. des Durchmessers mit dem Verhältnis w/d. Aus der ermittelten Regressionsgleichung (Tabelle [4.2\)](#page-62-1) lässt sich ebenfalls durch Umformen das Verhältnis *w/d* als Funktion von *d* angeben:

$$
\frac{w}{d} = f(d) = 0,464 - \frac{4,424}{d} \text{ [Zoll]} \tag{4.3}
$$

Daher sind diese in Bild [4.11](#page-65-1) und [4.12](#page-66-0) auf Korrelation geprüft worden und lineare Regressionsanalysen wurden angewendet.

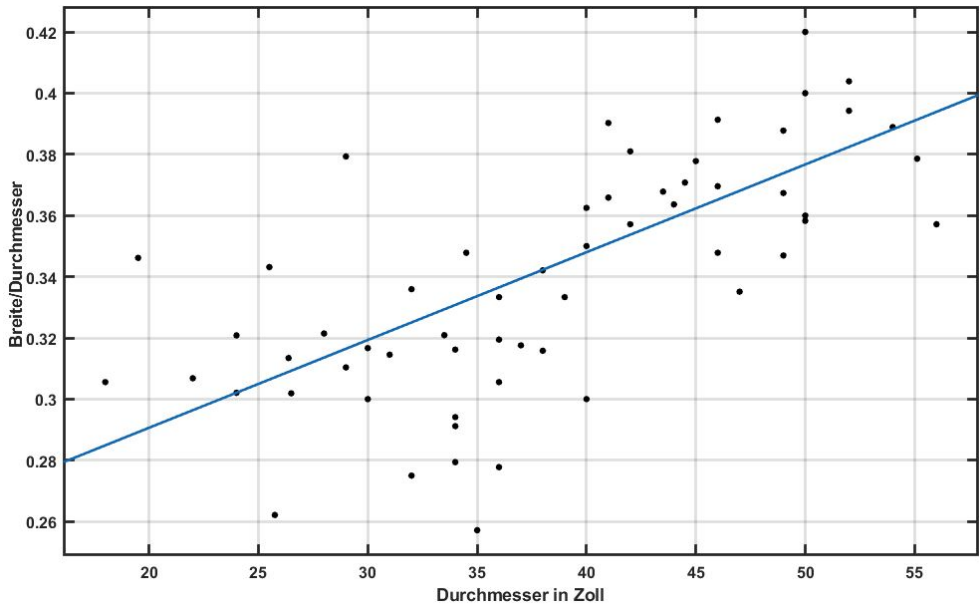

<span id="page-65-1"></span>**Bild 4.11** lineare Regression von Reifendurchmesser zu w/d der Hauptfahrwerksreifen

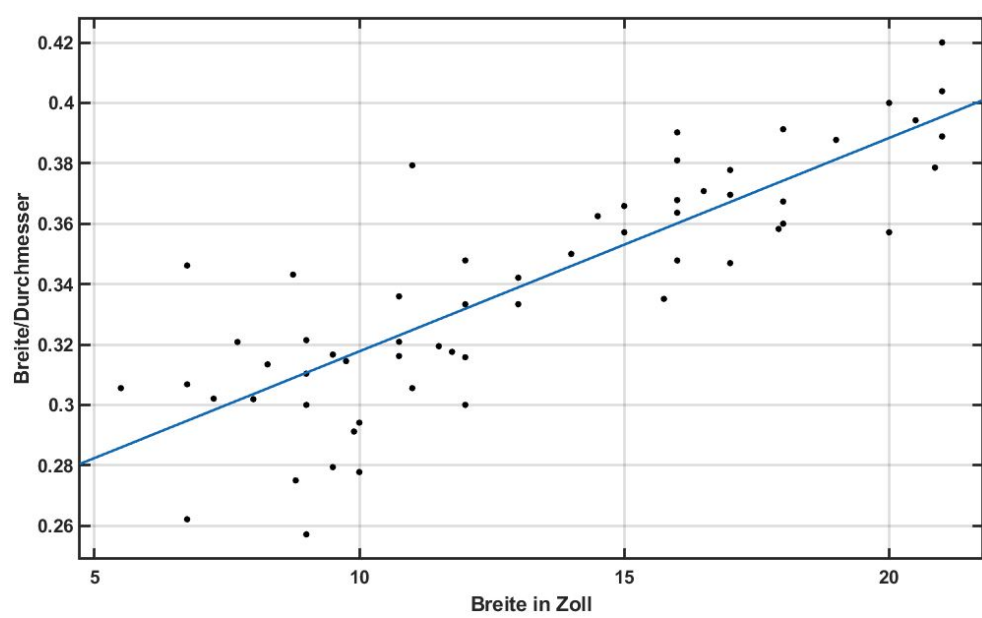

<span id="page-66-0"></span>**Bild 4.12** lineare Regression von Reifenbreite zu w/d der Hauptfahrwerksreifen

Die statistischen Kennwerte und eine lineare Funktion des Verhältnisses *w/d* zum Durchmesser *d* ergibt nach Tabelle [4.7](#page-66-1) (Vergleich Bild [4.11\)](#page-65-1):

<span id="page-66-1"></span>**Tabelle 4.7** Korrelations- und Regressionswerte w/d zu d

| Kenngröße                                                               | Wert  |
|-------------------------------------------------------------------------|-------|
| Korrelationskoeffizient R                                               | 0,742 |
| Bestimmtheitsmaß $R^2$                                                  | 0,550 |
| Regressionsgleichung (linear) $\frac{w}{d} = 0,002868 \cdot d + 0,2333$ |       |

Aus Bild [4.12](#page-66-0) folgt für die Korrelation von *w/d* zur Reifenbreite *w* nach Tabelle [4.8:](#page-66-2)

<span id="page-66-2"></span>**Tabelle 4.8** Korrelations- und Regressionswerte w/d zu w

| Kenngröße                                                               | Wert  |
|-------------------------------------------------------------------------|-------|
| Korrelationskoeffizient R                                               | 0,872 |
| Bestimmtheitsmaß $R^2$                                                  | 0,760 |
| Regressionsgleichung (linear) $\frac{w}{d} = 0.007066 \cdot w + 0.2471$ |       |

Die Korrelationskoeffizienten von 0,74 für den Zusammenhang von Durchmesser zu w/d und sogar 0,872 für das Verhältnis von Breite zu w/d bestätigen die Korrelationsvermutung. Allerdings fallen die Geradensteigungen der Regressionsgeraden gering aus.

Damit lässt sich für das Verhältnis Reifenbreite zu Reifendurchmesser (w/d) der Hauptfahrwerksreifen ein typischer Wertebeich von 0,3 bis 0,4 angeben. Reifen mit einem vergleichsweise geringeren Durchmesser (bis  $\approx 40^{\circ}$ , (Vergleich Bild [4.11\)](#page-65-1) beziehungsweise einer geringeren Breite (bis  $\approx 15$ ", Vergleich Bild [4.12\)](#page-66-0) sind eher dem unteren Wertebereich von 0,3 bis 0,35 zuzuordnen. Reifen mit größeren Maßen haben hingegen eher ein Verhältnis w/d von 0,35 bis 0,4. Ist ein Parameter *w* oder *d* bekannt, kann mit den ermittelten Geradengleichungen aus den Regressionsanalysen (Vergleich Tabelle [4.7](#page-66-1) und [4.8\)](#page-66-2) eine genäherte Bestimmung des Verhältnisses *w/d* erfolgen.

Die Berechnung der Hauptfahrwerksreifendurchmesser mit Gleichung (4.2) kann nun mithilfe der in dieser Arbeit erstellten Zusammenhänge erfolgen, das prinzipielle Vorgehen wird in [An](#page-77-0)[hang A](#page-77-0) beschrieben.

Da für die Berechnung des Verhältnisses *w/d* in Abhängigkeit des Durchmessers *d* zwei Funktionen angegeben werden konnten, sind in Bild [4.13](#page-67-0) die Funktion (4.3) sowie die lineare Regressionsgleichung aus Tabelle [4.7](#page-66-1) gegenübergestellt. Die Sichtprüfung legt nahe, dass die lineare Funktion den Sachverhalt genauer wiedergibt. Somit sollte die Funktion der Tabelle [4.7](#page-66-1) bevorzugt werden.

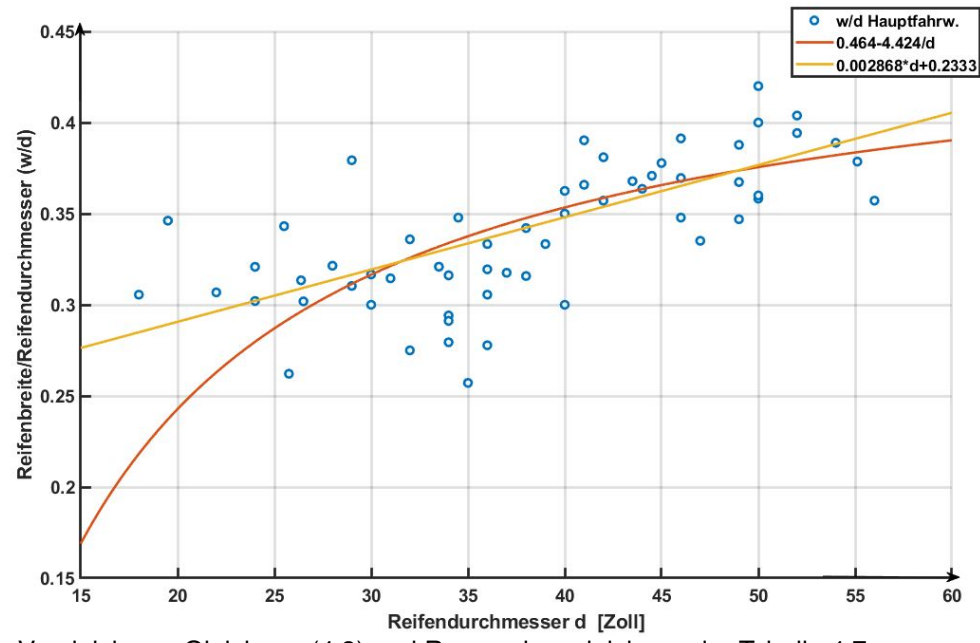

<span id="page-67-0"></span>**Bild 4.13** Vergleich von Gleichung (4.3) und Regressionsgleichung der Tabelle [4.7](#page-66-1)

### 4.7 Statistische Untersuchung der Hilfsfahrwerksreifen

Ein Vergleich der Verteilungen des Verhältnisses w/d von Hauptfahrwerksreifen und Hilfsfahrwerksreifen durch einen Box-Plot (Bild [4.14\)](#page-68-0) zeigt nur geringfügige Unterschiede. Die Hilfsfahrwerksreifenverteilung weist eine größere Streuung hin zu kleineren Werten von w/d auf, der Median ist in Folge ebenfalls etwas niedriger als der Median der Hauptfahrwerksreifen. Daher muss der Abschätzungswertebereich etwas nach unten erweitert werden auf 0,28 bis 0,4.

Wie schon im vorangegangenen Kapitel der Hauptfahrwerksreifen wurde das Verhältnis w/d im Verhältnis zu einem der Parameter w oder d untersucht. Die Ergebnisse der linearen Regressionsanalysen sind in Bild [4.15](#page-69-0) und Tabelle [4.9](#page-69-1) beziehungsweise in Bild [4.16](#page-70-0) und Tabelle [4.10](#page-70-1) gezeigt.

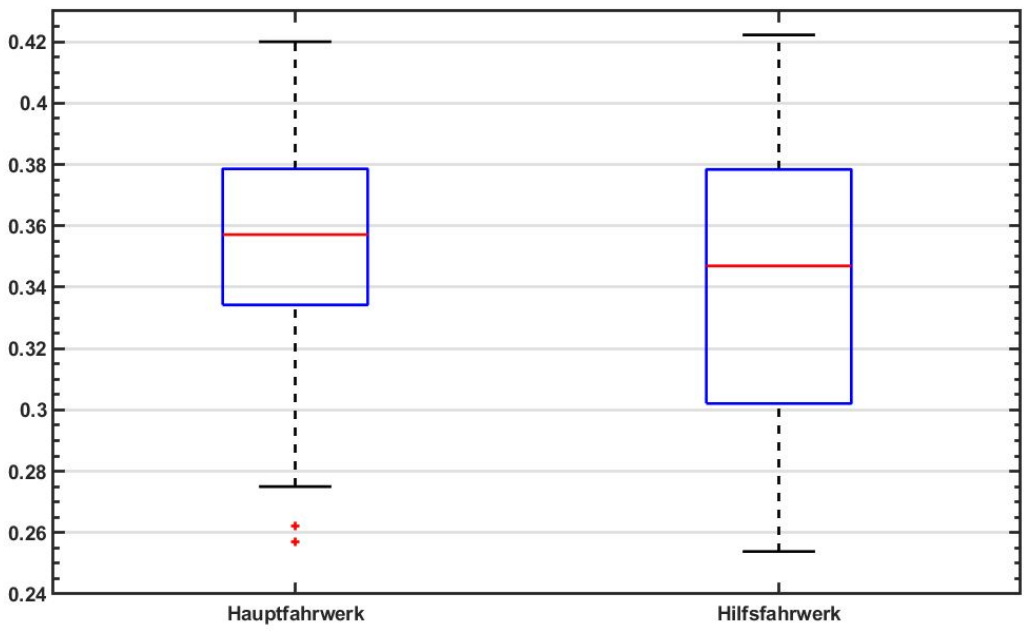

<span id="page-68-0"></span>**Bild 4.14** Box-Plot der Verteilung w/d von Hauptfahrwerksreifen und Hilfsfahrwerksreifen

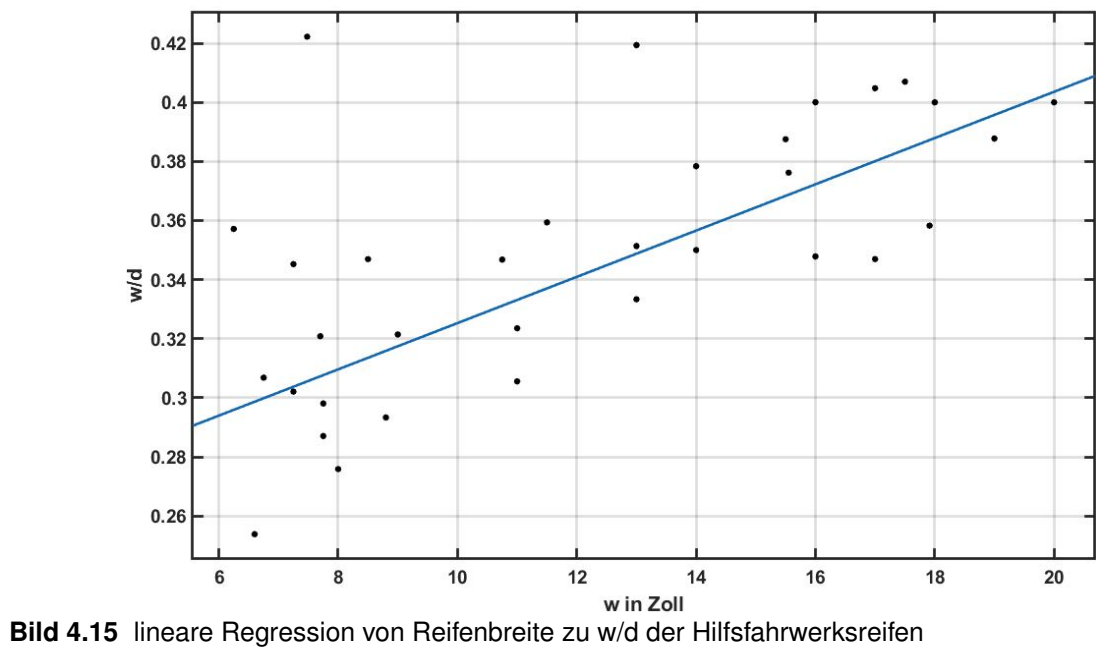

<span id="page-69-0"></span>

<span id="page-69-1"></span>**Tabelle 4.9** Korrelations- und Regressionswerte w/d zu w

| Kenngröße                                                               | Wert  |
|-------------------------------------------------------------------------|-------|
| Korrelationskoeffizient $R$                                             | 0,748 |
| Bestimmtheitsmaß $R^2$                                                  | 0,560 |
| Regressions gleichung (linear) $\frac{w}{d} = 0.007829 \cdot w + 0.247$ |       |

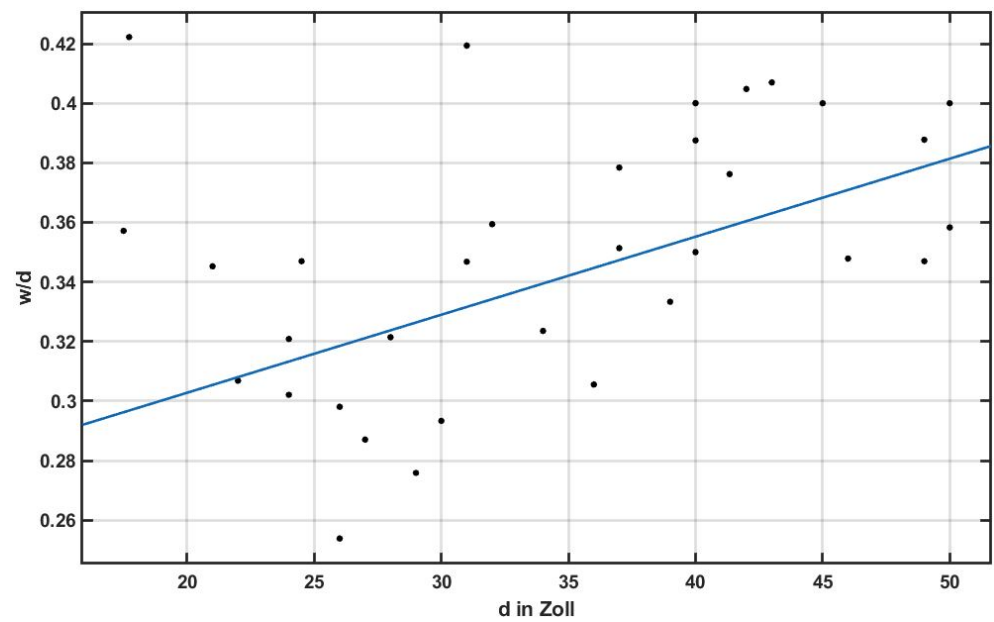

<span id="page-70-0"></span>**Bild 4.16** lineare Regression von Reifendurchmesser zu w/d der Hilfsfahrwerksreifen

<span id="page-70-1"></span>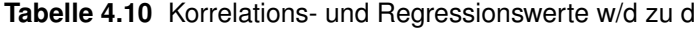

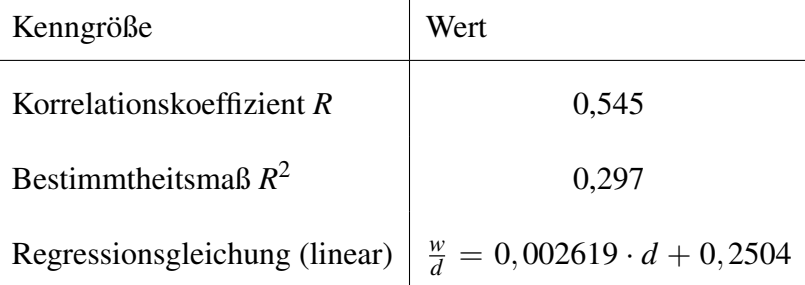

Die Untersuchungen des geometrischen Reifenverhältnisses *w/d* ergab somit qualitativ vergleichbare Ergebnisse wie schon für die Hauptfahrwerksreifen in Kapitel 4.6 ausgeführt.

# 5 Zusammenfassung

In dieser Arbeit wurden die geometrischen Größen von einer Auswahl an superkritischen Profilen erhoben und ausgewertet. Dabei konnten Verteilungen der Eigenschaften erfasst und beurteilt werden. Es wurden Wölbungen in einem Wertebereich von 0 bis 3,4 % (der Profiltiefe) beobachtet, die Mehrheit der Daten entfiel auf einen Bereich von 1 bis 2 % Profiltiefe und konnte dem Anwendungsfeld der Transportflugzeuge zugeordnet werden. Die beobachteten Wölbungsrücklagen häuften sich im Bereich der Profilhinterkante zwischen 70 bis 90% und bestätigen Beschreibungen aus der Literatur. Die Dickenrücklagen weisen eine abstufende Verteilung um den Mittelwert von 37% auf. Abweichende Profile konnten hinsichtlich ihren "speziellen" Entwurfszielen begründet werden, wie Laminarprofile oder symmetrische Profile für den Gebrauch sowohl im transsonischen als auch supersonischen Bereich.

Darüber hinaus wurde eine Umrechnungsformel für den leading-edge-sharpness Parameter aus der Profildicke eines Profils ermittelt.

Die Untersuchung der Reifendimensionierung konnte einen linearen Zusammenhang von Reifenbreite und Reifendurchmesser aufzeigen. Aus dieser Geradengleichung lässt sich auch das gesuchte Verhältnis *w/d* ableiten. Das beobachtete Verhältnis liegt in einem Intervall von 0,3 bis 0,4. Größere Reifen tendieren dabei zum oberen Wertebereich, kleinere Reifen hingegen zum unteren Wertebereich. Dies konnte durch Regressionsanalysen bestätigt werden und abgeleitete Gleichungen zur Abschätzung des Verhältnisses *w/d* aufgezeigt werden. Die Gültigkeit dieser Aussagen konnte sowohl für Hauptfahrwerksreifen als auch, mit leichten Anpassungen des Wertebereichs, für Hilfsfahrwerksreifen getätigt werden.
## Literaturverzeichnis

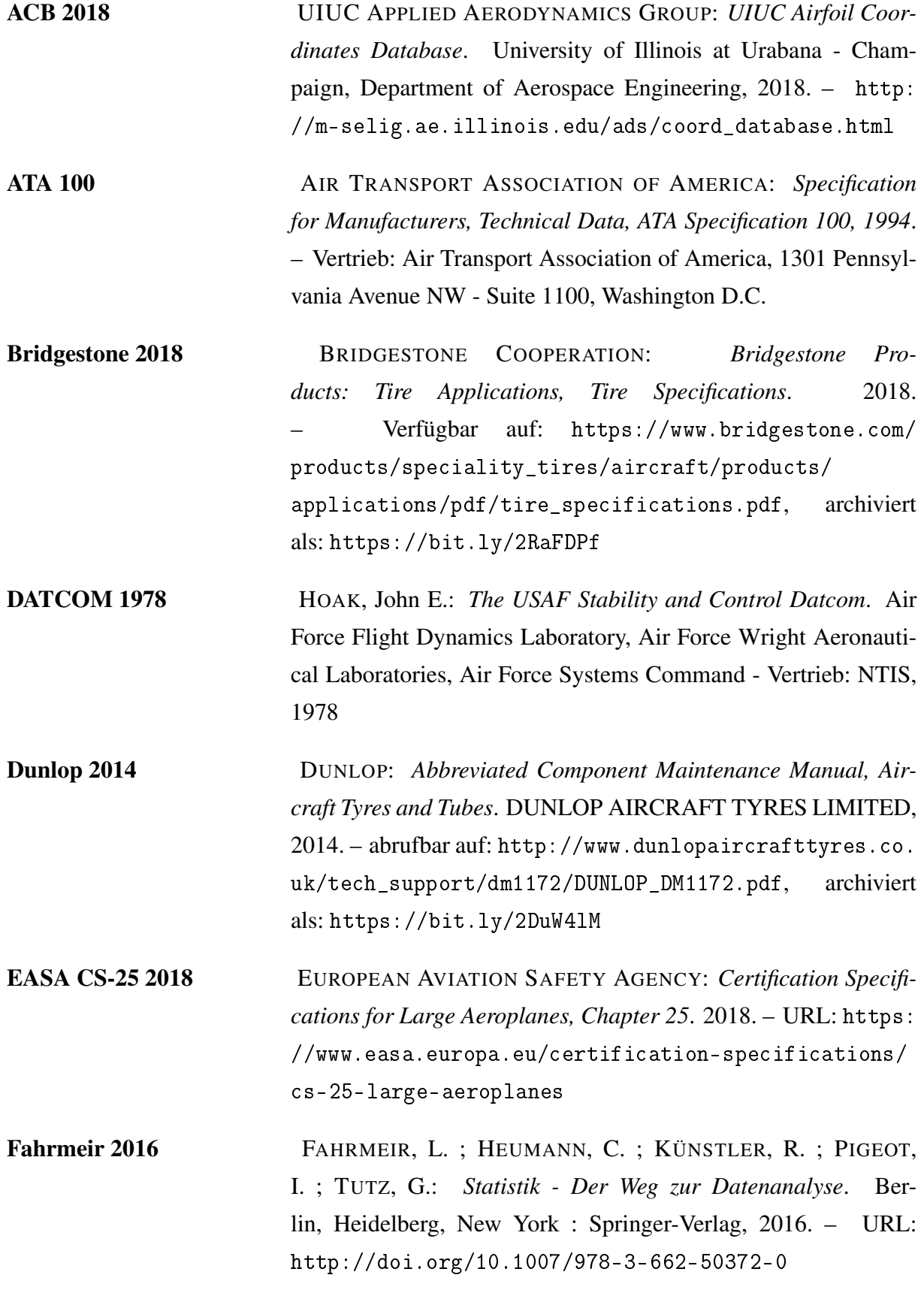

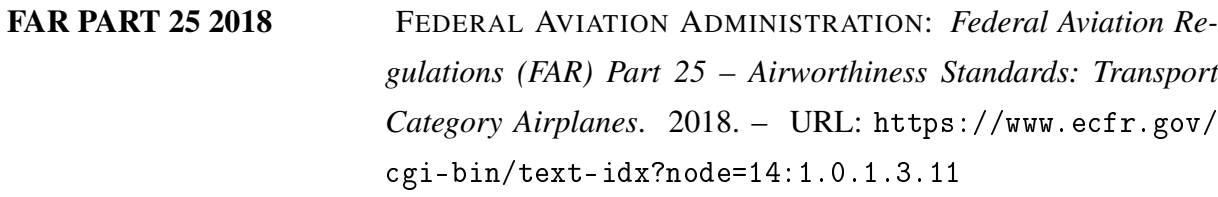

GND 4005461-5 KATALOG DER DEUTSCHEN NATIONALBIBLIOTHEK: *Normdaten: GND- Identifikationsnummer: 4005461-5, Bemessung*. – URL: <http://d-nb.info/gnd/4005461-5>

Goodyear 2018 THE GOODYEAR TIRE AND RUBBER COMPA-NY: *The Aircraft Tire DataBook*. 2018. – verfügbar auf URL: [https://www.goodyearaviation.com/](https://www.goodyearaviation.com/resources/pdf/databook-6-2018.pdf) [resources/pdf/databook-6-2018.pdf](https://www.goodyearaviation.com/resources/pdf/databook-6-2018.pdf), archiviert unter: <https://bit.ly/2Dwvglh>

Harris 1990 HARRIS, Charles D.: *NASA Supercritical Airfoils - A Matrix of Family-related Airfoils*. Hampton, Virgina, Langley Research Center : National Aeronautics and Space Administration, Office of Management, Scientific and Technical Information Division, 1990. – URL: <http://hdl.handle.net/2060/19900007394>

ISO/IEC 14977 INTERNATIONALE ORGANISATION FÜR NORMUNG: *ISO/IEC 14977: 1996 Information technology — Syntactic metalanguage — Extended BNF*. – URL: [https://www.iso.org/standard/](https://www.iso.org/standard/26153.html) [26153.html](https://www.iso.org/standard/26153.html)

Nandanan 1987 NANDANAN, M. ; RAMASWAMY, M.A.: Lifting Symmetric Supercritical Airfoils for Wing Design of Combat Aircraft. In: *Communications in Applied Numerical Methods* Volume 3, Issue 6 (1987), S. 463 – 468. – URL: [https://doi.org/10.1002/cnm.](https://doi.org/10.1002/cnm.1630030604) [1630030604](https://doi.org/10.1002/cnm.1630030604)

NTRS 2018 NASA: *NASA TECHNICAL REPORT SERVER (NTRS)*. 2018. – URL: <https://www.sti.nasa.gov>

Oertel 2017 OERTEL, Herbert j.: *Prandtl - Führer durch die Strömungslehre - Grundlagen und Phänomene*. Berlin, Heidelberg, New York : Springer-Verlag, 2017. – DOI: [https://doi.org/10.1007/](https://doi.org/10.1007/978-3-8348-2315-1) [978-3-8348-2315-1](https://doi.org/10.1007/978-3-8348-2315-1)

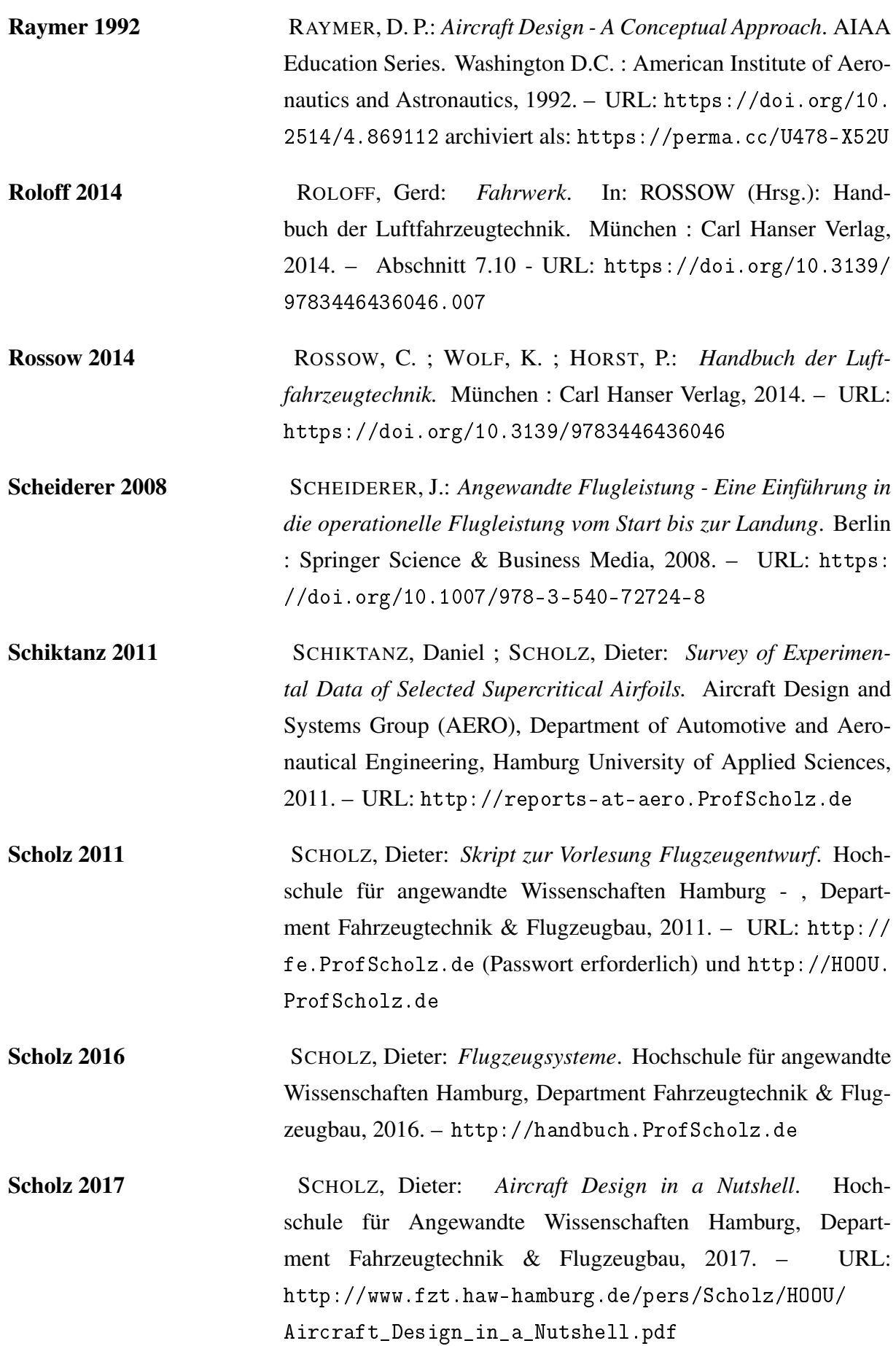

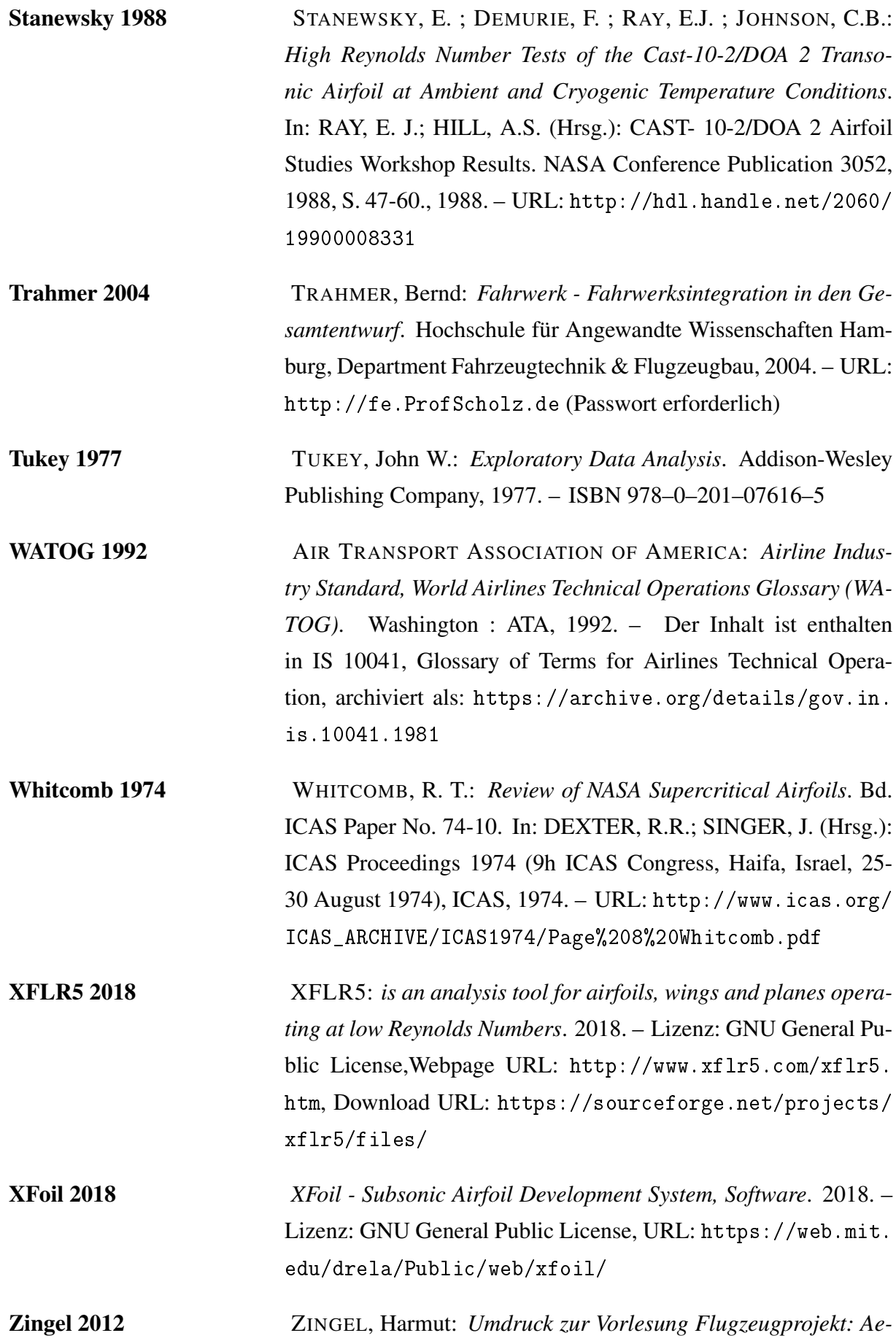

*rodynamik*. HAW Hamburg, Department Fahrzeugtechnik und Flugzeugbau, 2012

## Berechnung des Reifendurchmessers mit der [Glei](#page-58-0)[chung \(4.2\)](#page-58-0)

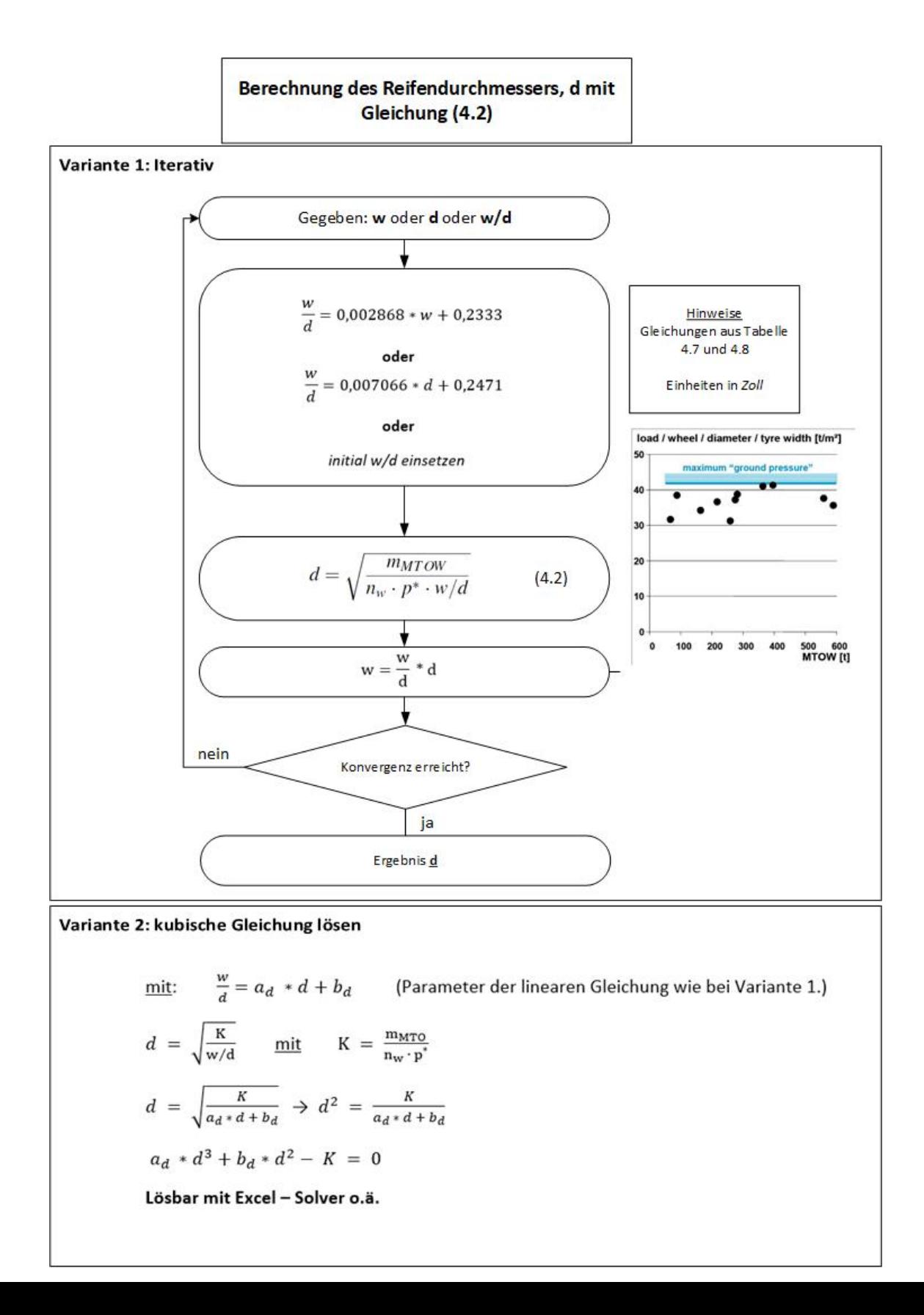